### **Curso de iniciación a la docencia universitaria Granada, 7/11/2008**

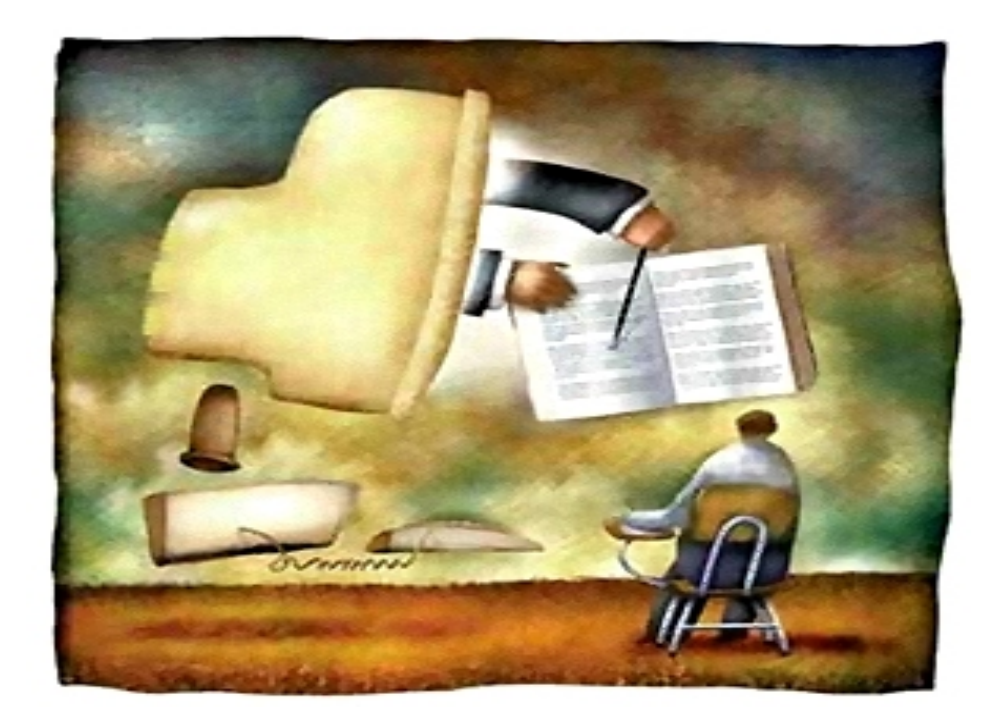

### **Nuevos recursos para la innovación docente**

Antonio Cañas Vargas Centro de Enseñanzas Virtuales de la Universidad de Granada

- Generación Google
	- Jóvenes nacidos después de 1993
	- Han crecido en un mundo dominado por internet

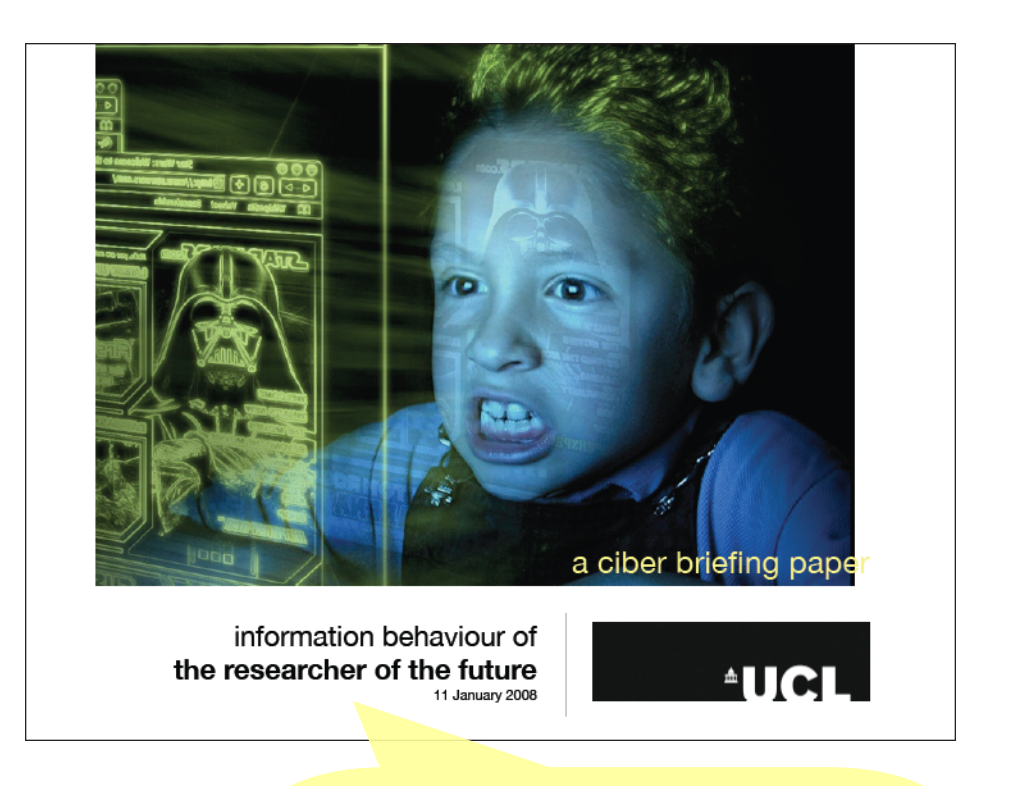

- Prefieren información visual frente a textual
- Prefieren los sistemas interactivos a los pasivos

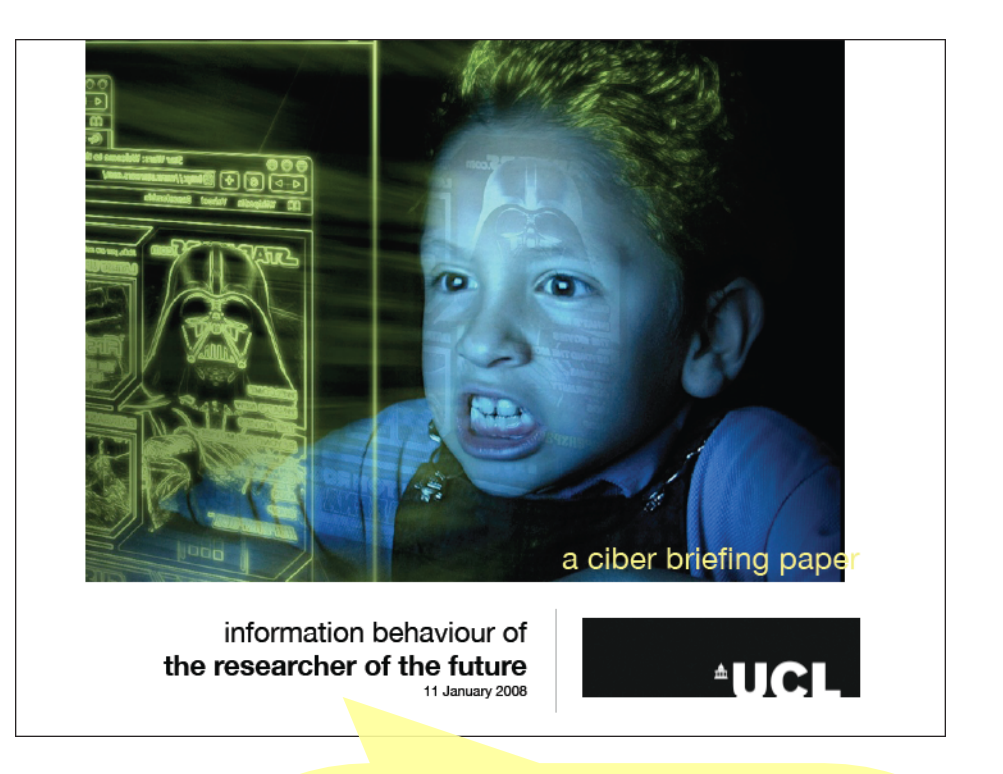

- Son competentes en general con la tecnología
- Pero no son "expertos buscadores", y suelen plagiar (copy-paste) de sitios donde la información no siempre está correctamente editada ni es del todo exacta

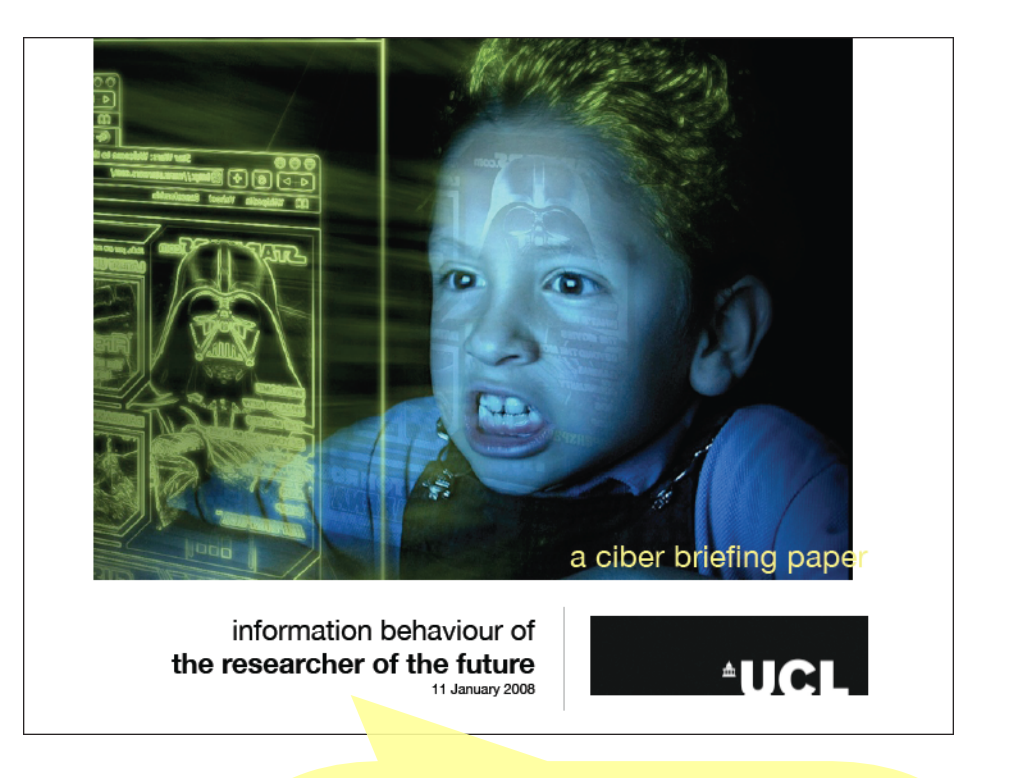

• Son impacientes, incapaces de esperar, demandan una gratificación instantánea, y ante cualquier retardo o necesidad de esfuerzo hacen clic en otro sitio, ¡y esto no sólo es aplicable a los jóvenes!

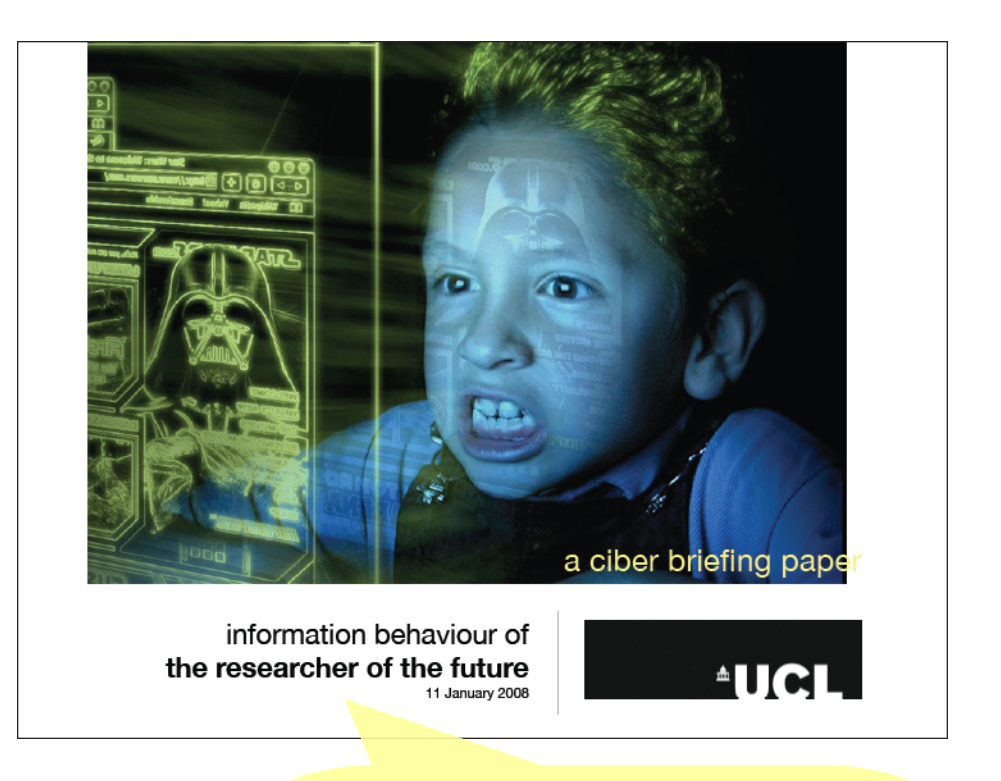

- El tiempo que se permanece en un sitio es muy escaso, insuficiente para ver el contenido completo de una página o de un articulo concebido para el formato en papel
- El usuario salta entre páginas siguiendo enlaces de forma caótica
- La lectura como ejercicio de procesamiento sucesivo es un arquetipo en extinción

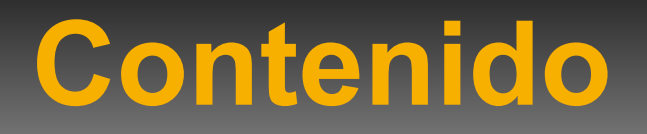

- Nuevos recursos para la innovación docente
	- Desde software para hacer presentaciones hasta mundos virtuales en 3D
- Centro de Enseñanzas Virtuales de la UGR
	- Funciones
	- Herramientas
- SWAD
	- Herramientas
	- Uso en la UGR

- Hay decenas de programas para hacer presentaciones
	- Desde 1982-1983... ¿nuevos recursos?

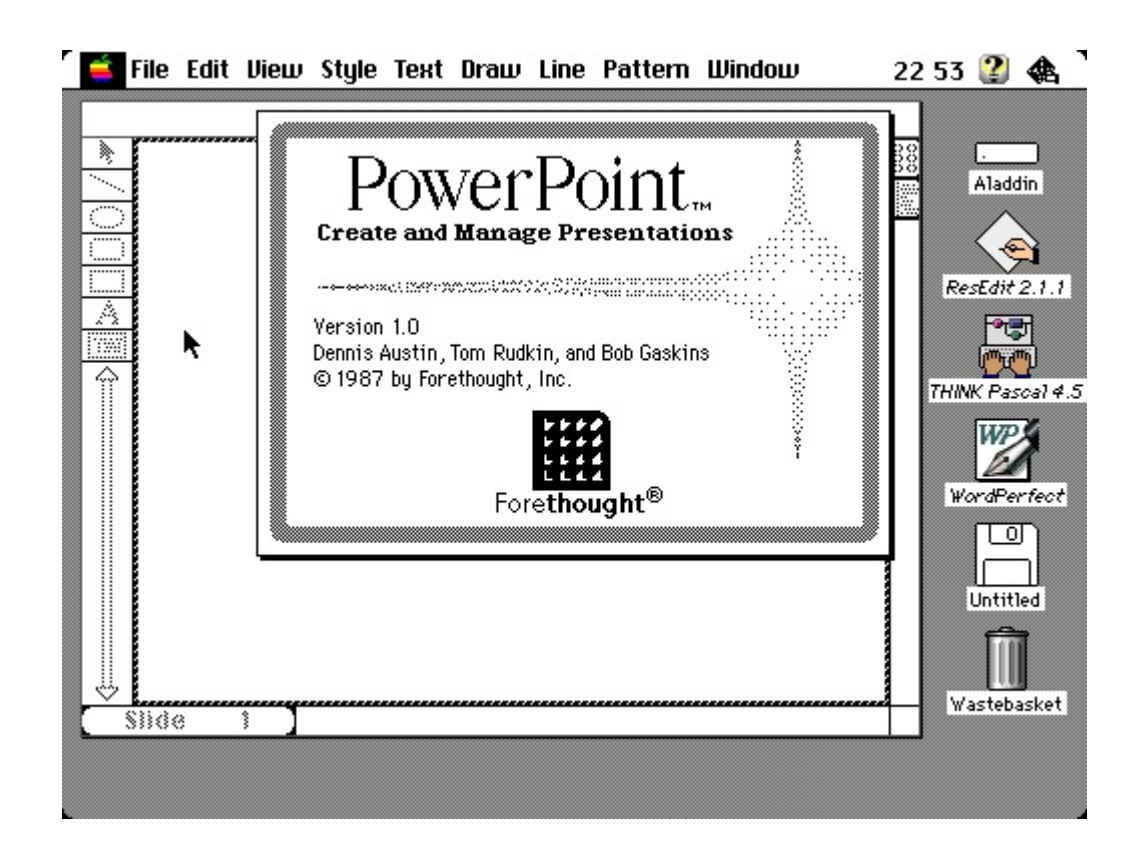

- Estos programas permiten:
	- Insertar y formatear texto
	- Insertar y manipular imágenes y vídeos
	- Presentar el contenido como una exposición de transparencias
	- Incluir efectos especiales:
		- Animaciones
		- Transiciones entre dispositivas
		- Voz/música de fondo

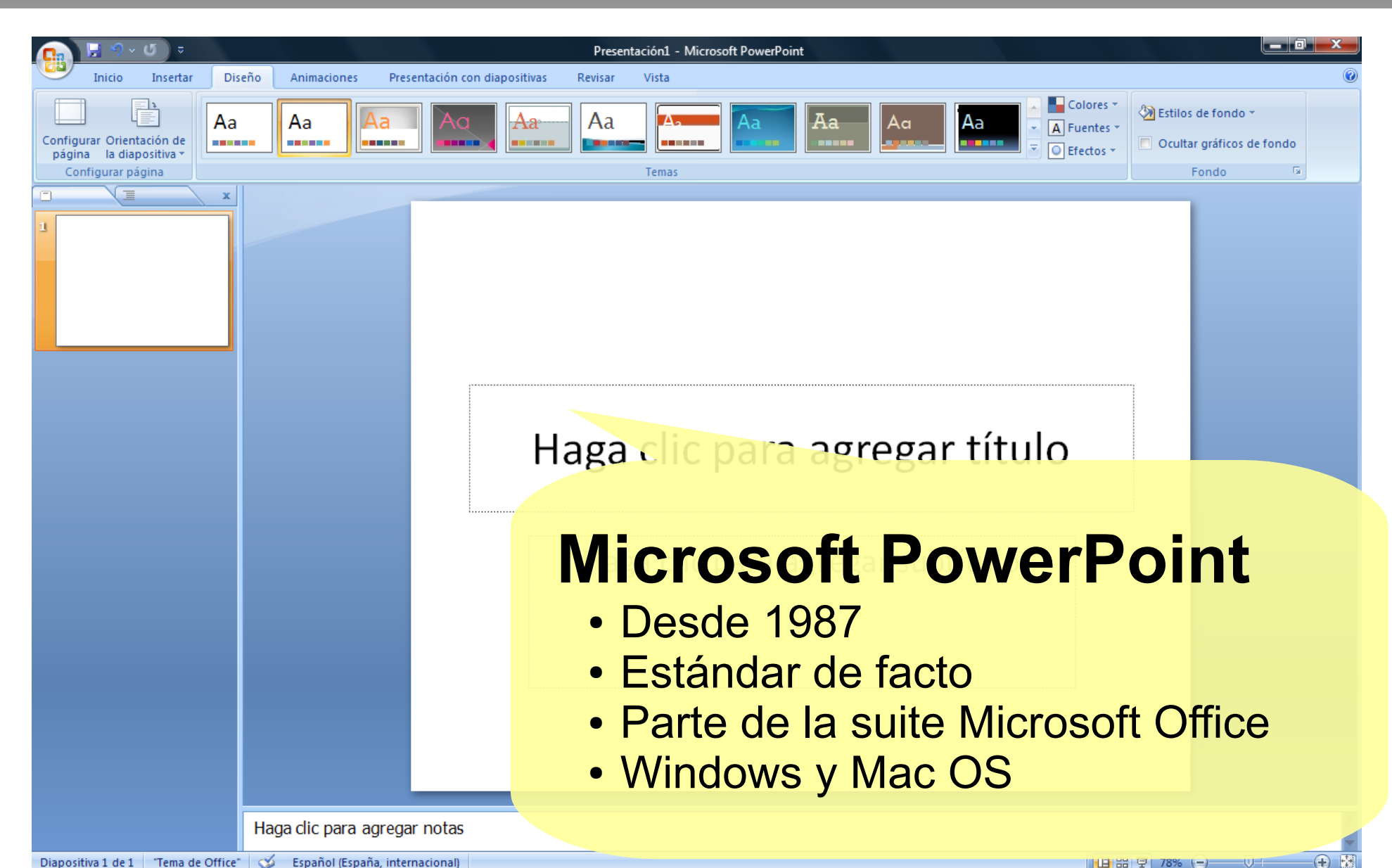

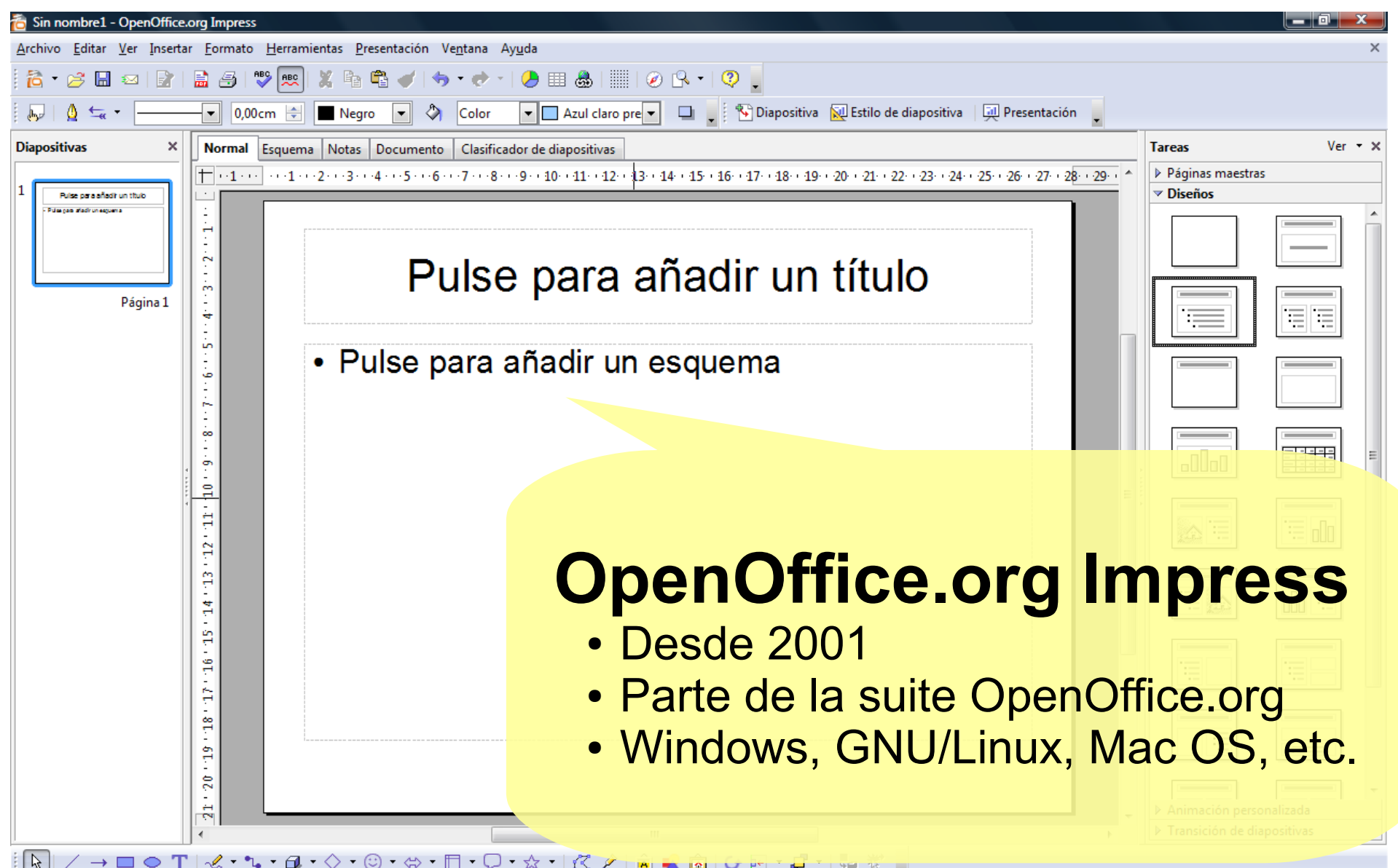

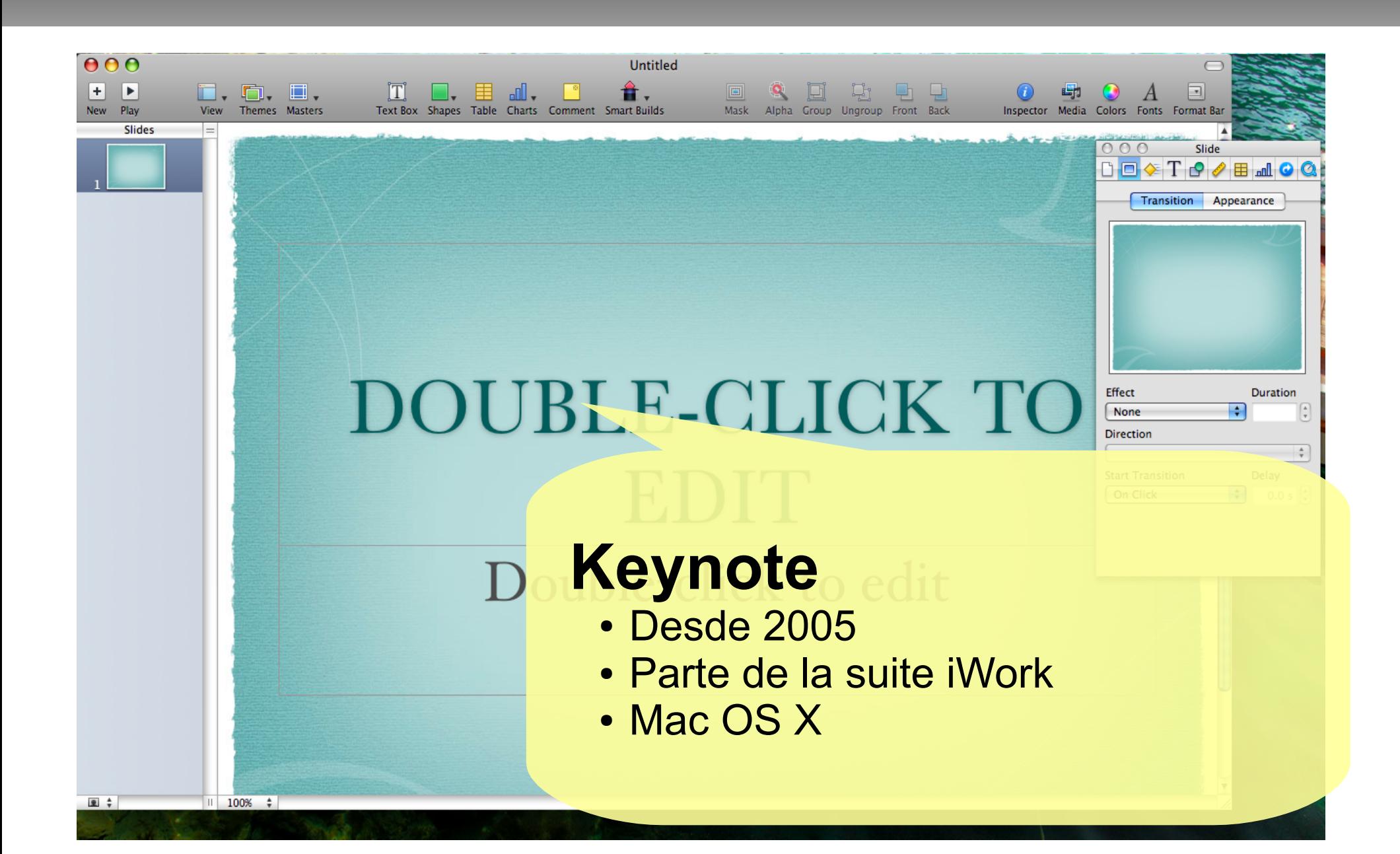

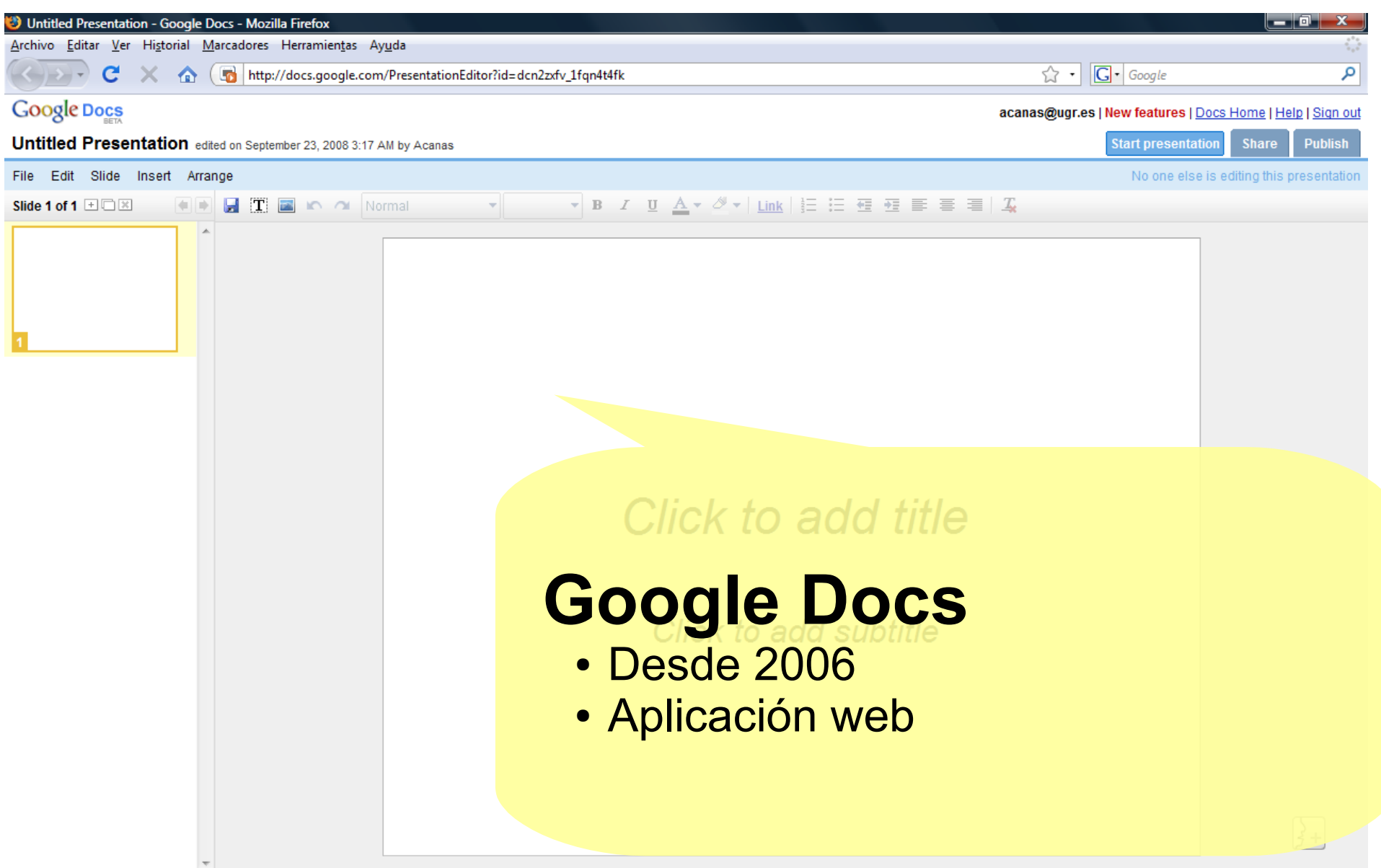

- Herramientas web que permiten:
	- Navegar por miles de presentaciones
	- Crear presentaciones desde una interfaz web
		- Sin necesidad de instalar ningún programa
	- ...o subir presentaciones ya hechas
	- Añadirles sonido sincronizado
	- Acceder a ellas desde cualquier sitio
	- Compartirlas con el mundo

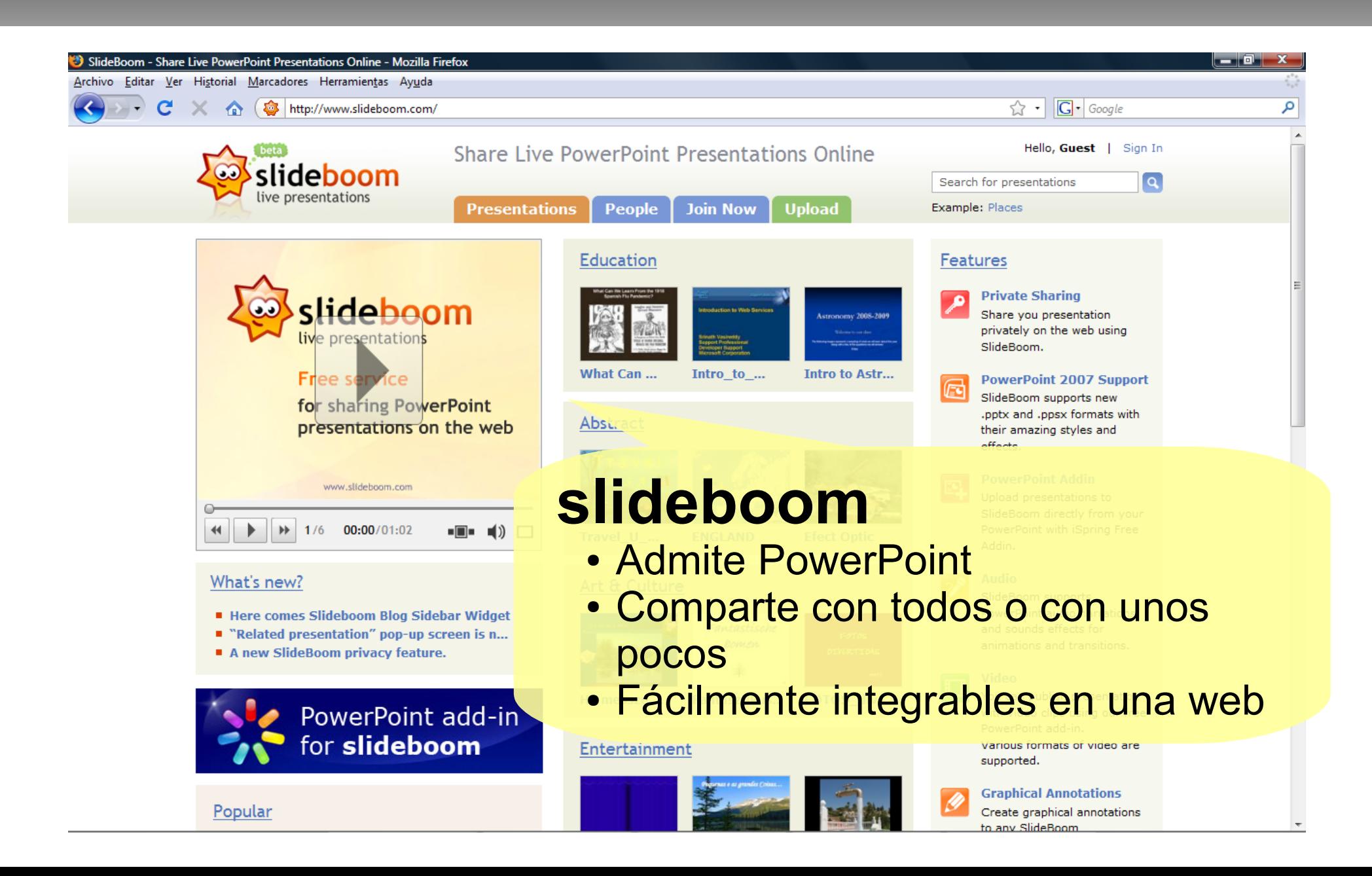

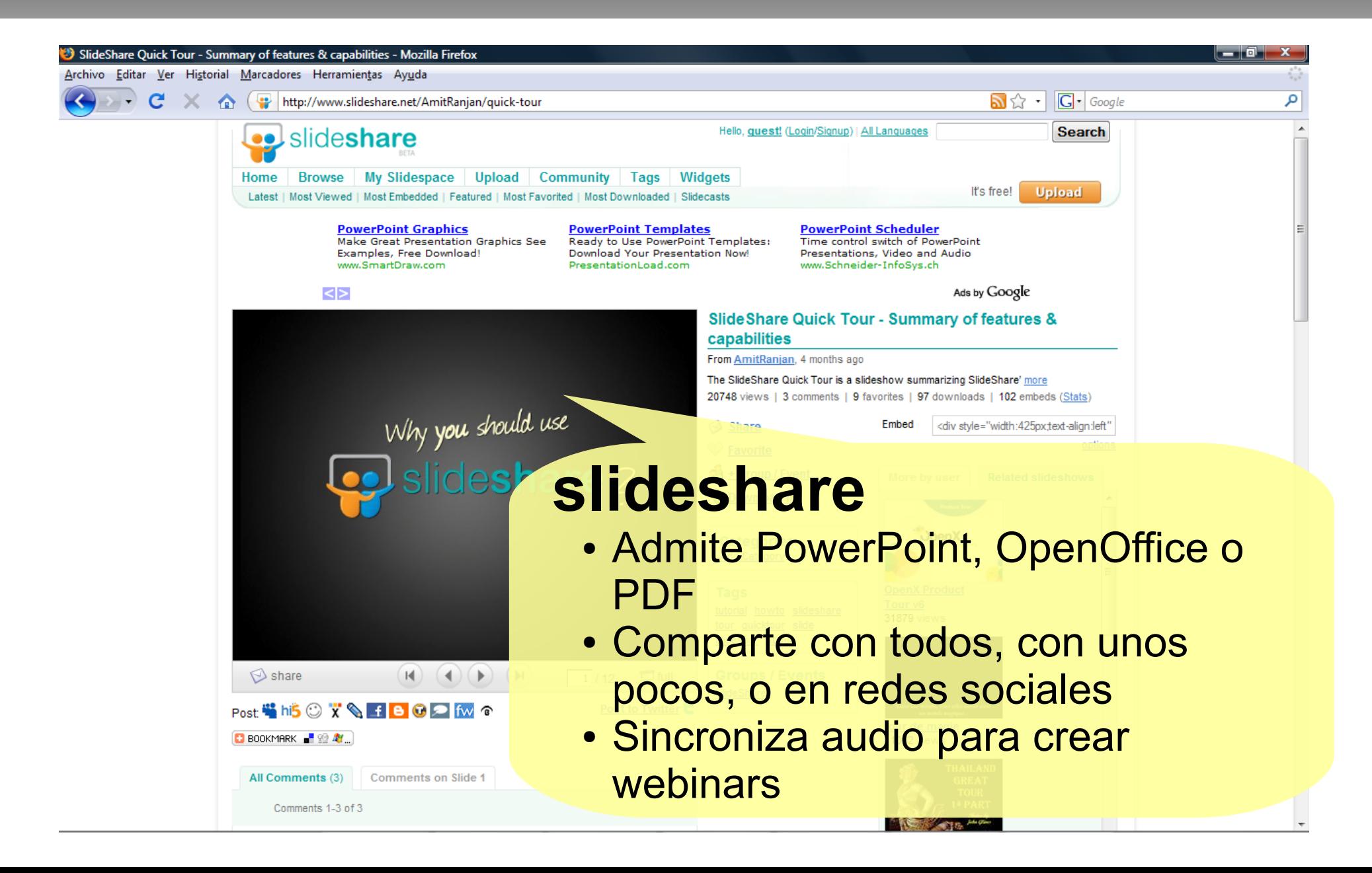

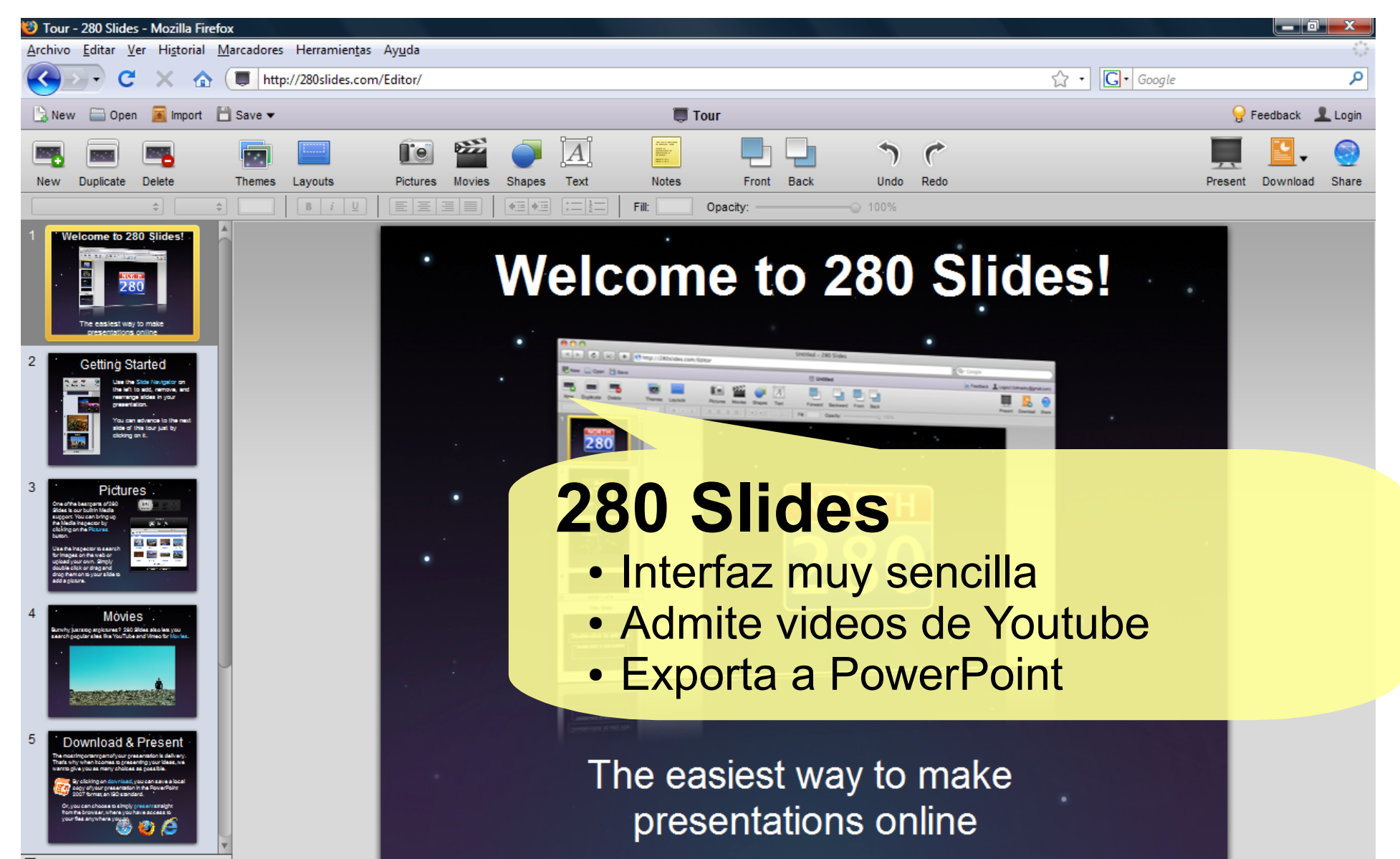

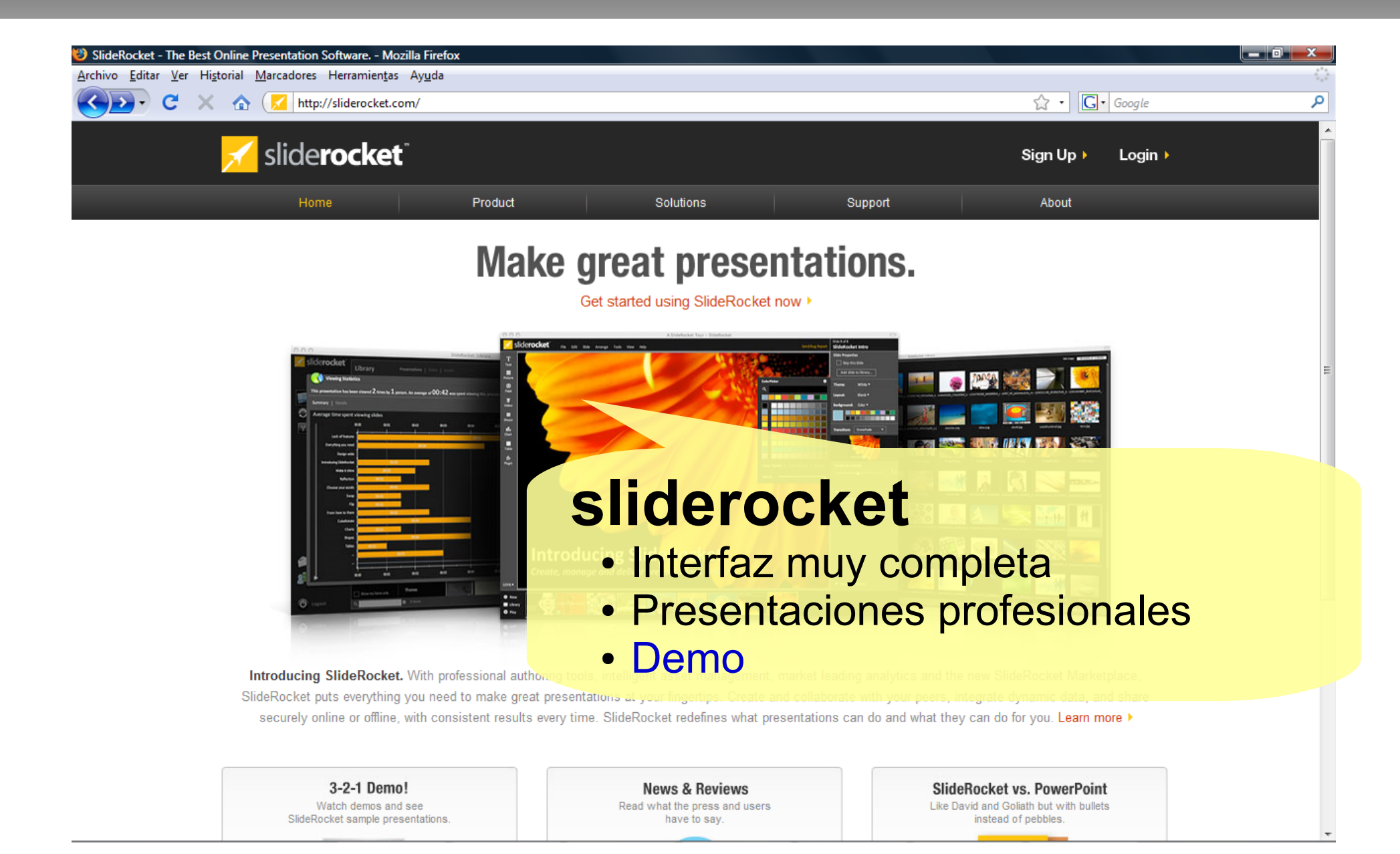

- IWB, Interactive **Whiteboard**
- Combina:
	- Ordenador
	- Proyector
	- Pantalla
	- Lápiz electrónico o puntero

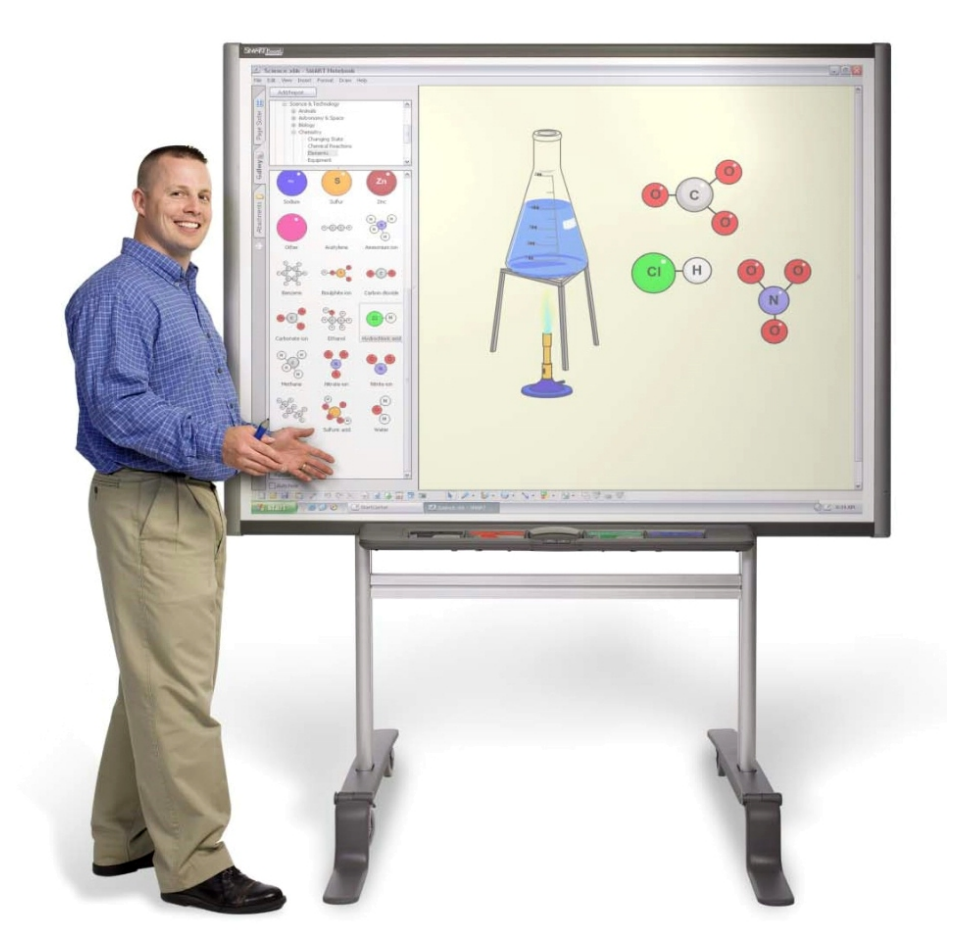

- El profesor o el estudiante pueden:
	- interactuar con las imágenes
	- escribir notas en la pantalla
	- incorporar gráficos, sonido y vídeo

...de la misma manera que en la pantalla de un ordenador

### ● Cifras

- Negocio de 1000 millones de dólares en 2008
- En Gran Bretaña, el 60% de las aulas tienen pizarras interactivas. En EE.UU., el 12%
- 1 de cada 7 aulas en el mundo tendrá una pizarra interactiva en 2011

### • Controversia

- A menudo se olvida la segunda parte de la expresión "pizarra interactiva" y se usa simplemente como una pantalla de proyección.
- Incluso si se usa como una pizarra tradicional...
	- aparentemente se está usando un nuevo paradigma de enseñanza-aprendizaje
	- ... pero, ¿dónde está el cambio?

- Demos
	- [Interactive Whiteboard Demonstration](http://www.youtube.com/watch?v=DjdNPMZJbLs)
	- [eBeam Pizarra Interactiva StudyPlan](http://www.youtube.com/watch?v=hs_xwMhmaEM)
	- [Pizarra Interactiva INTERWRITE](http://www.youtube.com/watch?v=ctylxDyQHrM)

- ¿Futuro?
	- Johnny Chung Lee, Universidad Carnegie Mellon
	- Manejo de una pantalla moviendo los dedos frente a ella, como en *Minority Report*.
	- [Low-Cost Multi-touch Whiteboard using the Wiimote](http://www.youtube.com/watch?v=5s5EvhHy7eQ&feature=user)
	- [Tracking fingers with the Wii Remote](http://www.youtube.com/watch?v=0awjPUkBXOU)

- Web institucional
	- Info. institucional
	- Facultades, deptos.
	- Estudios
	- Investigación
	- Servicios (biblioteca, informática,...)
	- Noticias, actividades, tablones de anuncios
	- Alojamiento webs profesores y alumnos

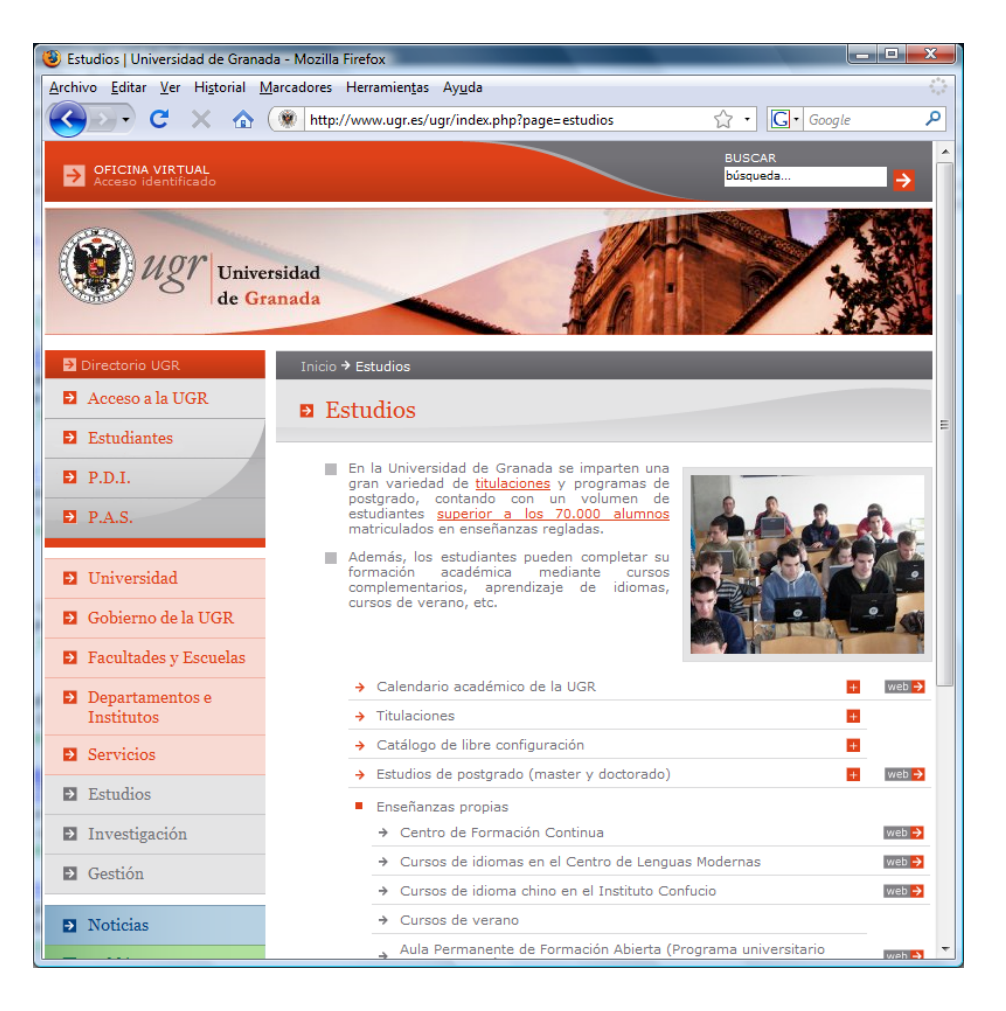

- Webs centros
	- Titulaciones, planes de estudios
	- Servicios
	- Actividades, anuncios
	- Repositorios, recursos educativos
	- Foros
	- Alojamiento webs profesores y alumnos

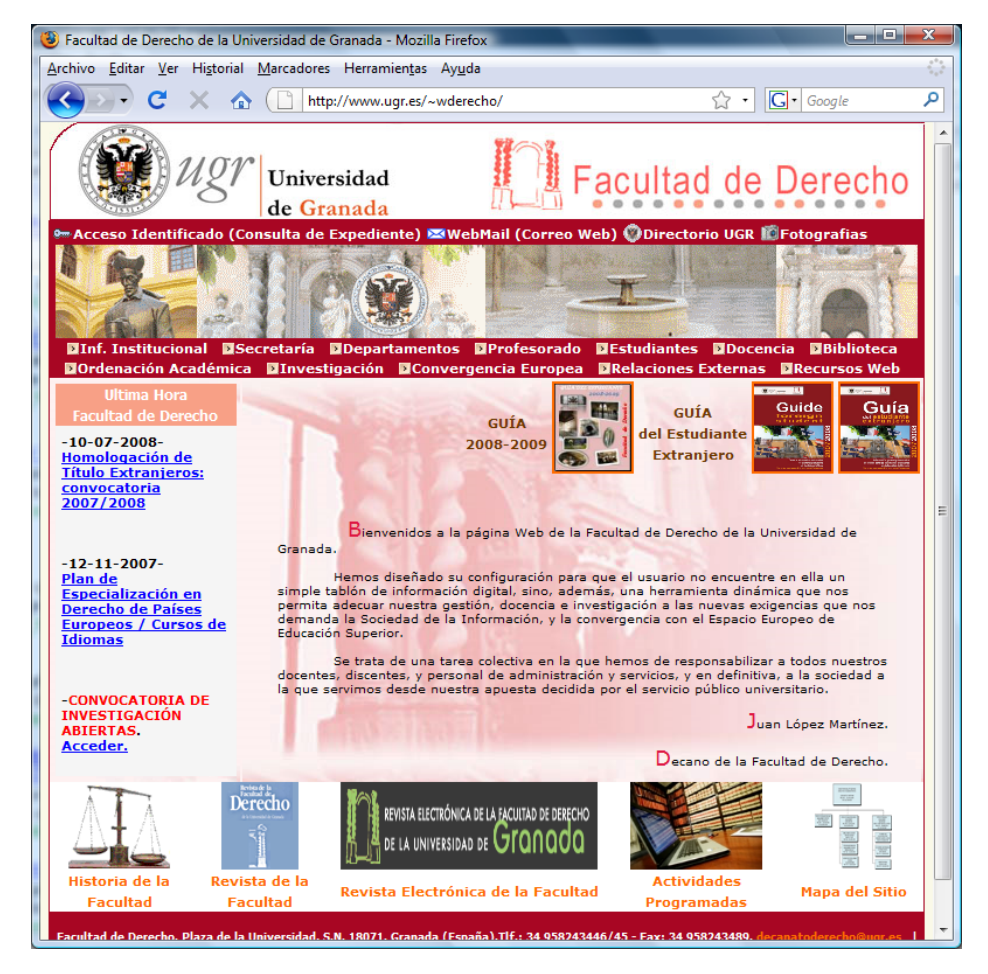

- Webs departamentos
	- Titulaciones, planes de estudios, másteres
	- Investigación
	- Miembros
	- Actividades, anuncios
	- Alojamiento webs asignaturas y profesores

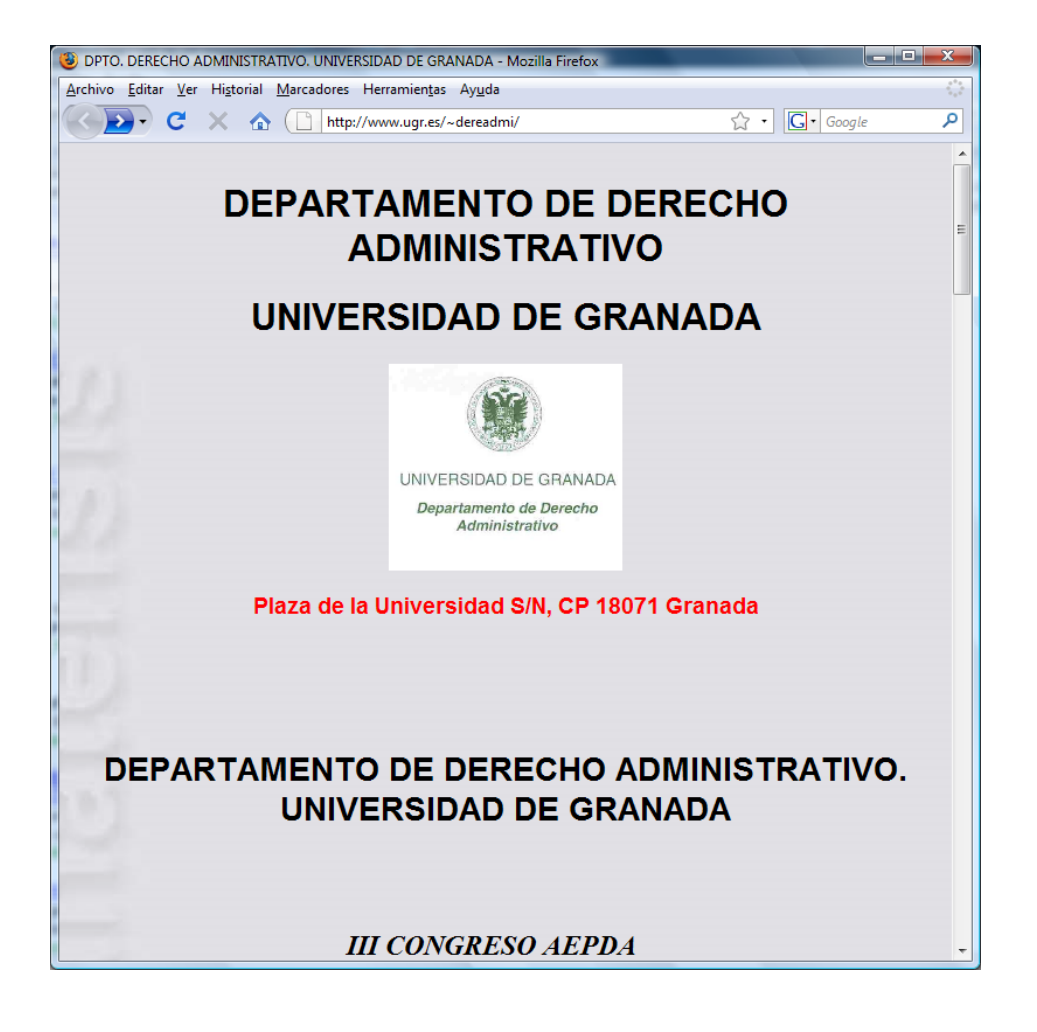

- Webs asignaturas
	- Objetivos, contenidos, programa
	- Metodología, sistema de evaluación
	- Bibliografía, enlaces
	- Documentos, transparencias, exámenes resueltos, recursos docentes

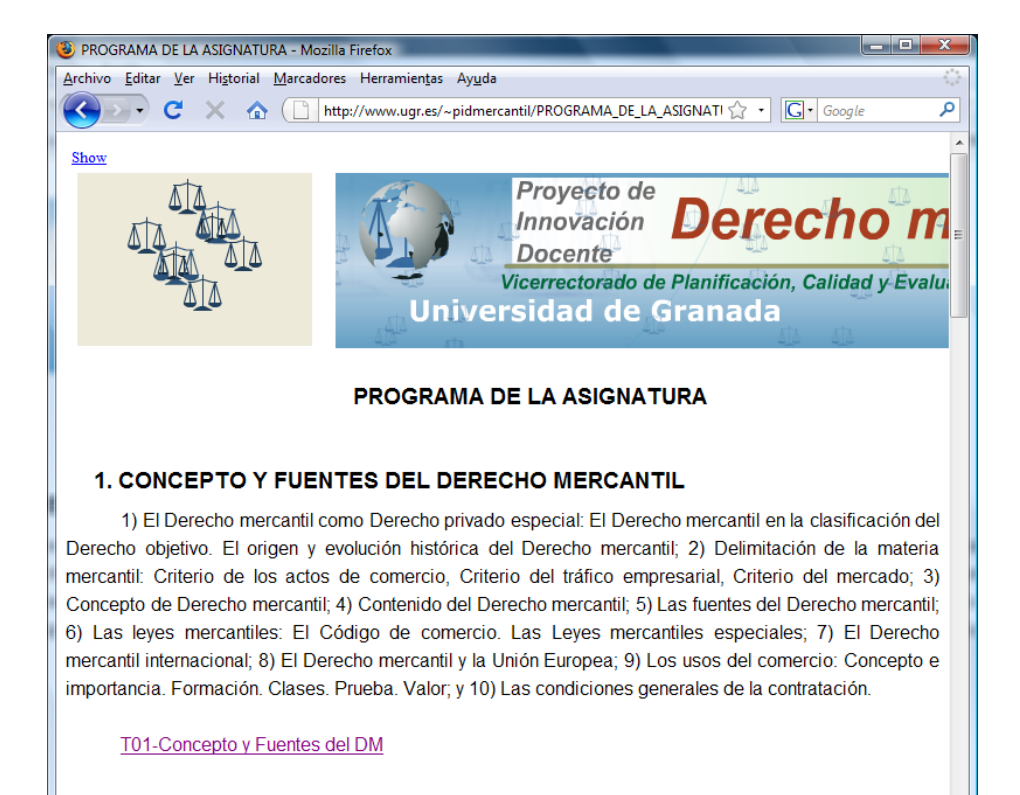

#### 2. LA EMPRESA

1) La empresa: Significado en nuestro Ordenamiento jurídico. Concepto; 2) El establecimiento: Concepto. Elementos integrantes. Naturaleza jurídica. Elemento principal y sucursales; 3) Negocios jurídicos sobre la empresa y el establecimiento. Compraventa de empresa. Arrendamiento de empresa.

- Webs asignaturas
	- ¿Dónde?
		- Institucionales (centro o departamento)
			- ✗ Dificultad de actualización constante
		- ...o creadas por los profesores
			- ✗ Dificultad de creación y mantenimiento
			- ✗ Heterogeneidad (dificulta usabilidad)

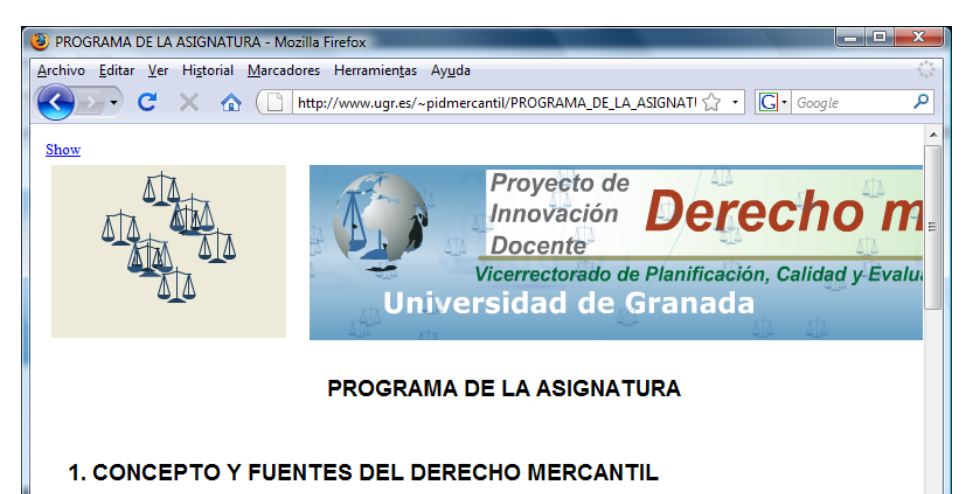

1) El Derecho mercantil como Derecho privado especial: El Derecho mercantil en la clasificación del Derecho objetivo. El origen y evolución histórica del Derecho mercantil: 2) Delimitación de la materia mercantil: Criterio de los actos de comercio, Criterio del tráfico empresarial, Criterio del mercado; 3) Concepto de Derecho mercantil; 4) Contenido del Derecho mercantil; 5) Las fuentes del Derecho mercantil; 6) Las leyes mercantiles: El Código de comercio. Las Leyes mercantiles especiales; 7) El Derecho mercantil internacional; 8) El Derecho mercantil y la Unión Europea; 9) Los usos del comercio: Concepto e importancia. Formación. Clases. Prueba. Valor; y 10) Las condiciones generales de la contratación.

#### T01-Concepto y Fuentes del DM

#### 2. LA EMPRESA

1) La empresa: Significado en nuestro Ordenamiento jurídico. Concepto; 2) El establecimiento: Concepto. Elementos integrantes. Naturaleza jurídica. Elemento principal y sucursales; 3) Negocios jurídicos sobre la empresa y el establecimiento. Compraventa de empresa. Arrendamiento de empresa.

- Webs profesores
	- Datos, fotografía
	- Perfil profesional, currículum
	- Difusión de creaciones científicas
	- Docencia, asignaturas
	- ✗ Dificultad de creación y mantenimiento
	- ✗ Heterogeneidad (dificulta usabilidad)

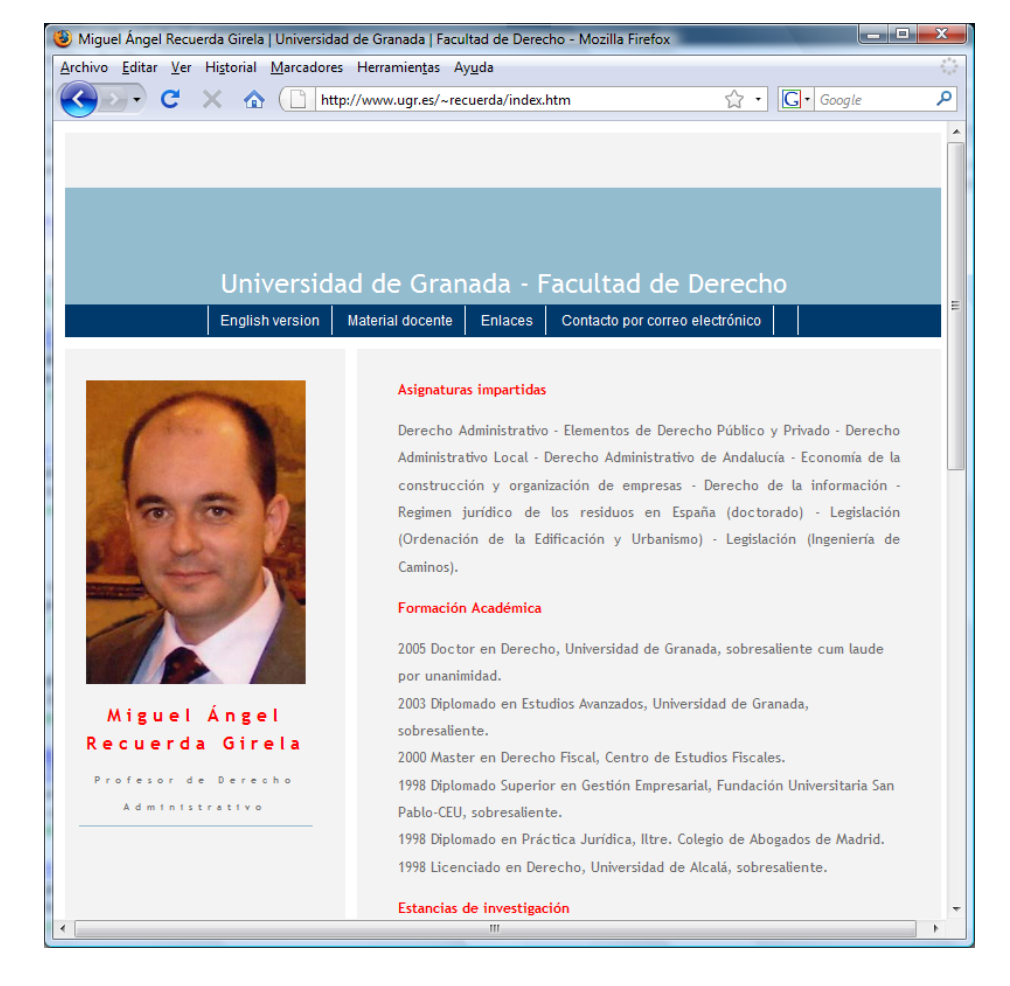

- Webs alumnos
	- Presentación personal
	- Currículum
	- Aficiones, fotos, redes sociales
	- Blog
	- Difusión de creaciones artísticas, software,...
	- Trabajos de algunas asignaturas

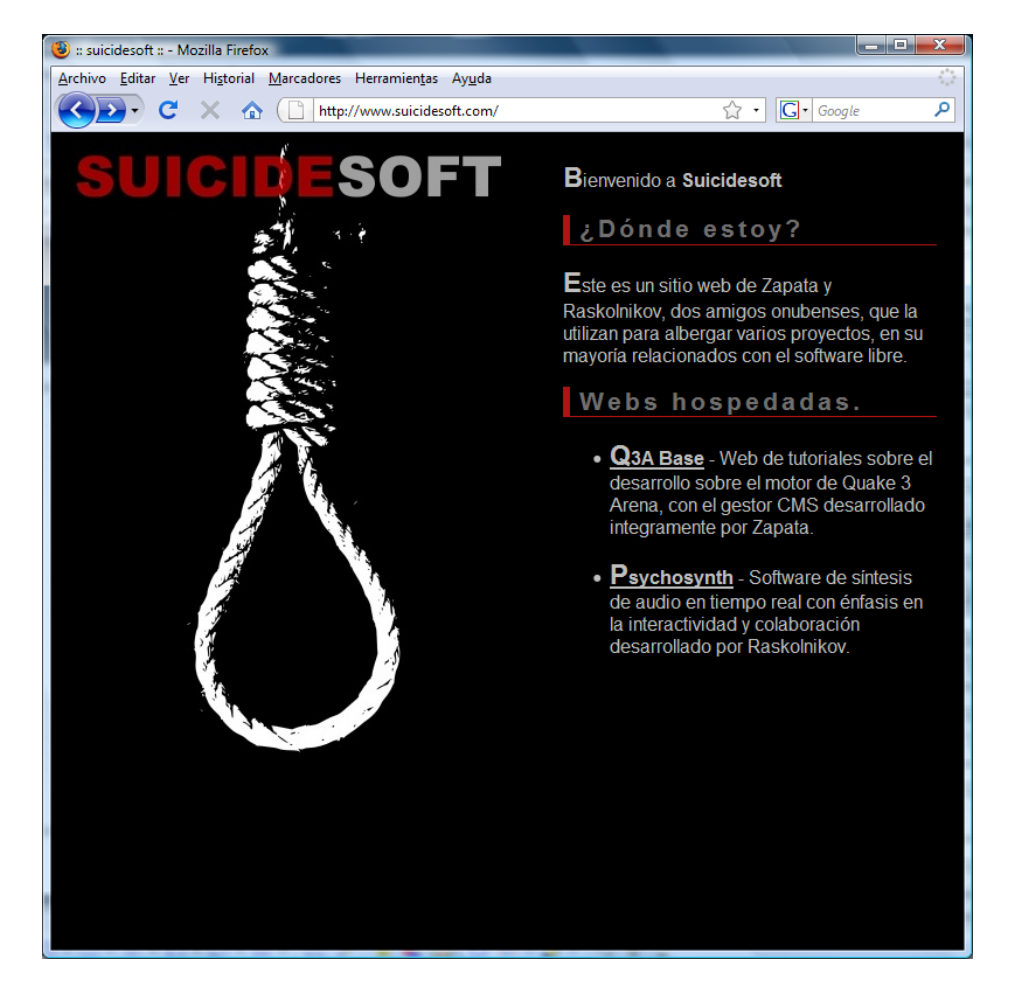

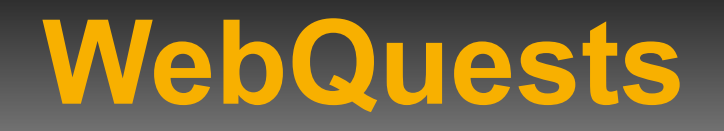

- WebQuest
	- Actividad de aprendizaje en la que los alumnos leen, analizan y sintetizan información usando la web
	- Consta de:
		- Introducción y objetivo de la actividad
		- Descripción de lo que tiene que hacer el alumno
		- Lista detallada de acciones
		- Lista de enlaces a seguir para completar la actividad
	- Existen webs con repositorios de WebQuests

# **Herramientas de (auto)evaluación**

- Test de autoevaluación
	- Hot potatoes
	- Course Genie
- Demostraciones interactivas (Applets de Java)
- Sistemas de detección de plagio

# **Enciclopedias en Internet**

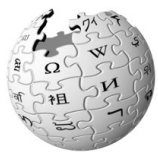

Wikipedia: enciclopedia

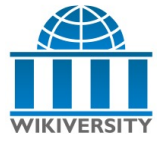

Wikiversity: universidad

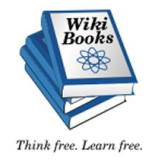

Wikibooks: libros de texto y manuales

encyclopedia

Wilco LWILLOW

Wiktionary **Wiktionary**: diccionarion

Wikisource: libros

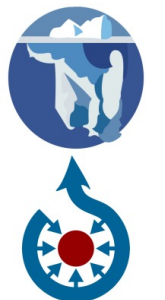

Wikimedia Commons: multimedia

knol Google Knol: unidades de conocimiento

Open-Site Open Site: enciclopedia

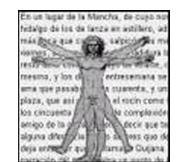

**Enciclopedia** Libre Universal en Español

# **Repositorios digitales**

- Proyecto agrega<sup>®</sup>
	- Ministerio Educación, Ministerio Industria, red.es
	- Repositorio digital federado
		- Objetos de aprendizaje distribuidos en 18 nodos
	- Usando estándares
	- Usando herramientas de código abierto
	- Licencia Creative Commons
	- Multi idioma

# **Repositorios digitales**

- OpenCourseWare (OCW)
	- Iniciativa del MIT, 2002
	- Poner online gratuitamente todos sus materiales educativos
	- ¿Para qué?
		- Prestigio, mejora de materiales (énfasis en la calidad)
	- Desafío: no es la resistencia de los profesores, sino los problemas de autoría y permisos

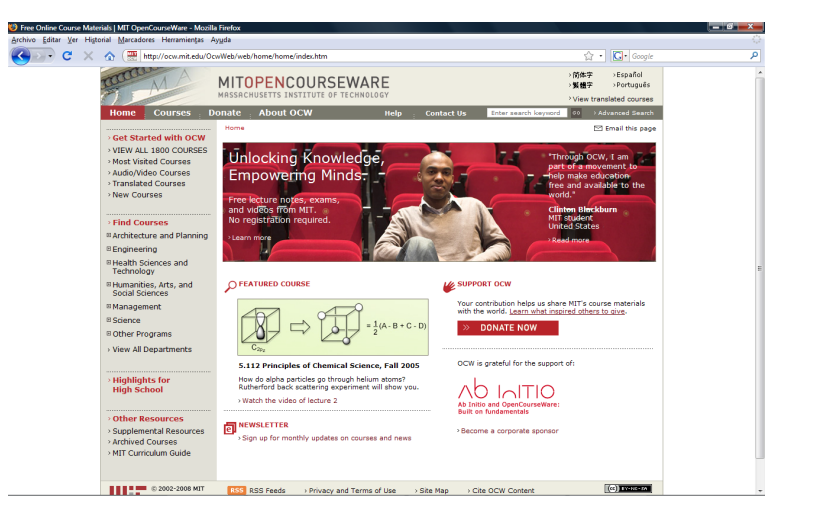
# **Repositorios digitales**

- En 2005 el MIT y otros crean el OpenCourseWare Consortium
- OCW Universia
	- Universidades españolas, portuguesas y latinoamericanas
	- Compromiso de publicar al menos 10 asignaturas que cumplan ciertas normas de calidad

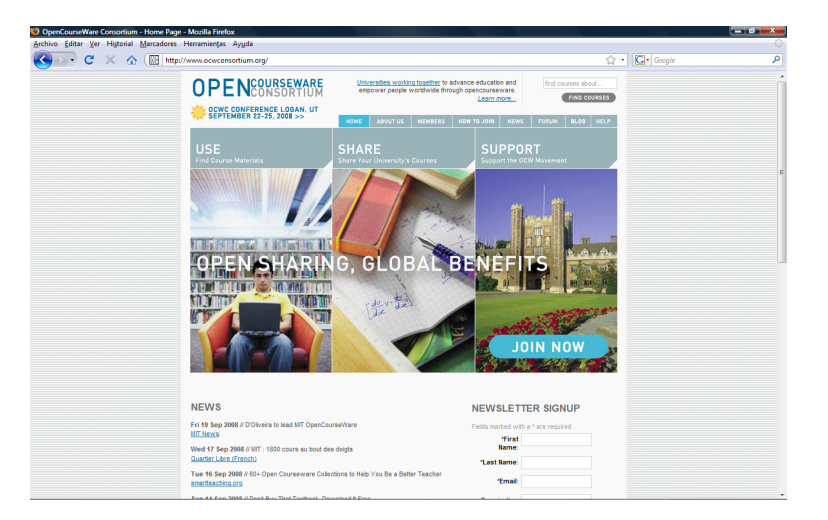

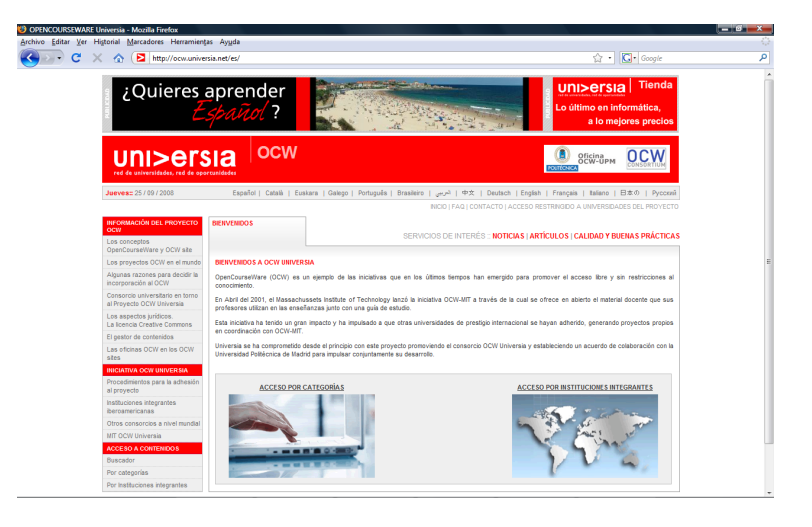

## **Repositorios digitales**

#### • Polimedia

- Sistema de la UPV para la creación de contenidos multimedia como apoyo a la docencia presencial
- [http://polimedia.upv.es/](http://polimedia.upv.es/visor/?id=39f62a9a-4cf5-bd4e-92f3-cb34e4792a85)

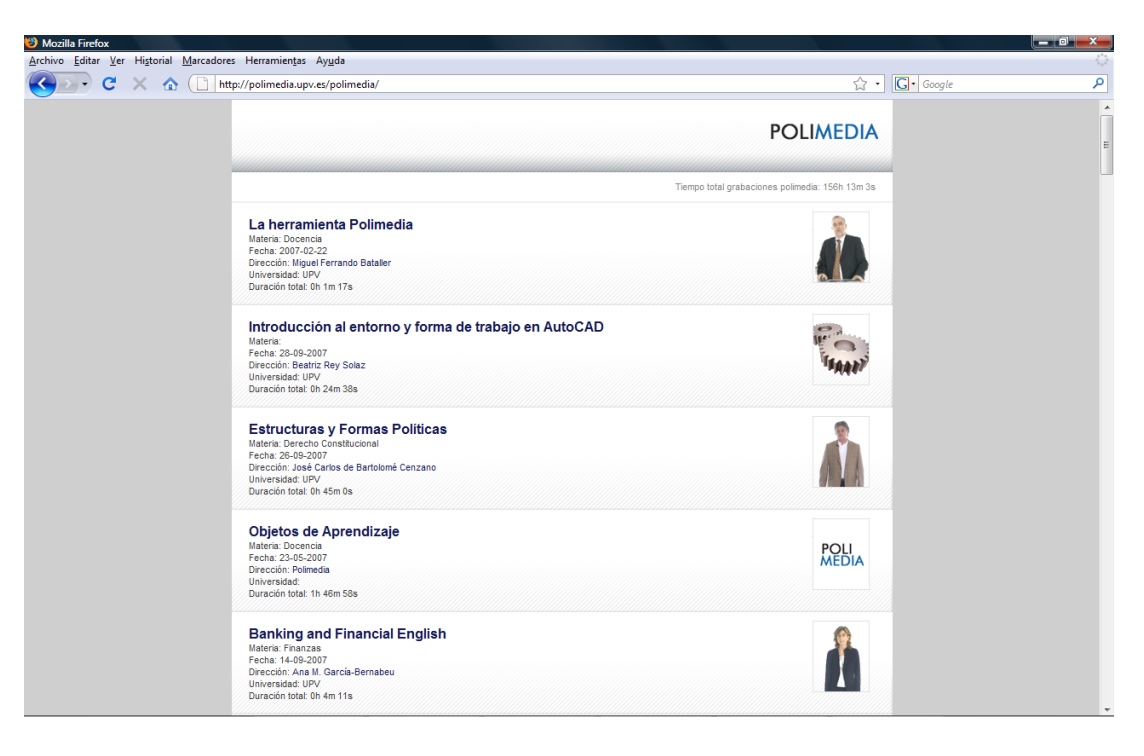

## **Videoconferencia**

- Normalmente requiere hardware/software específico empaquetado en un equipo (puede ser portátil)
	- Polycom, Tandberg, Sony
- Punto a punto / **Multipunto** 
	- Multipoint Control Unit (MCU)

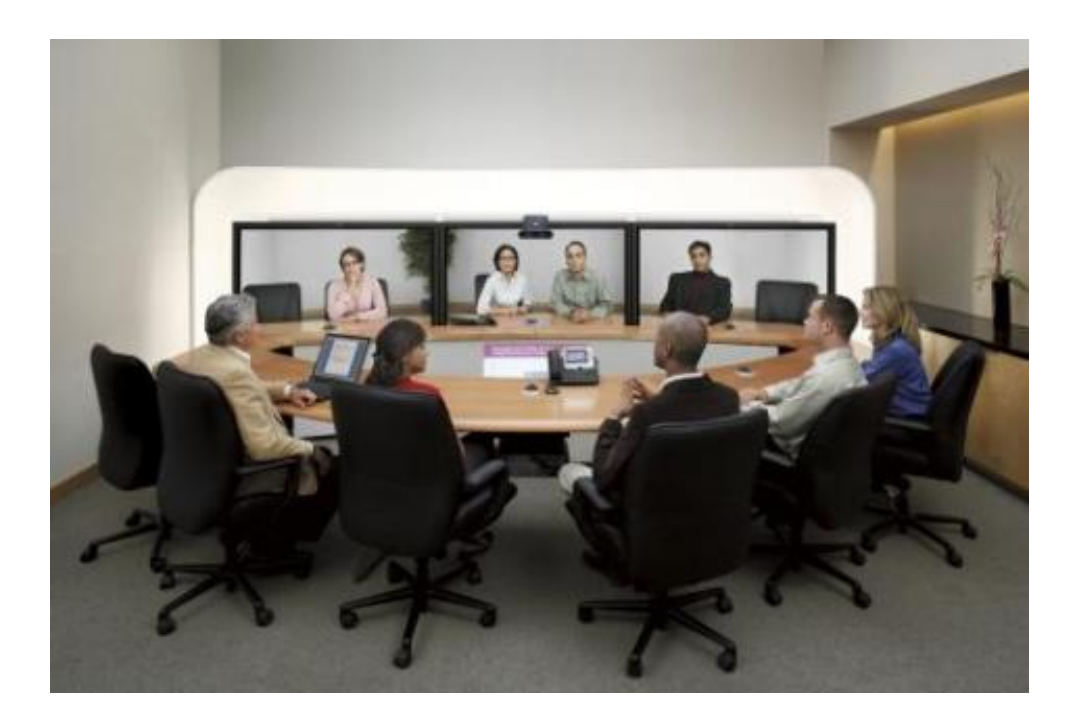

### **Videoconferencia**

#### • En educación

- Dar clase a distancia
- Clases de profesores invitados desde otras instituciones
- Tribunales de tesis, proyectos, etc.

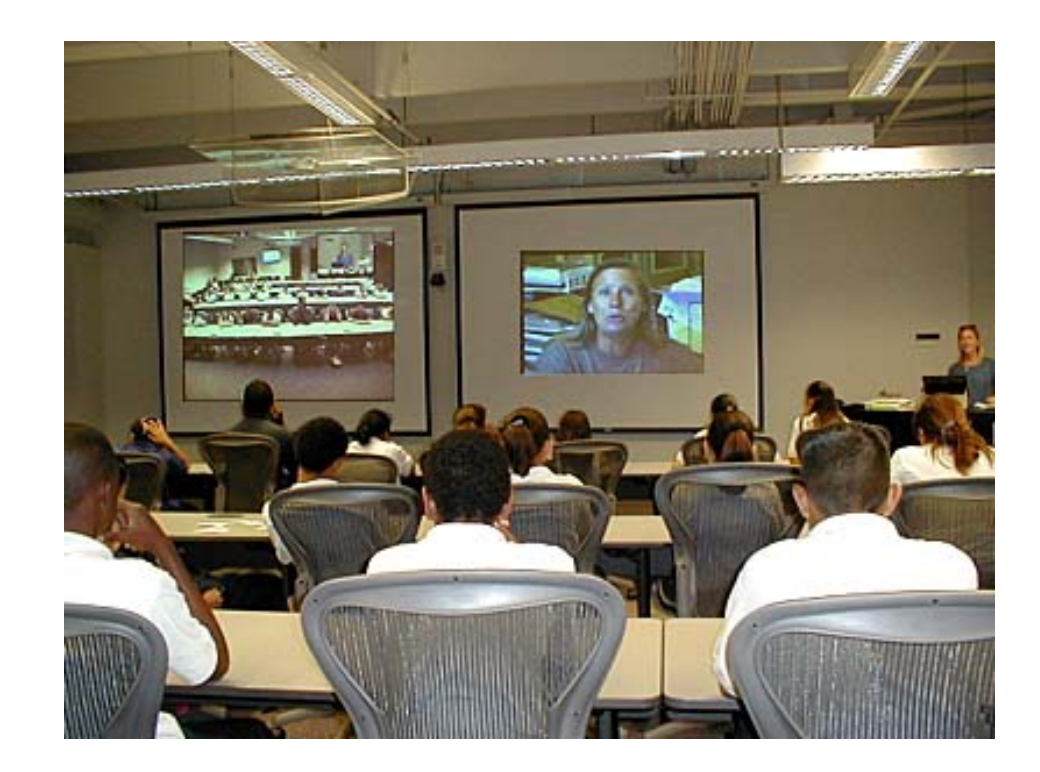

#### **Conferencia web**

- Reunión o presentación por Internet
	- Software instalado o aplicación web
		- Adobe Acrobat Connect, WebEx, Dimdim, WebHuddle,...
	- Puede incluir:
		- Audio/vídeo en directo
		- Presentaciones
		- Pizarra virtual, chat por texto
		- Compartición de escritorio

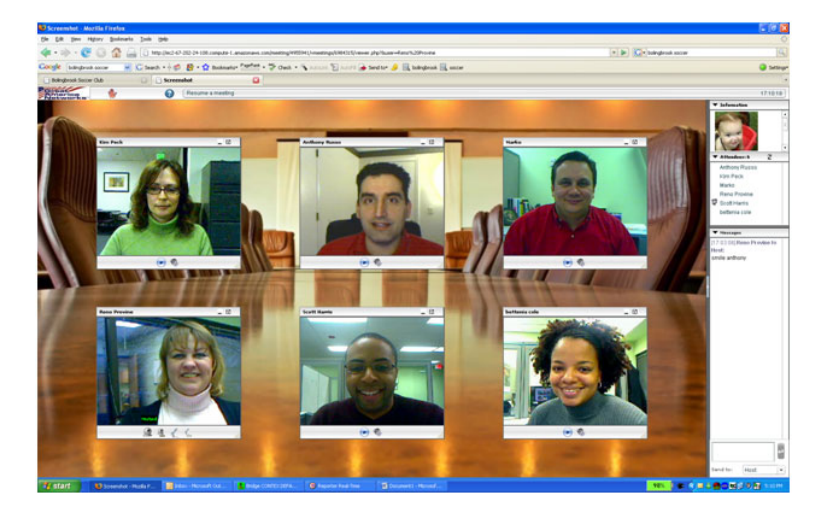

- Webinar: unidireccional (locutor  $\rightarrow$  audiencia)
- Webcast: unidireccional (archivo  $\rightarrow$  audiencia)

#### **Aprendizaje a distancia**

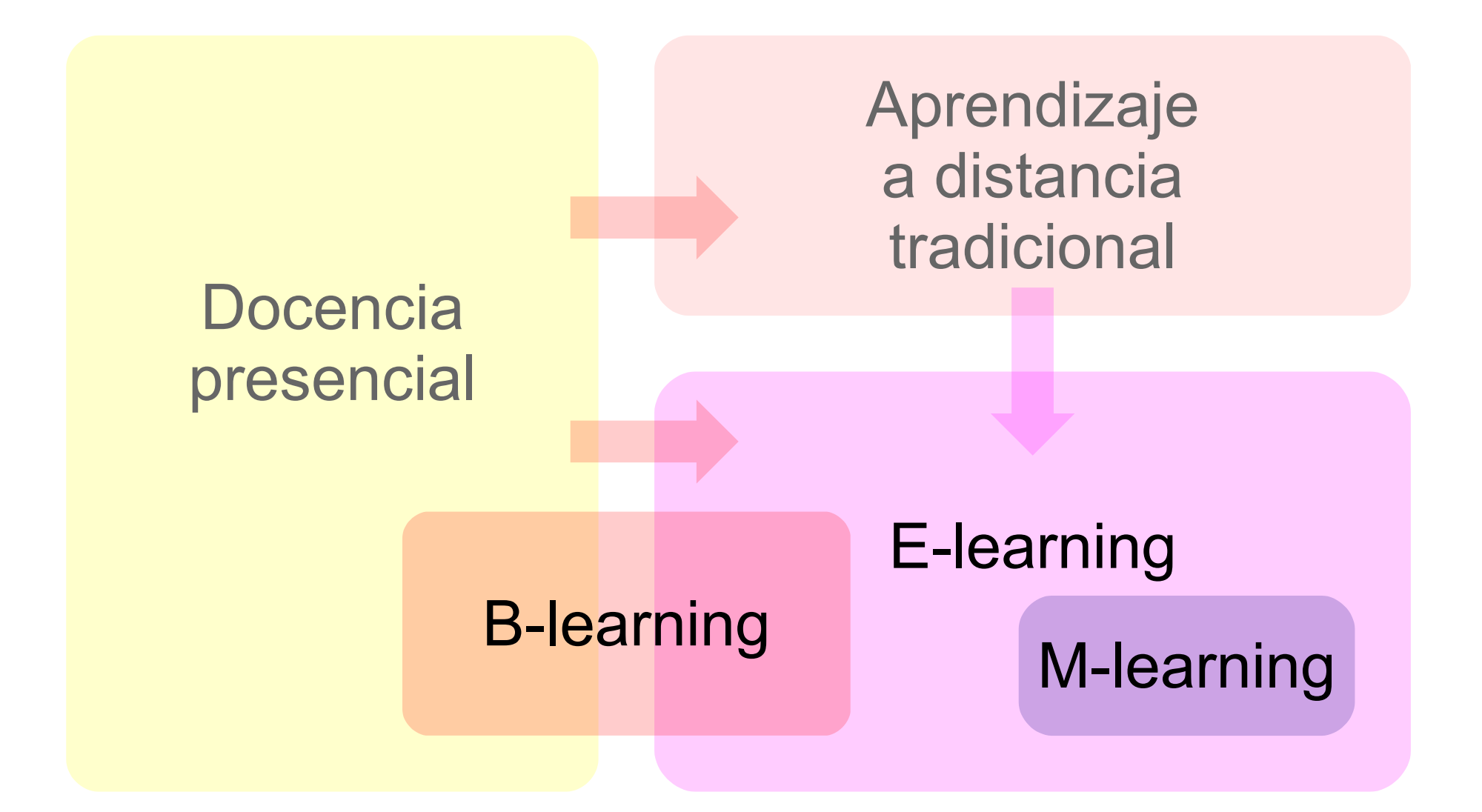

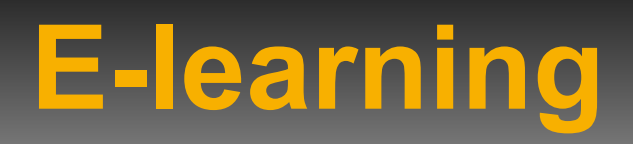

- Literalmente cualquier "aprendizaje electrónico"
- Habitualmente se asocia a:
	- Enseñanza a distancia
		- Separación física entre profesor y alumnos
	- Internet como medio principal de comunicación y distribución del conocimiento
	- Engloba:
		- Plataforma de teleformación + herramientas de comunicación
		- Contenidos

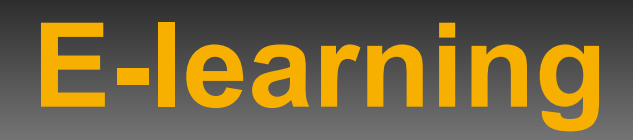

- El alumno es el centro de una formación independiente y flexible
	- Gestiona su propio aprendizaje
	- Con ayuda de tutores
- Es de especial importancia la calidad de:
	- contenidos
	- tutorización
	- asesoramiento técnico

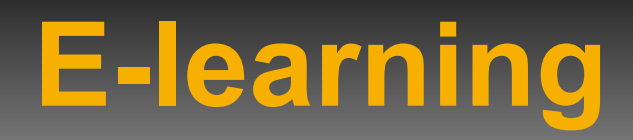

- Usado por:
	- Universidades a distancia
	- Universidades tradicionales
		- Principalmente en másteres y cursos complementarios
	- Centros de enseñanza no universitaria
	- Academias
	- Empresas

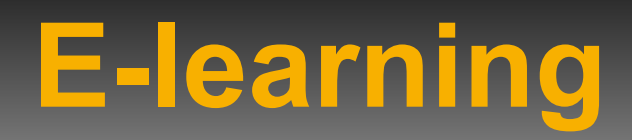

- Ventajas
	- Flexibilidad de horarios y geográfica
	- Globalización de la enseñanza
		- Posibilidad de elegir estudios entre más alternativas (instituciones en otra región o en el extranjero).
		- Ejemplo: Campus Andaluz Virtual
	- Reducción de costes
		- Para la institución
		- Para los alumnos
			- Desplazamiento, alojamiento
	- Ayuda a estudiantes tímidos

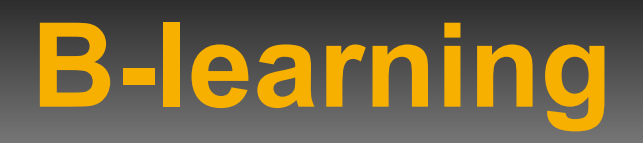

- Blended learning
	- Formación combinada o semipresencial o enseñanza mixta
- Incluye clases y actividades presenciales y elearning

#### **B-learning**

#### • Ventajas:

- las del e-learning:
	- reducción de costes
	- flexibilidad temporal y geográfica
	- para llevar a cabo gran parte de las actividades del curso no es necesario que todos los participantes coincidan en un mismo lugar y tiempo
- las de la formación presencial:
	- interacción física, lo cual tiene una incidencia notable en la motivación de los participantes, facilita el establecimiento de vínculos, y ofrece la posibilidad de realizar actividades algo más complicadas de realizar de manera puramente virtual

# **M-learning**

- Mobile Learning
	- Aprendizaje electrónico móvil

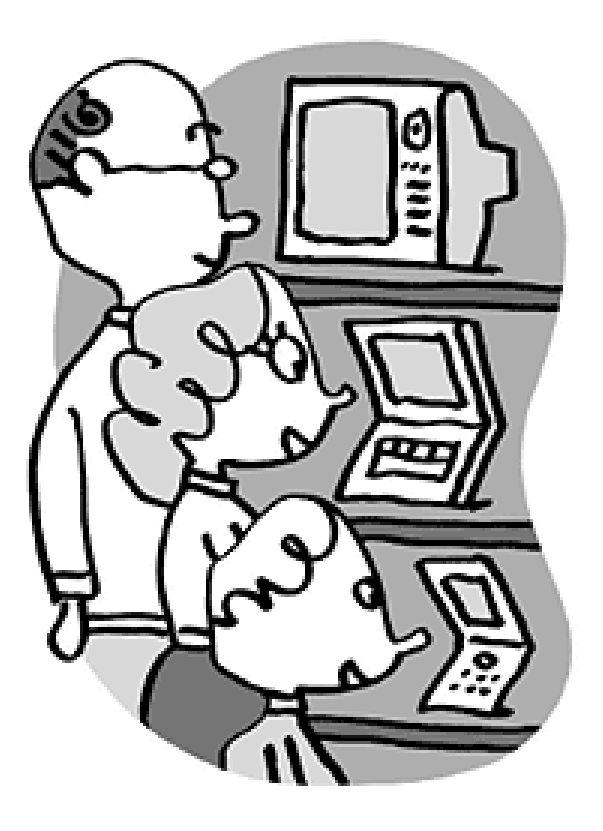

The New York Times

June 17, 2007

#### **Can't Live Without It**

Cellphones rank higher than television in the 18-to-26 age group - and media executives are hoping that it will have a large appetite for mobile video content.

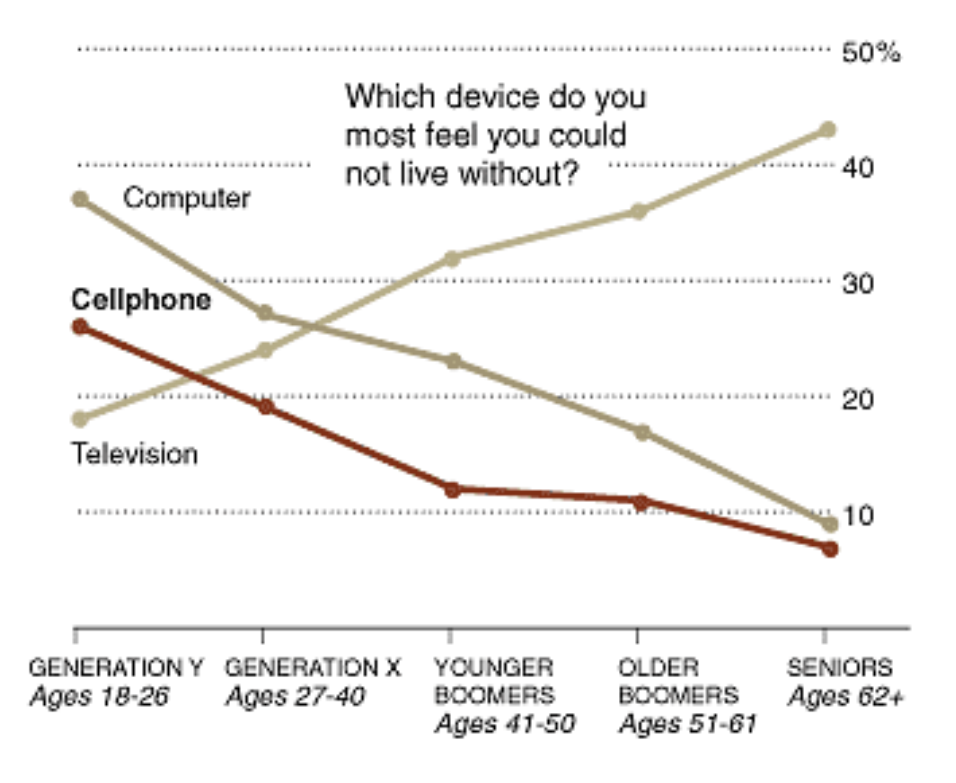

Source: Forrester Research

# **M-learning**

- Uso de pequeños dispositivos móviles
	- teléfonos
	- PDA (asistentes digitales personales)
	- PC ultra móviles
	- cualquier dispositivo de mano con conectividad inalámbrica
- Plataformas y contenidos específicos

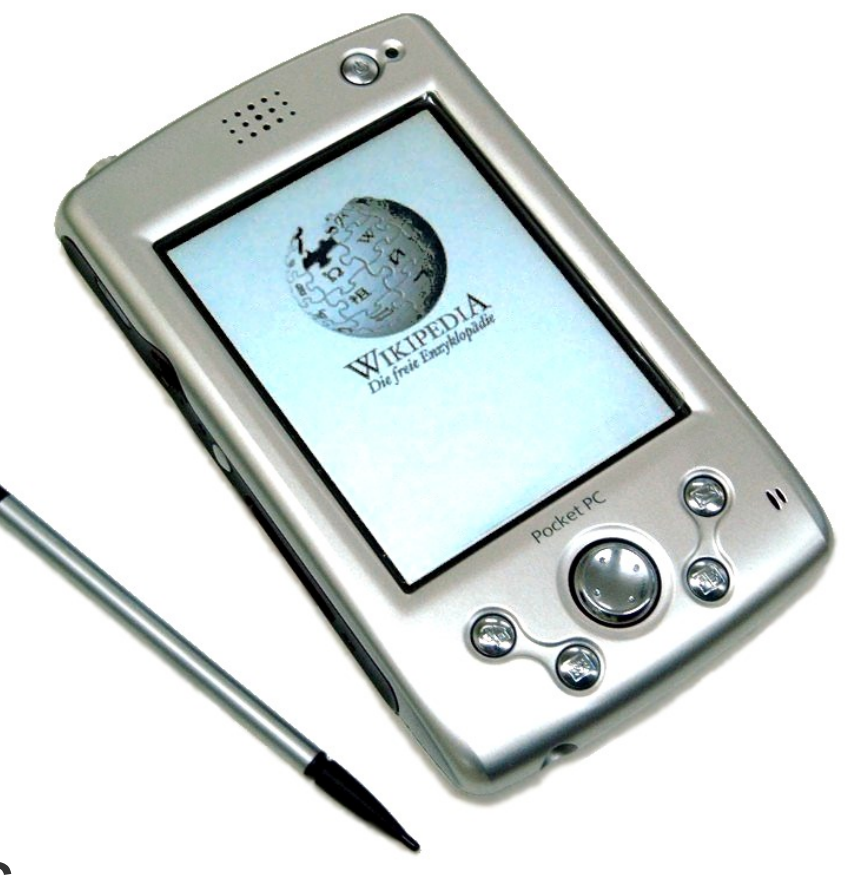

# **M-learning**

#### • Plataforma MLE

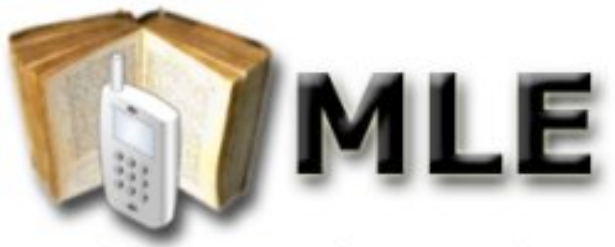

#### **Mobile Learning Engine**

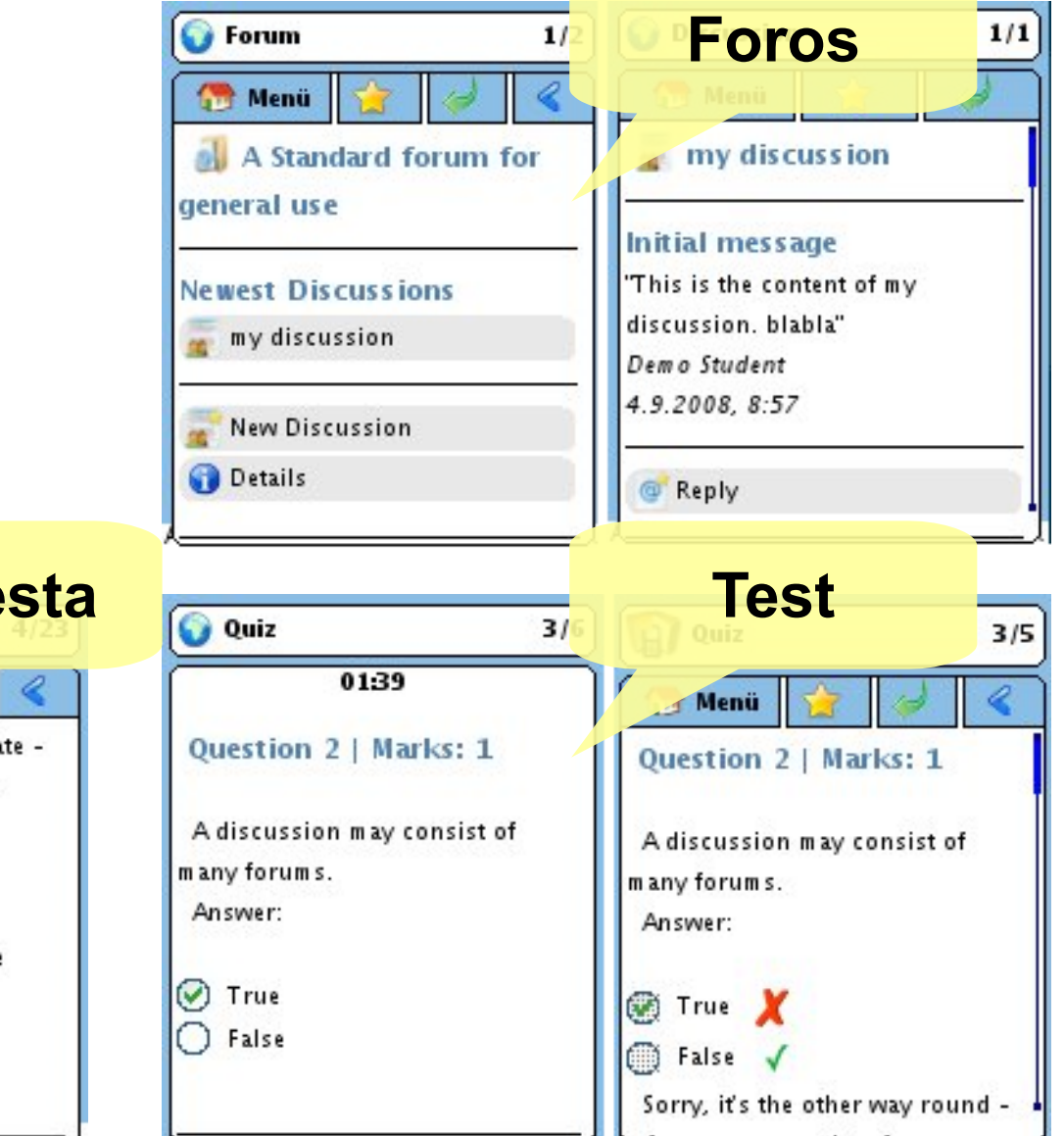

Lesson: This lesson introduces the Lesson Module, some of the terminology used in the module and how it might be best used in Moodle Courses.

How to

Menü

If you are looking at this lesson as a teacher you might want to

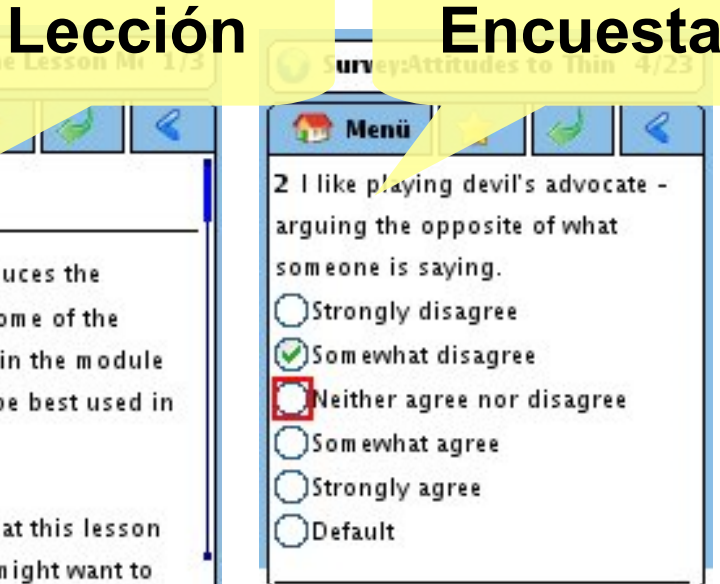

- LMS (Learning Management System) o VLE (Virtual Learning Environment)
- Servicios y herramientas ofrecidas (I)
	- Repositorio de material
	- Sistema de gestión de contenidos o CMS (Content Management System)
	- Temporización del curso/asignatura
	- Test de evaluación
	- Encuestas

- Servicios y herramientas ofrecidas (II)
	- Asignación de actividades
	- Entrega de trabajos
	- Consulta de calificaciones
	- Gestión de usuarios
	- Herramientas de comunicación
		- Pieza clave ya que permiten la interacción entre los diversos agentes del proceso de aprendizaje

- Herramientas de comunicación síncrona
	- (Teléfono)
	- (VoIP: Skype, WengoPhone,...)
	- Chat
	- Pizarra virtual
	- Videoconferencia

- Herramientas de comunicación asíncrona
	- Documentos compartidos on-line
	- Correo electrónico
	- Mensajería interna
	- Foros de debate
	- Noticias
	- Blogs
	- Wikis

- Software libre
	- **Moodle**
	- Dokeos
	- ILIAS
	- Sakai
	- Claroline
	- Atutor
	- Docebo
	- .LRN (dot lrn)

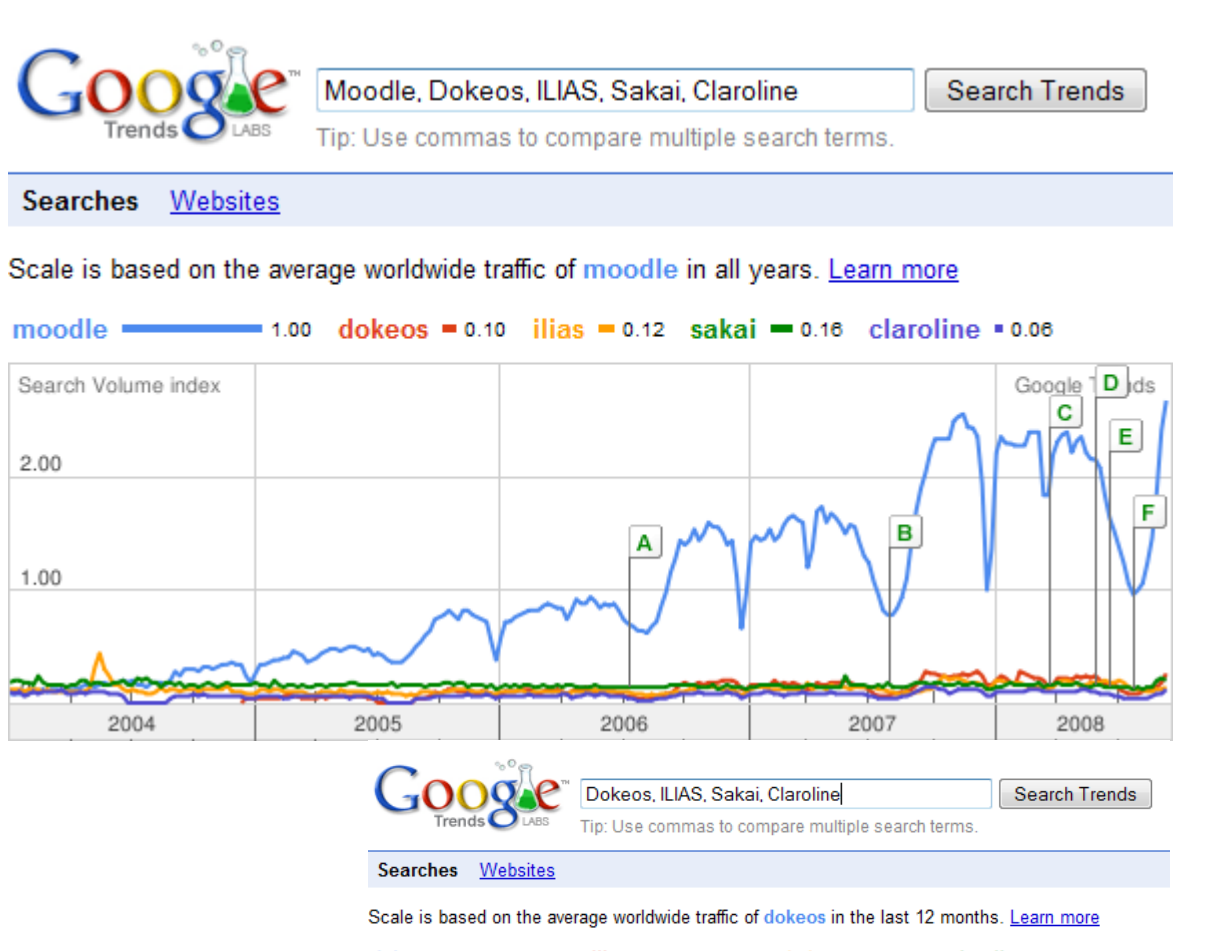

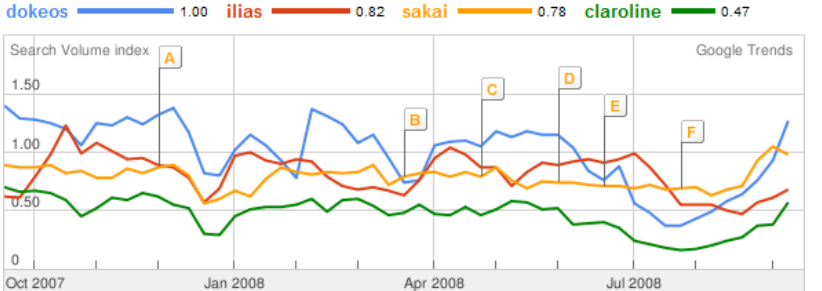

2004

2005

- Software privativo
	- **Blackboard**
	- **WebCT**
	- Authorware
	- Desire2Learn
	- IBM Lotus LMS
	- SITEA
	- Skillfactory
	- e-ducativa

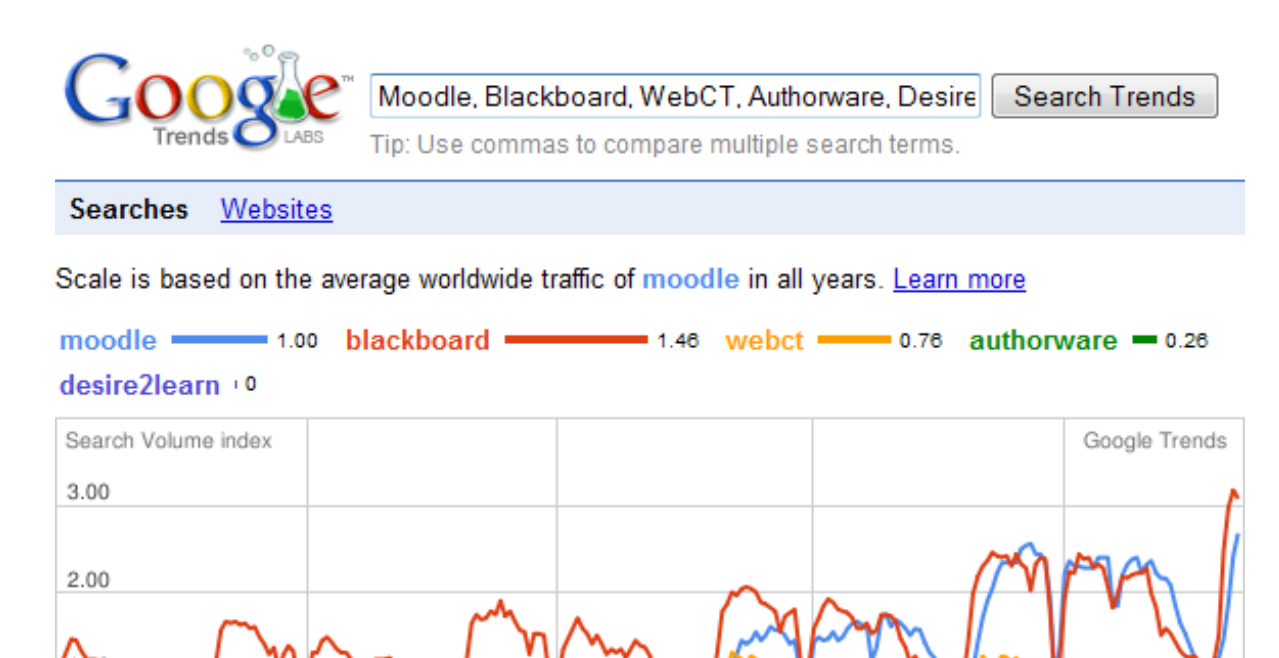

2006

2007

2008

#### • En España:

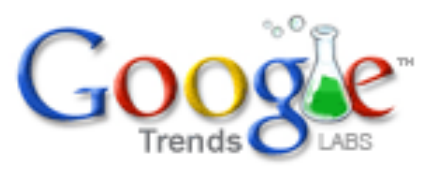

Moodle, SWAD, AulaWeb, WebCT

Search Trends

Tip: Use commas to compare multiple search terms.

**Searches** Websites

#### Scale is based on the average traffic of moodle from Spain in all years. Learn more

moodle .

 $\frac{1}{2}$  1.00 swad  $\frac{1}{2}$  0.40 aulaweb = 0.06 webct + 0.02

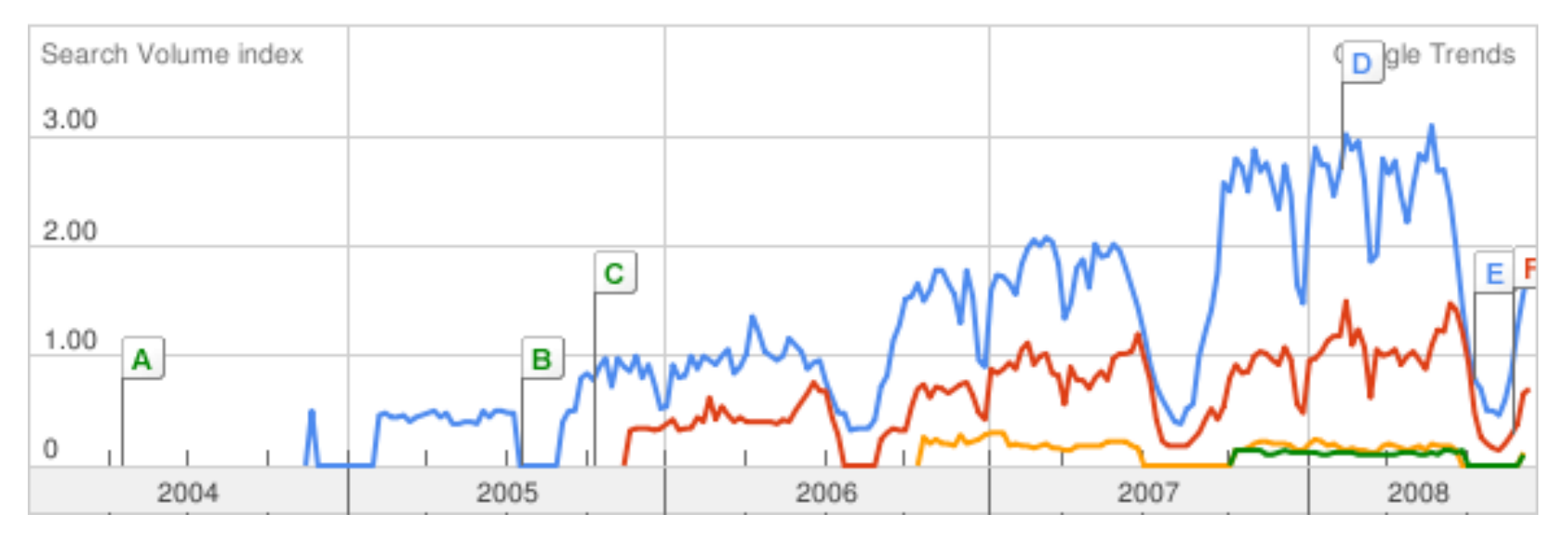

#### **Moodle**

Martin Dougiamas: "*Moodle es un sistema completo de gestión de cursos. Comenzó como una afición, creció como tema de mi tesis, y se ha convertido en mi vida.*"

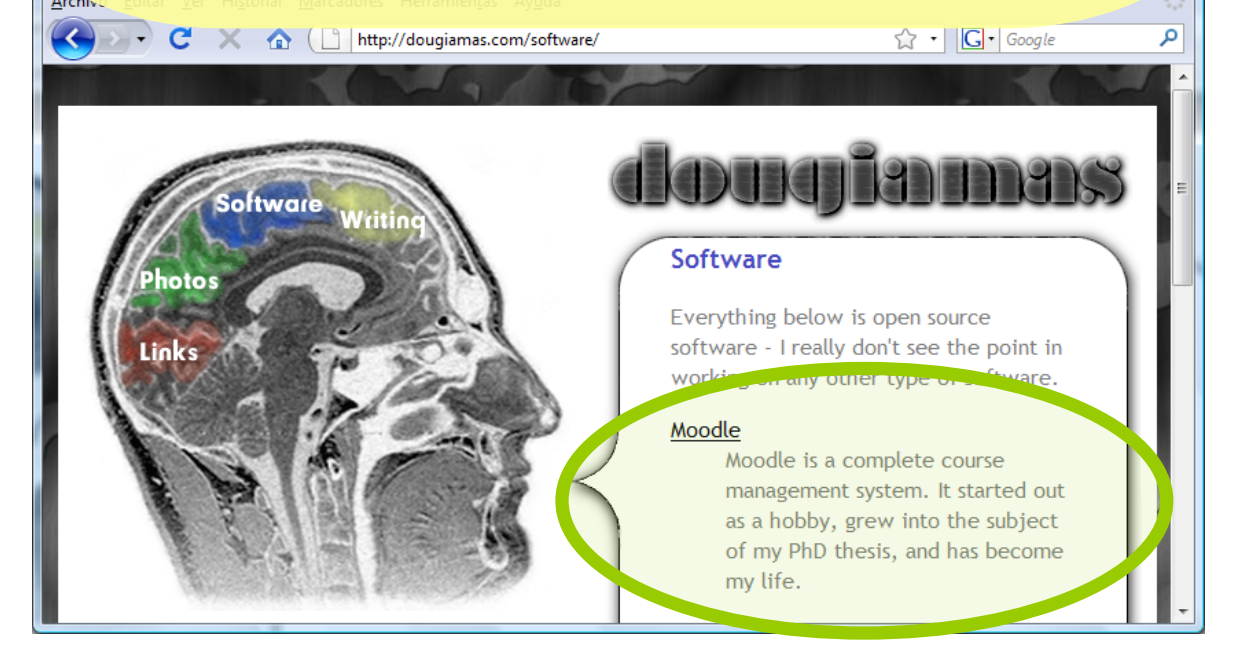

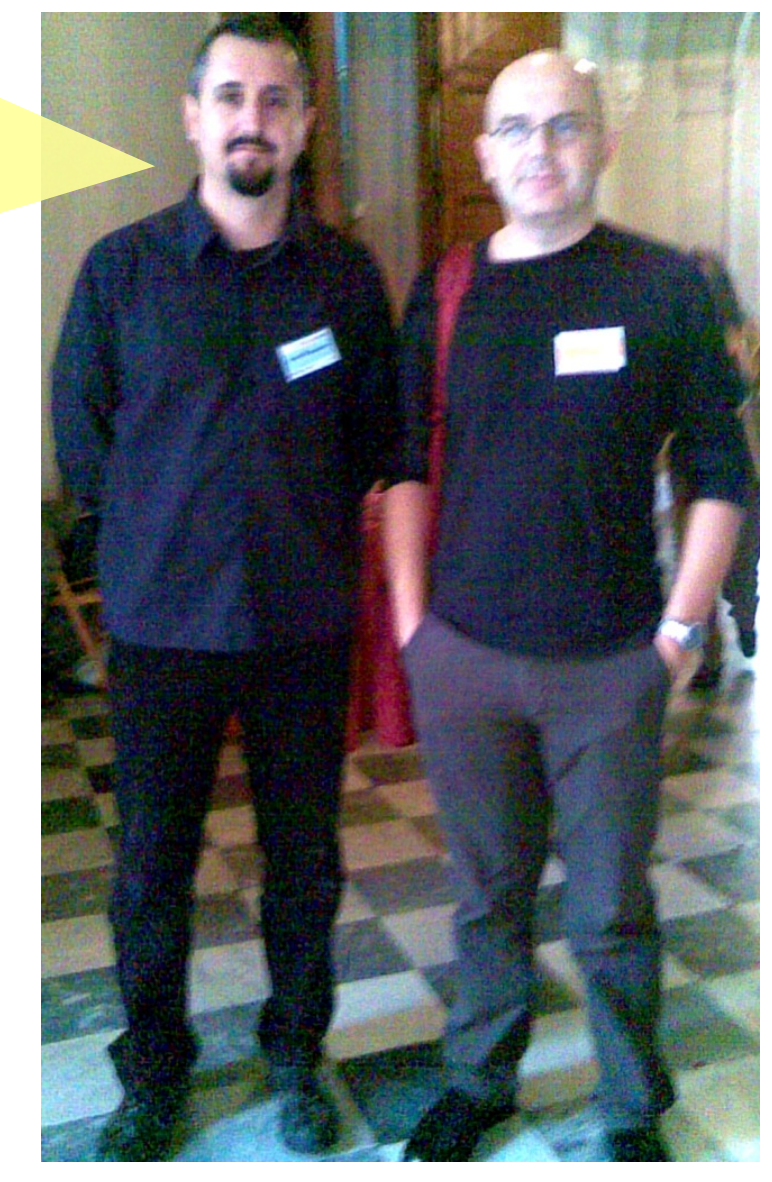

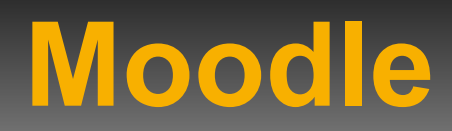

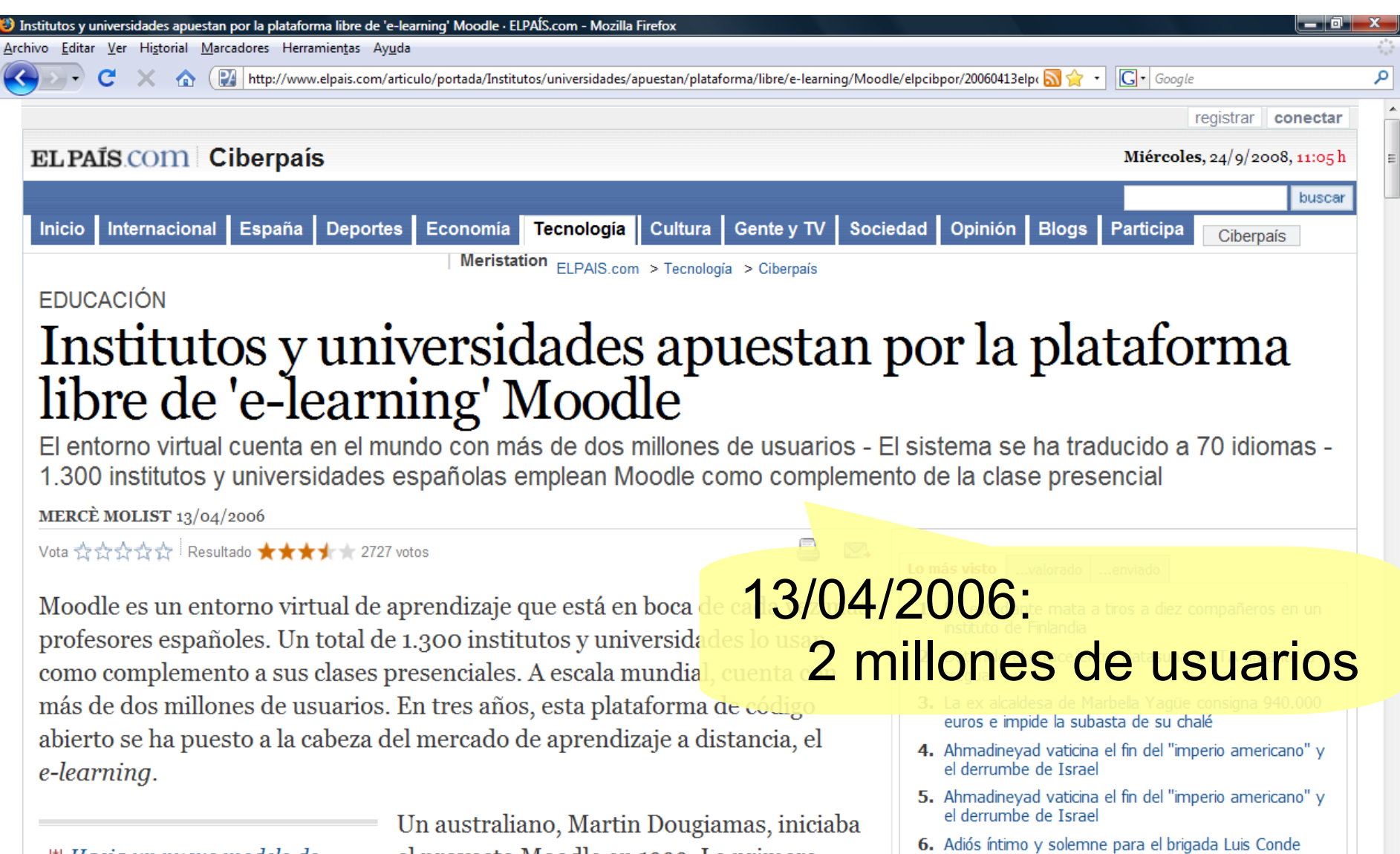

 $\boxplus$  Hacia un nuevo modelo de pedagogía colaborativa

el proyecto Moodle en 1999. La primera versión salió en 2002 y empezó su

7. La Audiencia pide que se localice a De Juan Chaos

# **Moodle**

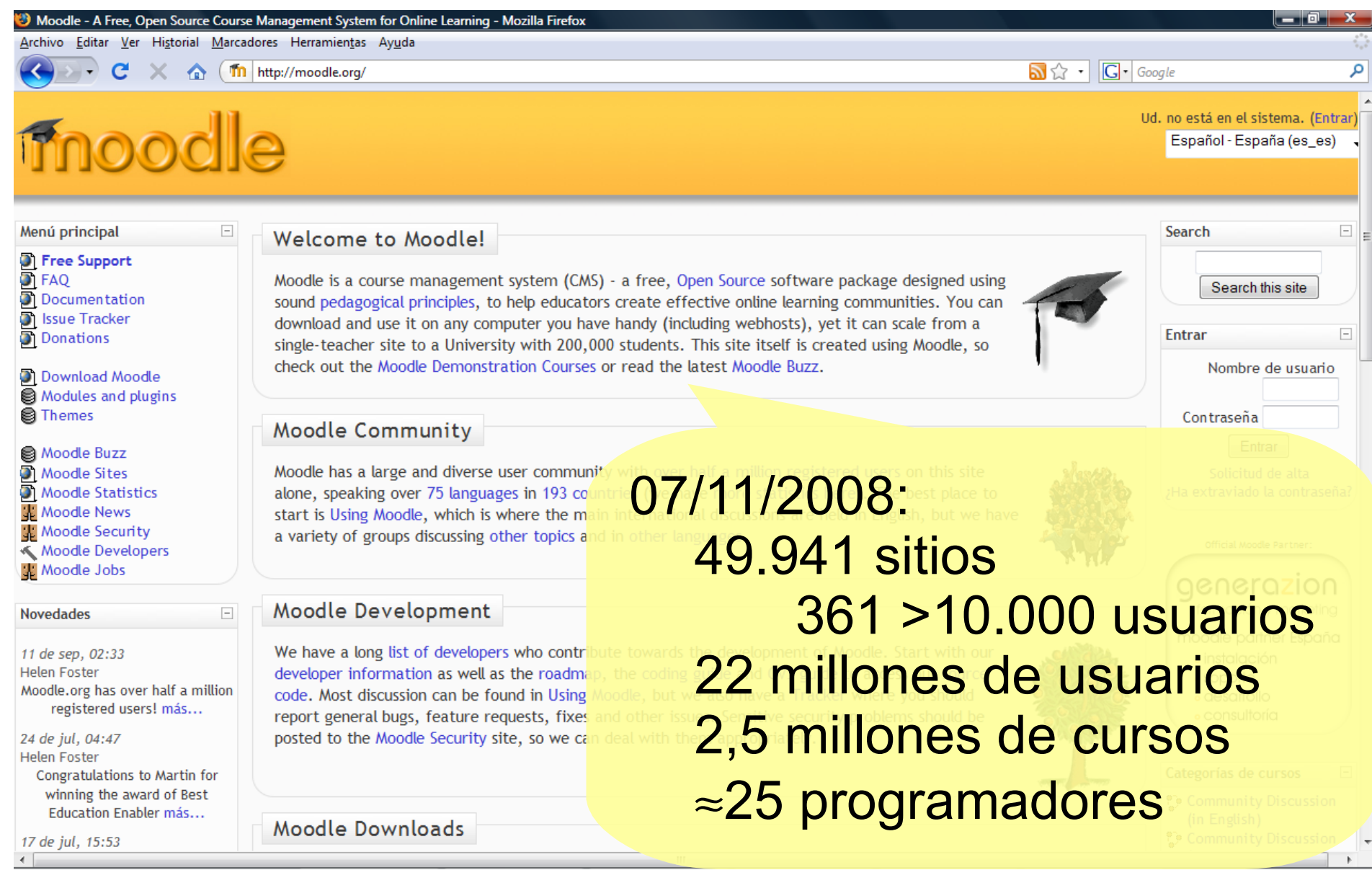

#### **Contenidos en enseñanza virtual**

- Es frecuente encontrar cursos on-line cuyos contenidos son una transcripción de cursos previos
	- El alumno lee en pantalla lo que antes leía en papel
	- ¡Esto es más e-reading que e-learning!

#### **Contenidos en enseñanza virtual**

- El diseño y la maquetación de contenidos deberían ser realizados por expertos o profesores formados específicamente en metodología didáctica para e-learning
- Deberían garantizar:
	- estructura adecuada para su correcta asimilación
	- interactividad
	- calidad de la información presentada

## **Contenidos en enseñanza virtual**

- Uso de estándares (SCORM, IMS, etc.) que independicen el contenido de la plataforma
- Deberían garantizar:
	- Accesibilidad: posibilidad de acceso por personas con discapacidad
	- Interoperabilidad: el contenido puede ser usado en diferentes plataformas
	- Reusabilidad: los contenidos pueden ser utilizados una y otra vez en diferentes programas educativos
	- Durabilidad: el contenido podrá utilizarse aun cuando cambie la tecnología con la cual se elaboró

# **E-learning 2.0**

- E-learning en la Web 2.0
	- Weblogs / Bitácoras (Blogs)
		- Personales, de asignaturas,...
	- Wikis:
		- No sólo Wikipedia(s), sino wikis integrados en las plataformas de teleformación
	- Redes sociales
	- Gestión democrática de noticias (estilo menéame)
	- Aprendizaje basado en juegos
	- Mundos virtuales

## **E-learning 2.0**

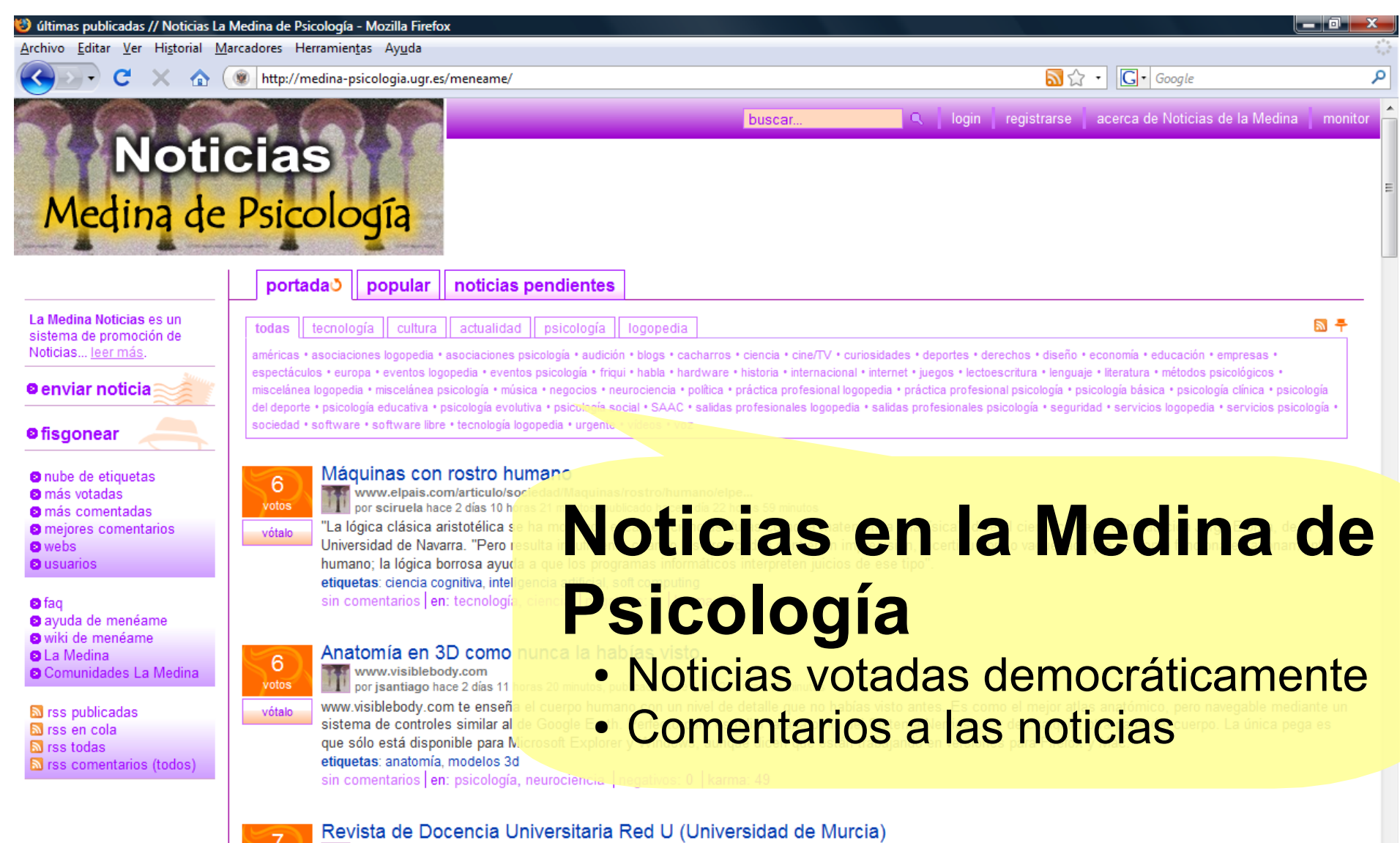

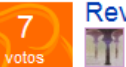

www.um.es/ead/Red\_U/ por cpasadas el 11-09-2008 11:29, publicado el 12-09-2008 18:00

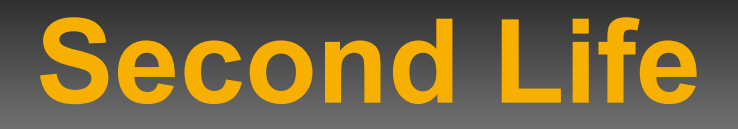

- Desde 2003
- Mundo virtual en 3D creado por millones de residentes
	- No es el único
- [Educational Uses of Second Life](http://www.youtube.com/watch?v=qOFU9oUF2HA)

#### **Second Life**

• Clases, conferencias, eventos, encuentros

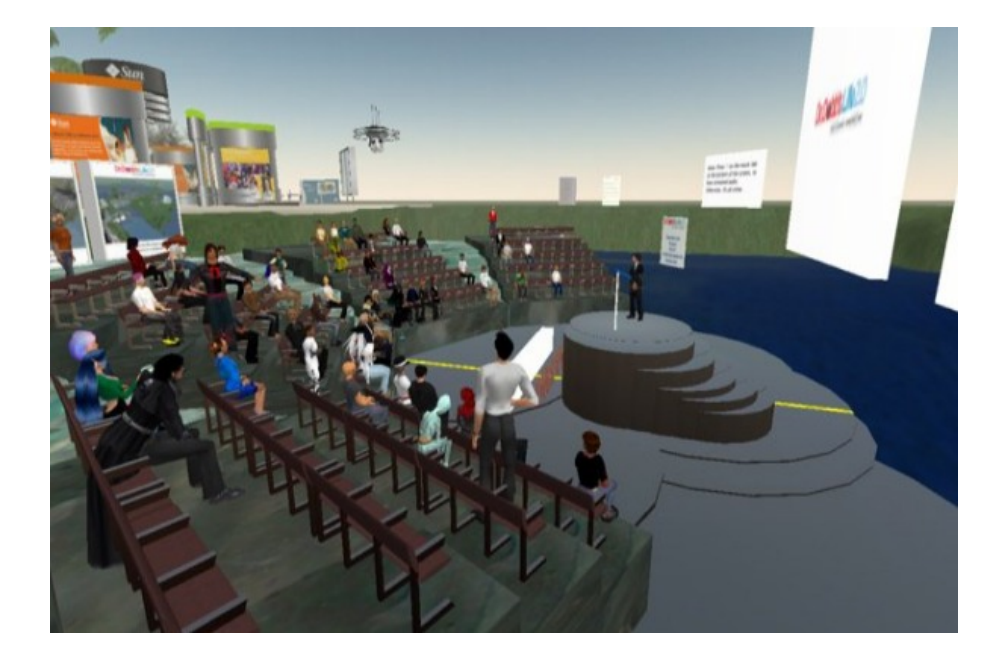

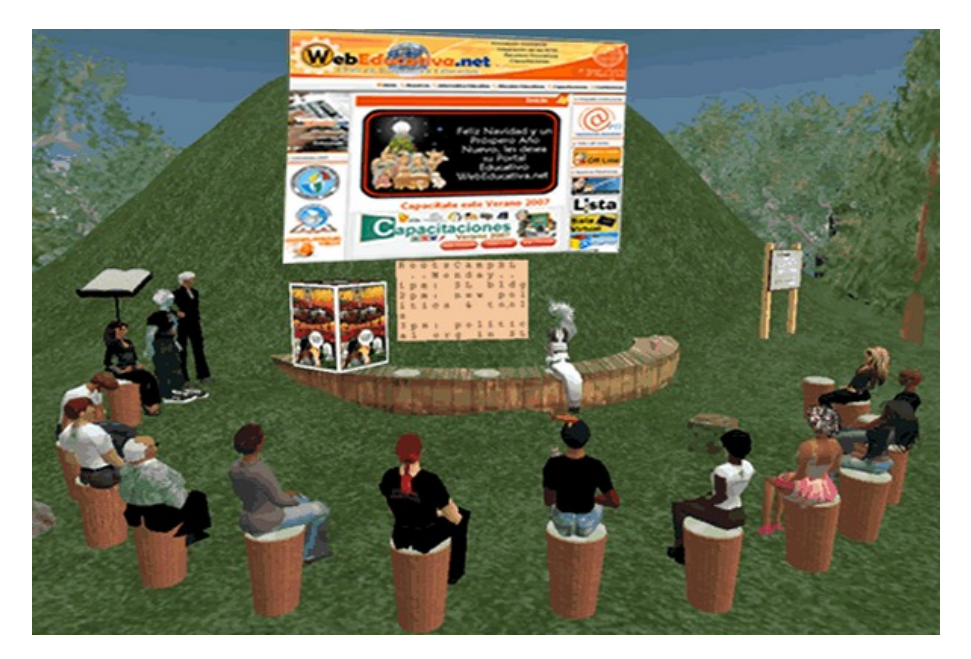

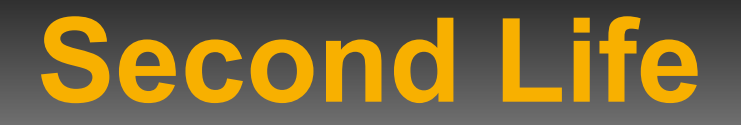

• Aprendizaje por experiencia en entornos simulados

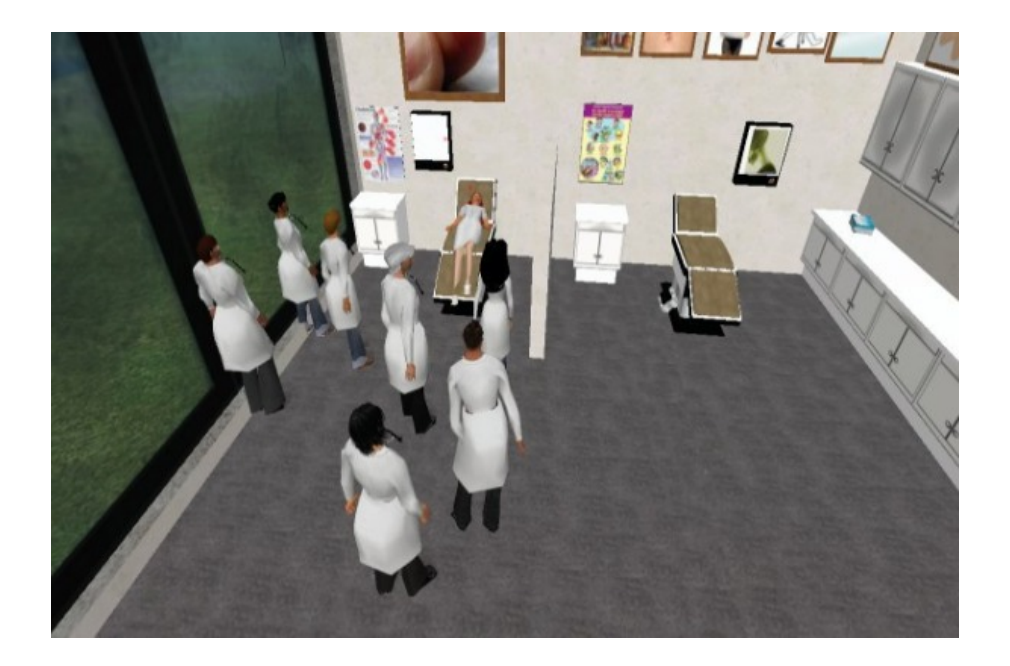

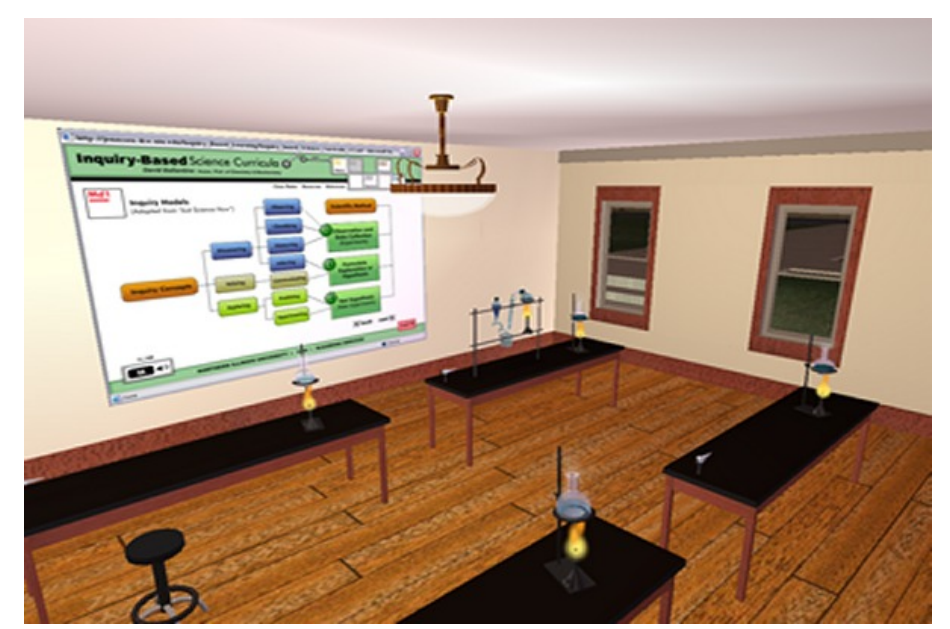

#### **Second Life**

- sloodle
	- Software libre
	- Integra:
		- Second Life
		- Moodle
	- Proporciona herramientas para enseñanza y aprendizaje en un mundo virtual inmersivo

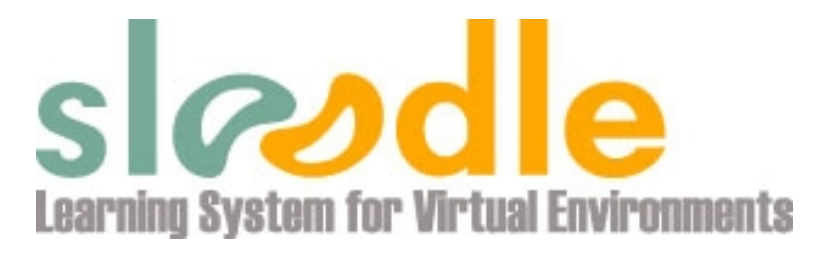

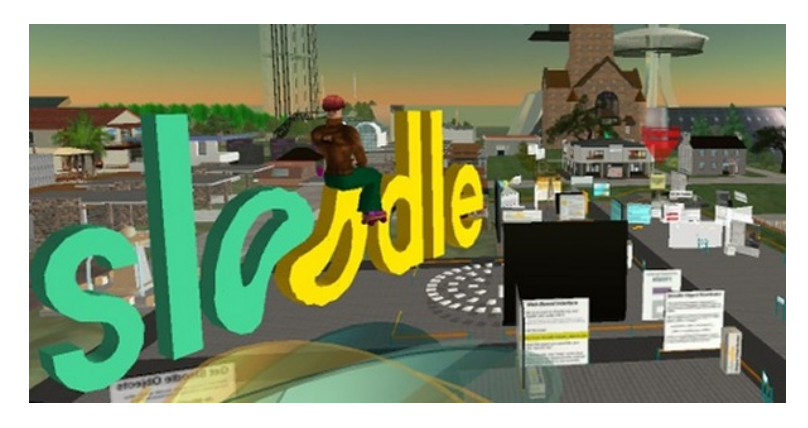

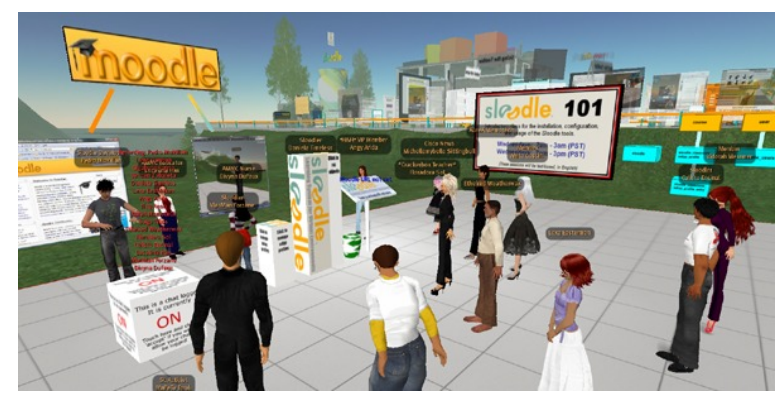

#### **CEVUG**

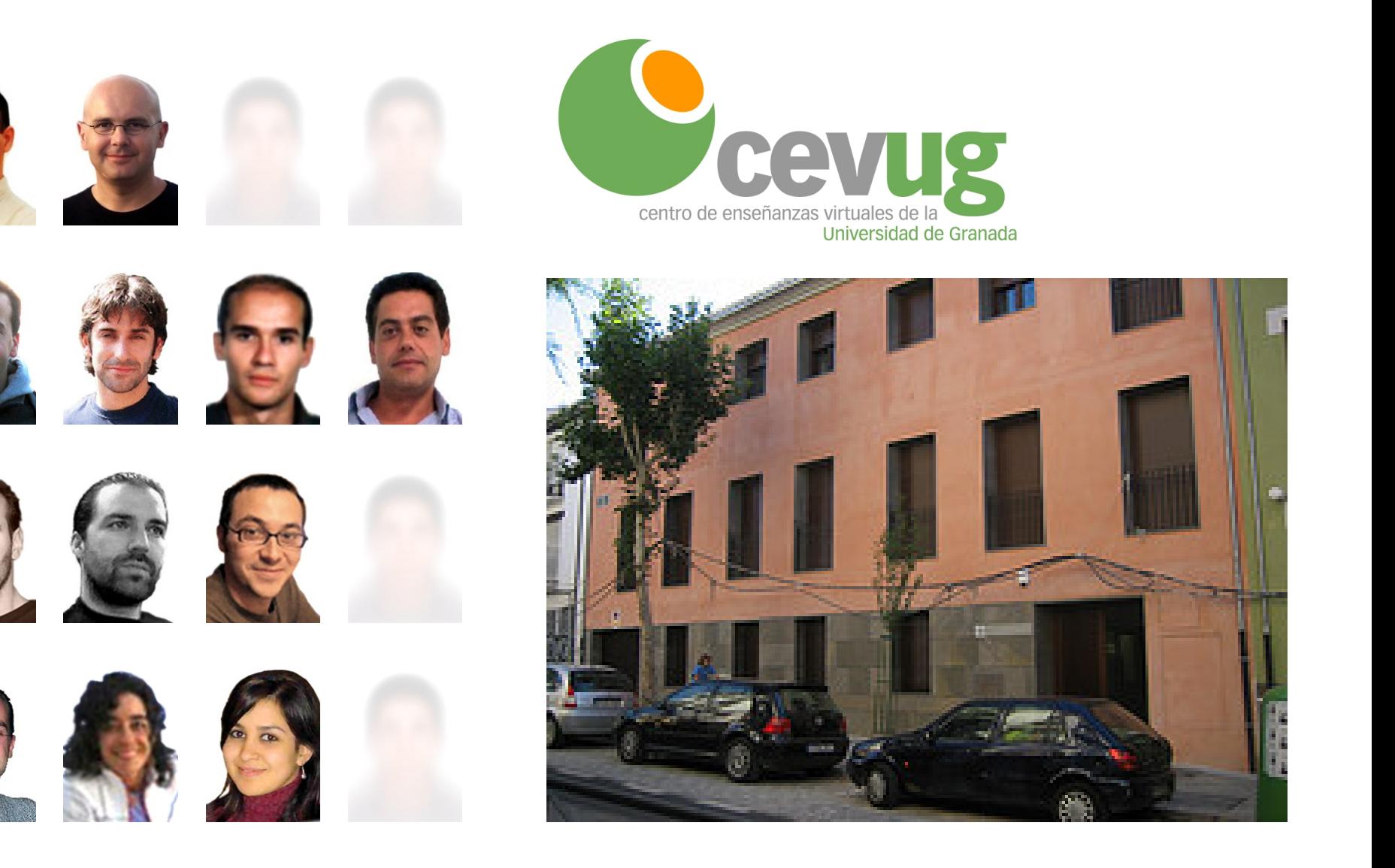

#### **CEVUG**

- Oferta de cursos
	- Plan de virtualización de asignaturas
		- 48 optativas
		- 26 libre configuración
	- Cursos online
		- 3 másteres
		- 4 expertos
		- 25 complementarios
	- CAP semipresencial
- Campus Andaluz Virtual
	- 10 universidades  $\times$  6 asig.
	- Libre configuración

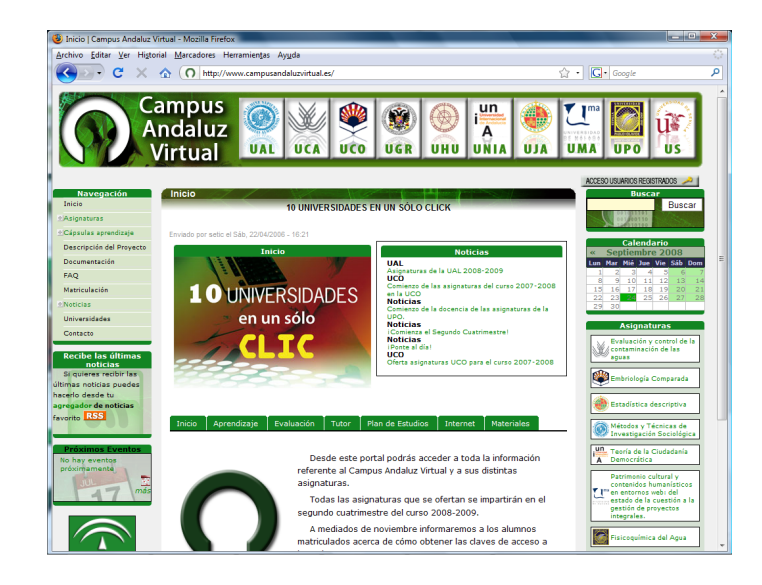
#### **CEVUG**

- Formación al profesorado para:
	- generar contenidos virtuales
	- desempeñar la labor de tutores virtuales
- Adaptación de asignaturas y cursos para su impartición online
- Apoyo técnico y tutorización de cursos
- Apoyo a la docencia presencial (SWAD)

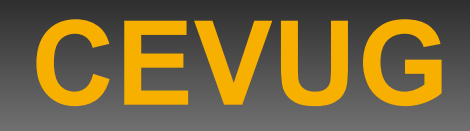

- Participación en proyectos e iniciativas para el desarrollo de campus virtuales
	- Proyectos internacionales
	- Alianzas internacionales
	- Convenios de colaboración con empresas

#### **CEVUG**

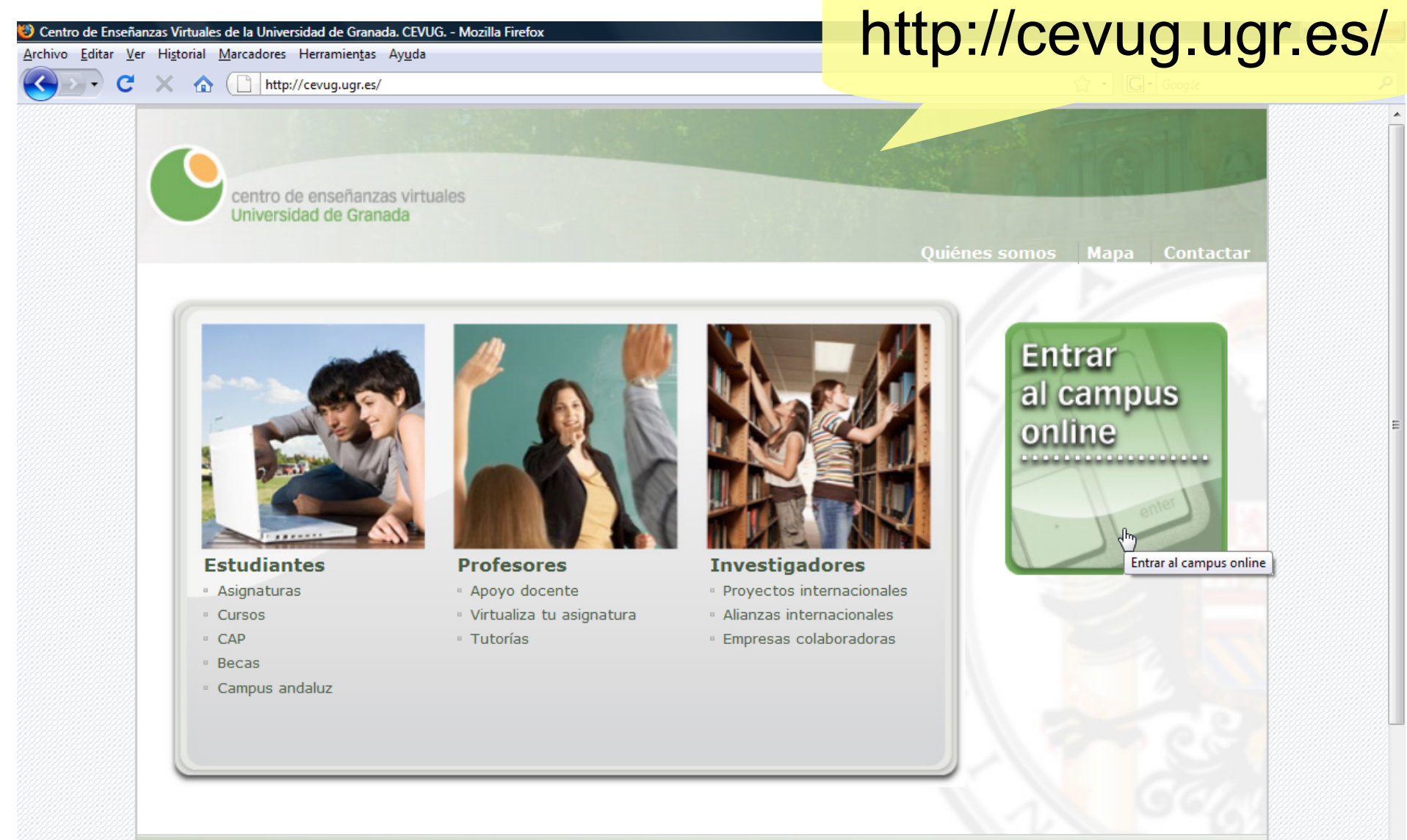

Elearning task force:

 $+$  \*  $+$ 

2001-2008 Centro de Enseñanzas Virtuales Vicerrectorado de Grado y Postgrado - Universidad de Granada

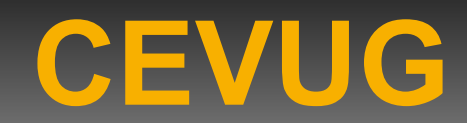

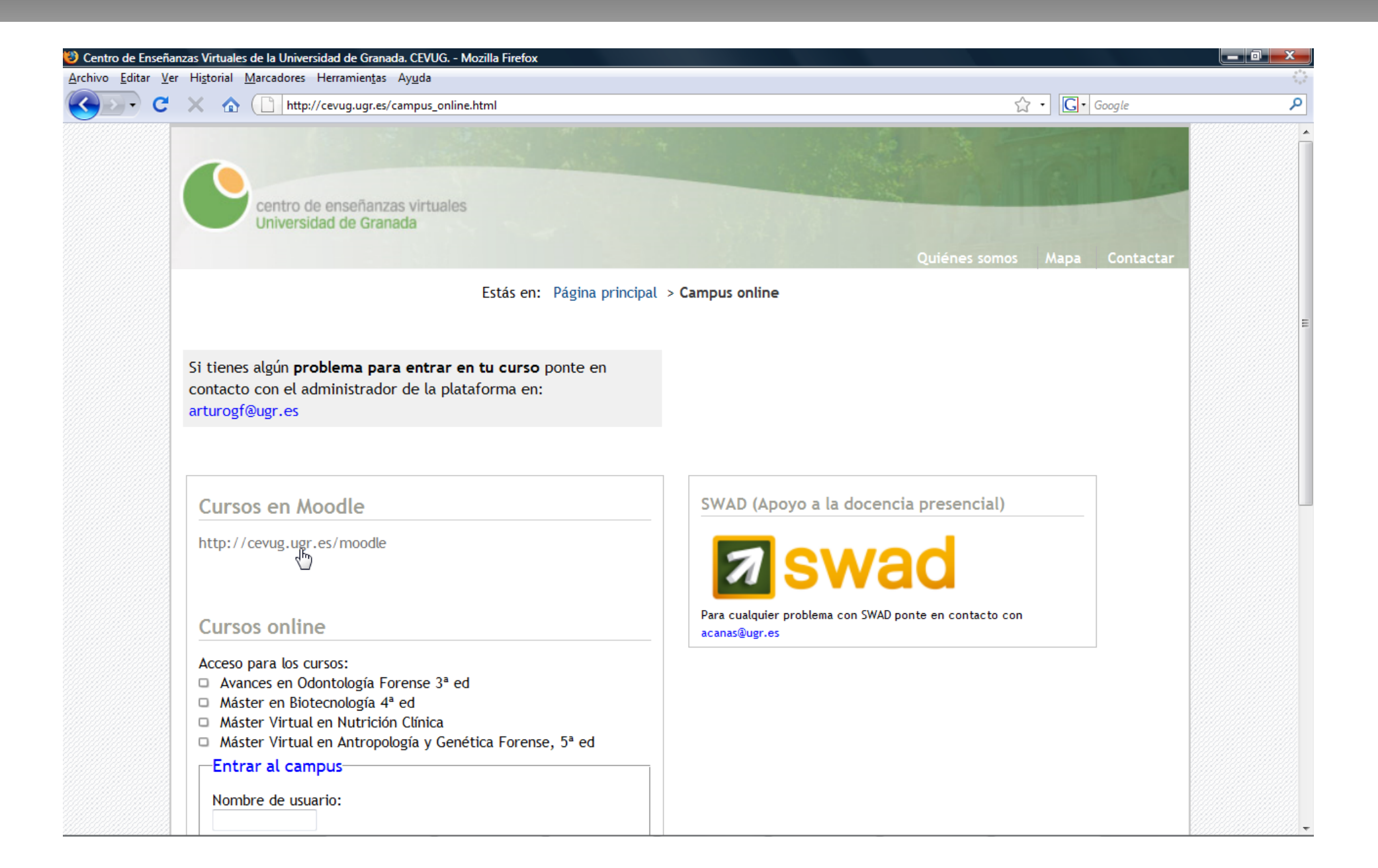

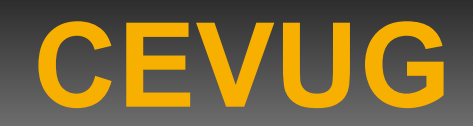

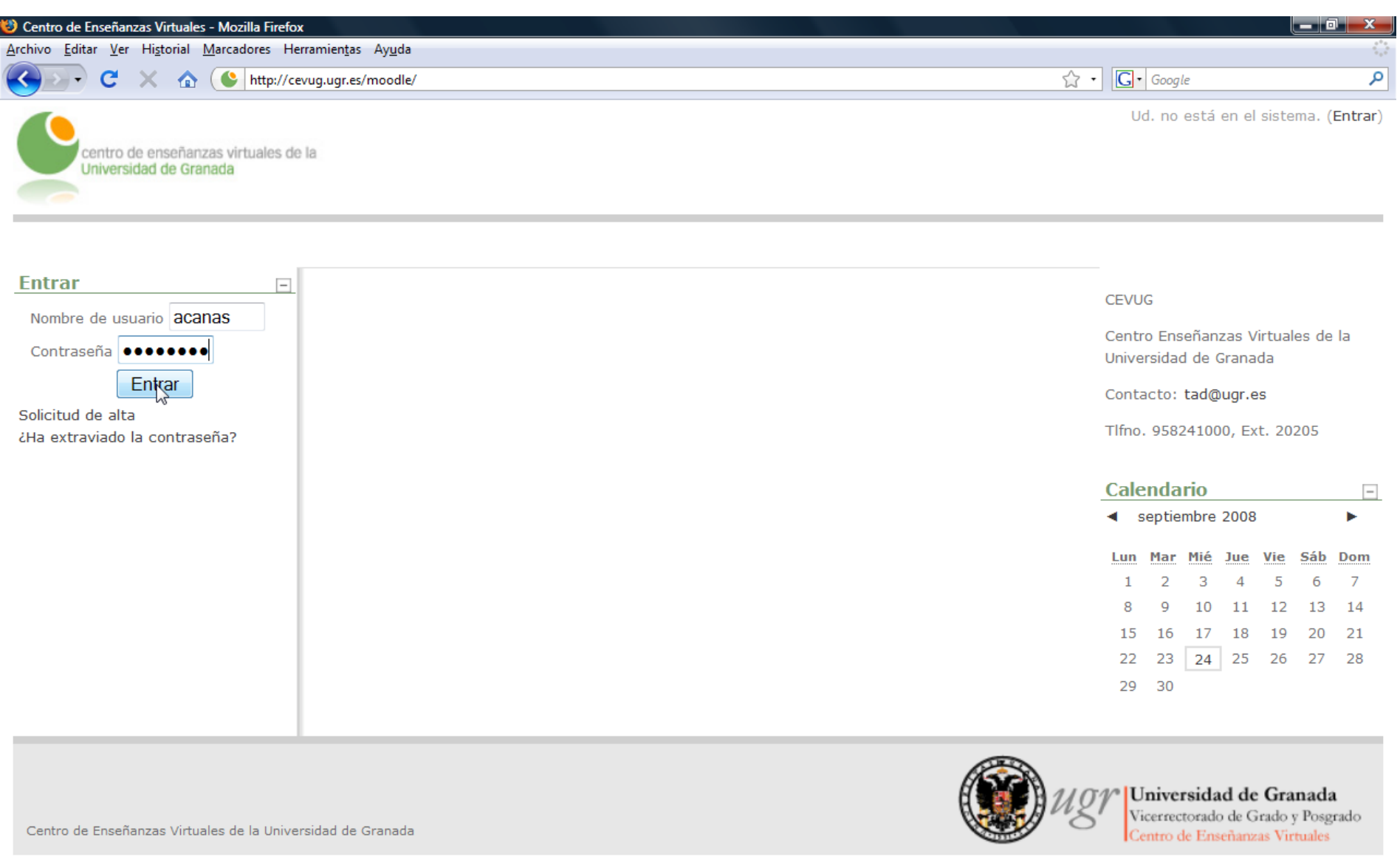

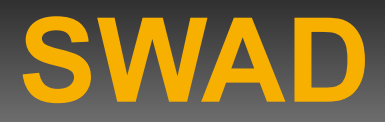

#### sistema web de apoyo a la docencia

#### http://swad.ugr.es/ o http://swad.es/

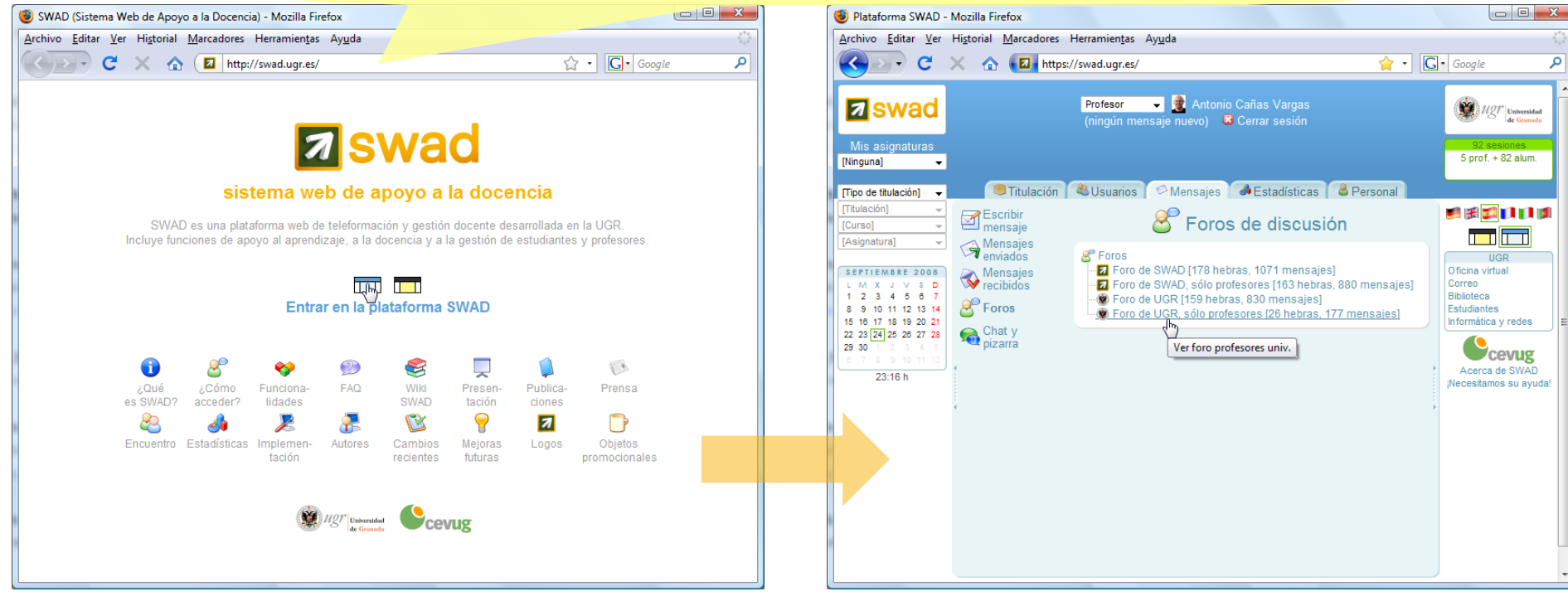

#### **SWAD**

- Integrado en el CEVUG
- Ofrece servicios de apoyo a la gestión de asignaturas y alumnos
- Complemento para docencia y aprendizaje presenciales
- Amplia aceptación en la UGR
- Constante crecimiento (en funcionalidades y usuarios)
- Software libre muy pronto

#### **SWAD**

- Equipo de desarrollo
	- Profesores

– Antonio Cañas Vargas (desarrollo, coordinación) – Antonio F. Díaz García (servidor web) – Eva Martínez Ortigosa (administración) – Francisco A. Ocaña Lara (F.A.Q.) E. Javier Fernández Baldomero (foros, encuentro)

– Alumnos

– Daniel J. Calandria Hernández (fotos y editor) – Ana Belén Cara Carmona (chat / pizarra) Carlos Moreno Muñoz (chat / pizarra) – Emiliano L. Rincón Vallejos (editor) **Adrián Gómez Anaya (WikiSwad)** 

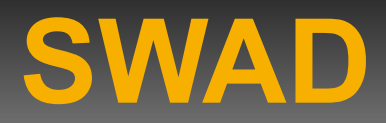

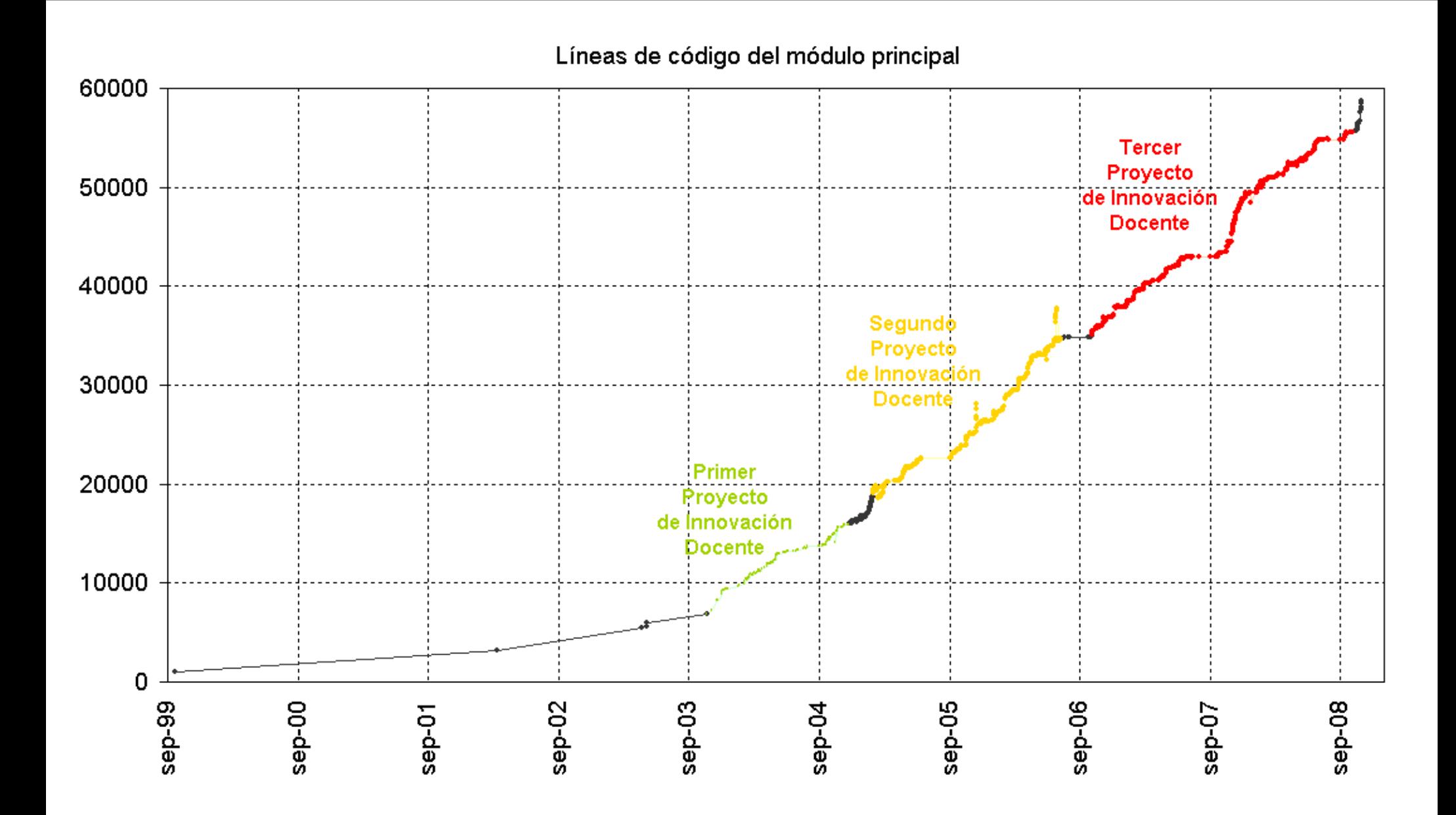

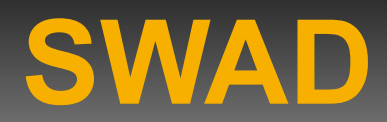

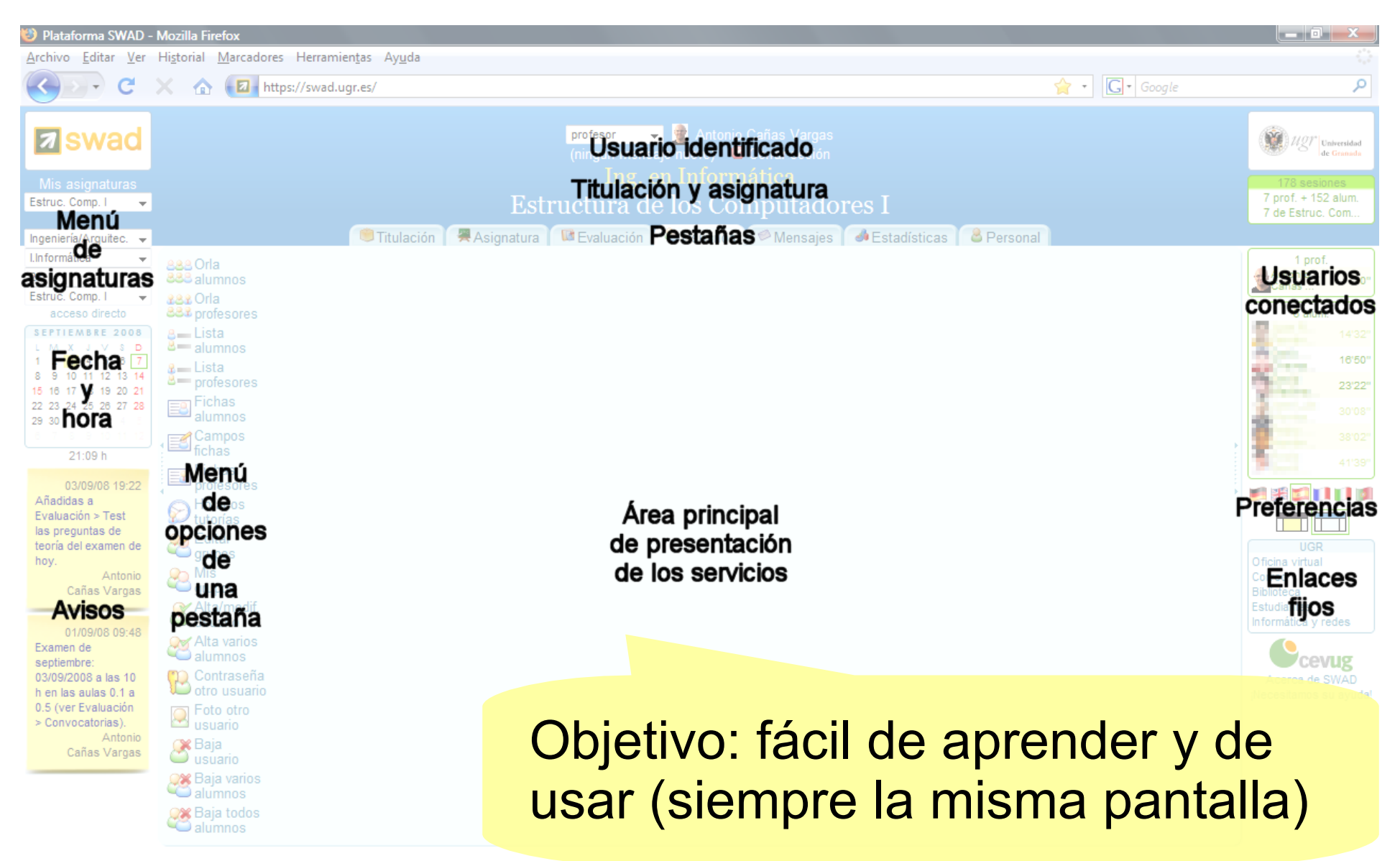

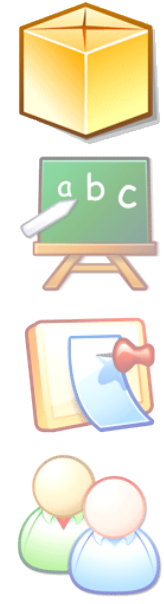

Usuarios

Titulación

**Asignatura** 

Evaluación

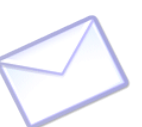

**Mensajes** 

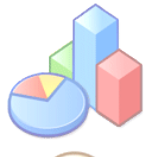

Estadísticas

**Personal** 

✔búsqueda de asignaturas y profesores

- lista de centros y deptos.
- lista de administradores
- gestión de administradores
- edición de tipos de titulaciones
- edición de titulaciones
- edición de asignaturas

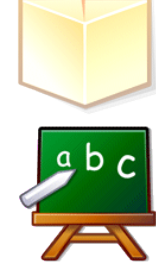

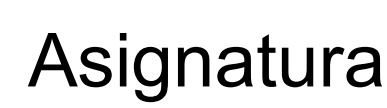

Titulación

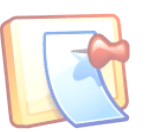

Evaluación

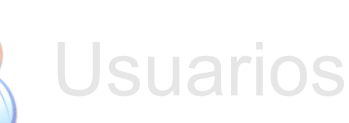

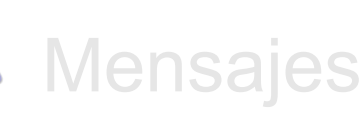

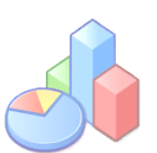

Estadísticas

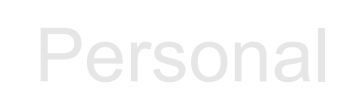

- descripción de asignatura
- calendario académico
- horario
- temarios de teoría y prácticas
- bibliografía, FAQ, enlaces
- $∨$  descarga de documentos
- zonas comunes
- ✗ sin creación de contenidos html

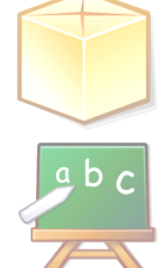

**Asignatura** 

Titulación

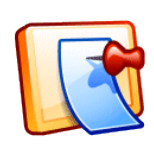

Evaluación

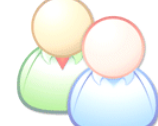

Usuarios

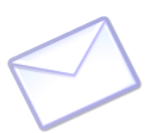

Mensajes

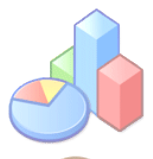

Estadísticas

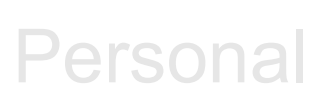

- información sistema evaluación
- ficha alumno en asignatura
- ✔entrega de trabajos
- ✔exámenes autoevaluación
- convocatorias examen
- ✔consulta calificaciones individualizada

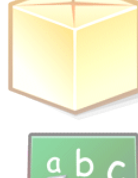

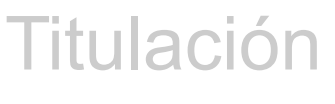

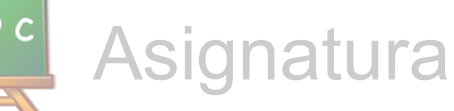

Evaluación

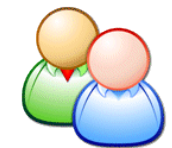

Usuarios

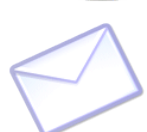

**Mensajes** 

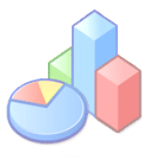

**Estadísticas** 

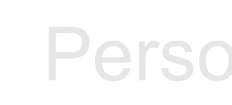

**Personal** 

 $\nu$  lista / orla alumnos

- lista / orla profesores
- fichas alumnos
- horarios tutorías
- **∠gestión de grupos**
- alta y baja de usuarios

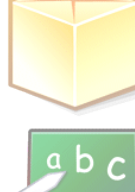

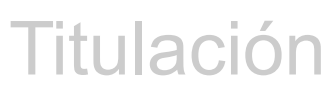

• avisos

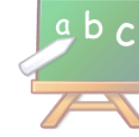

**Asignatura** 

Usuarios

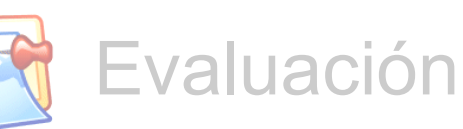

- envío de correo electrónico
- *mensajería web interna*
- $\checkmark$  foros
	- chat y pizarra

Mensajes

**Estadísticas** 

**Personal** 

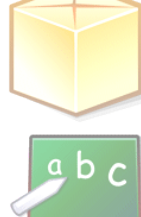

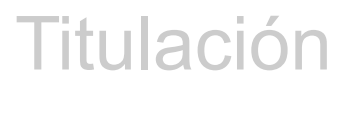

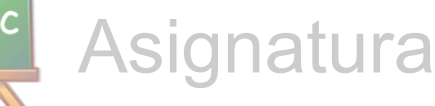

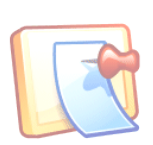

Evaluación

Usuarios

Mensajes

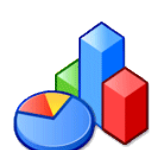

**Estadísticas** 

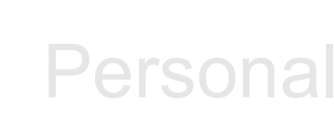

 $\vee$  estadísticas asignatura

- consulta por usuario, fecha, hora, acción,…
- listado accesos detallados
- estadísticas globales
	- consulta por usuario, fecha, hora, acción, titulación, asignatura,…
	- utilización del sistema
- orla de titulaciones

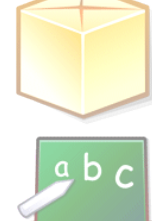

Titulación

**Asignatura** 

Evaluación

Usuarios

Mensajes

**Estadísticas** 

- contraseña
- apodo
- $\boldsymbol{\nu}$  datos personales
- $\mathbf$ fotografía
- preferencias
- horario asignaturas
- *maletín personal*

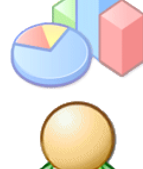

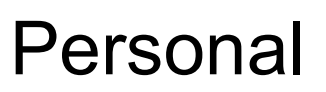

#### 184 titulaciones, másteres, etc.

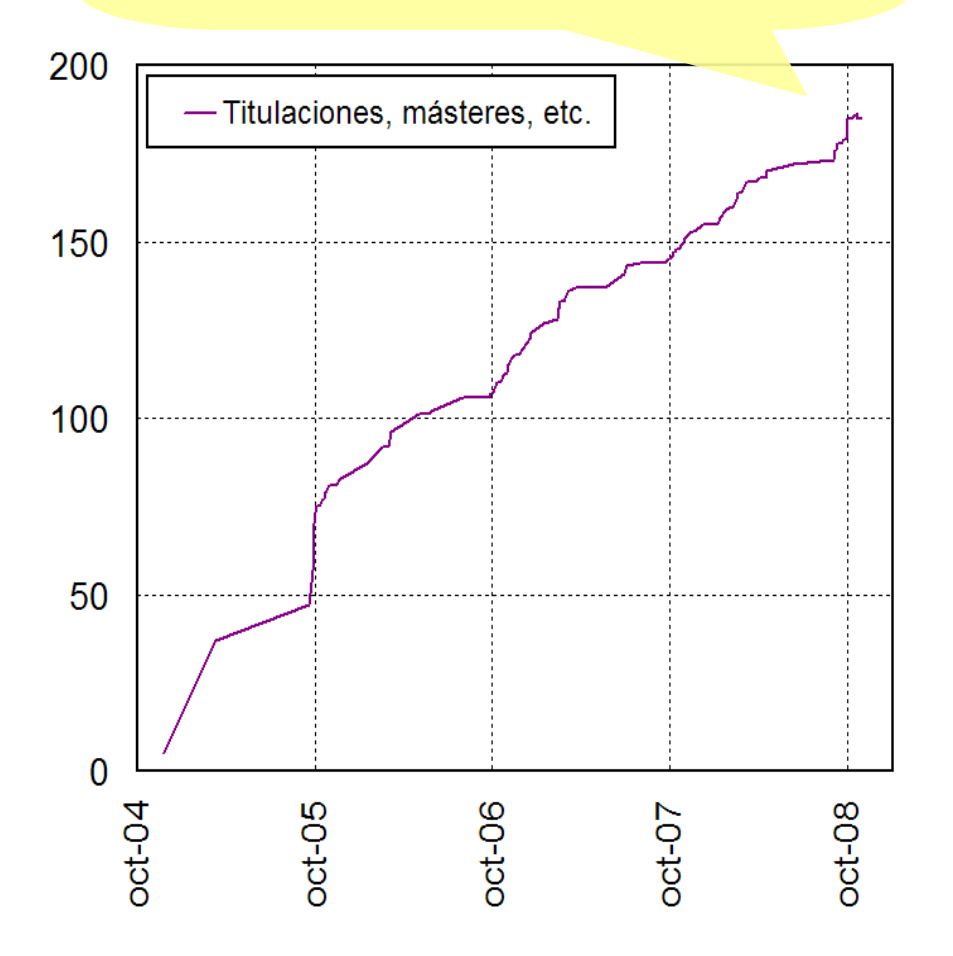

#### 1951 asignaturas 1277 con alumnos

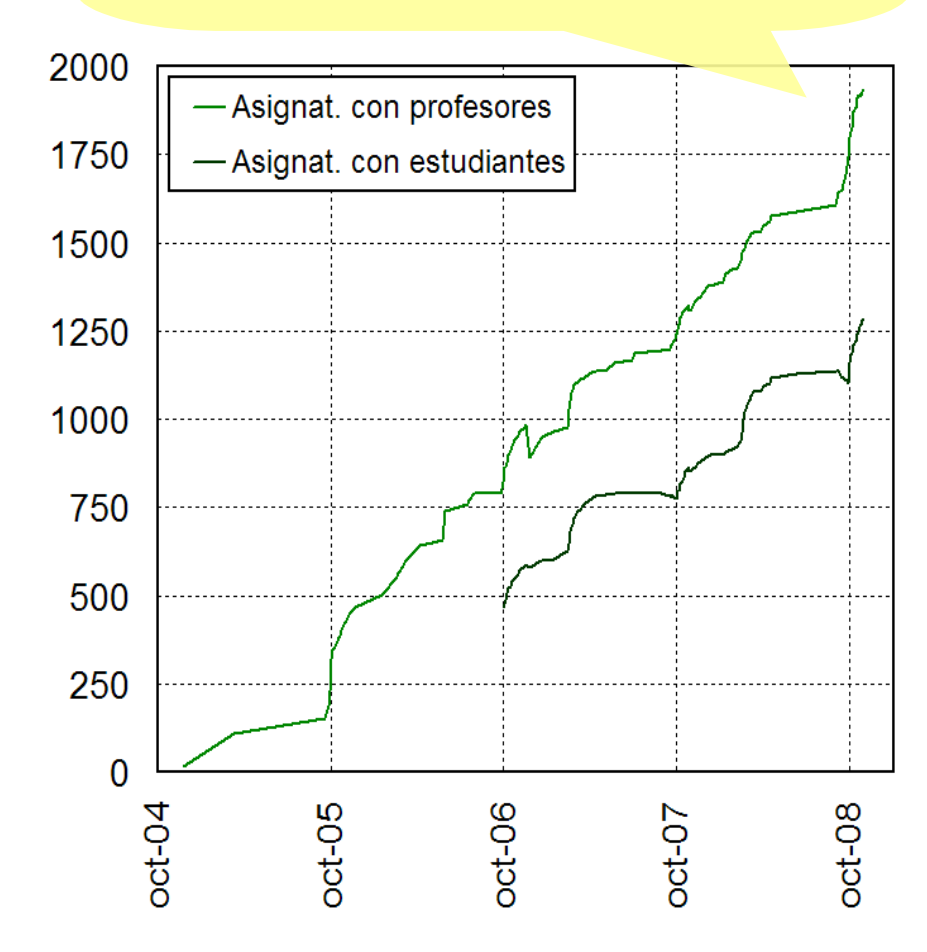

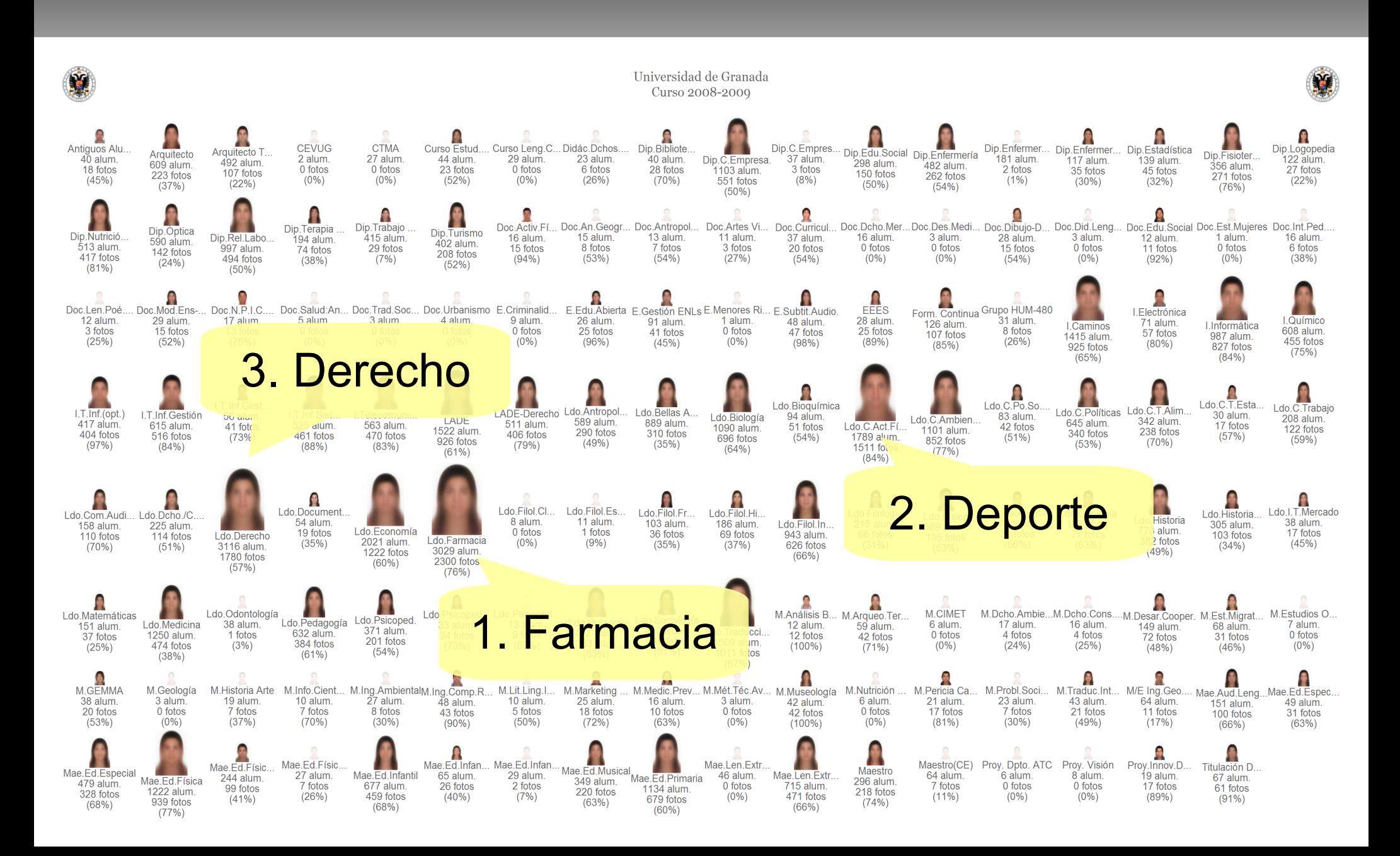

#### 1284 profesores 1/3 UGR

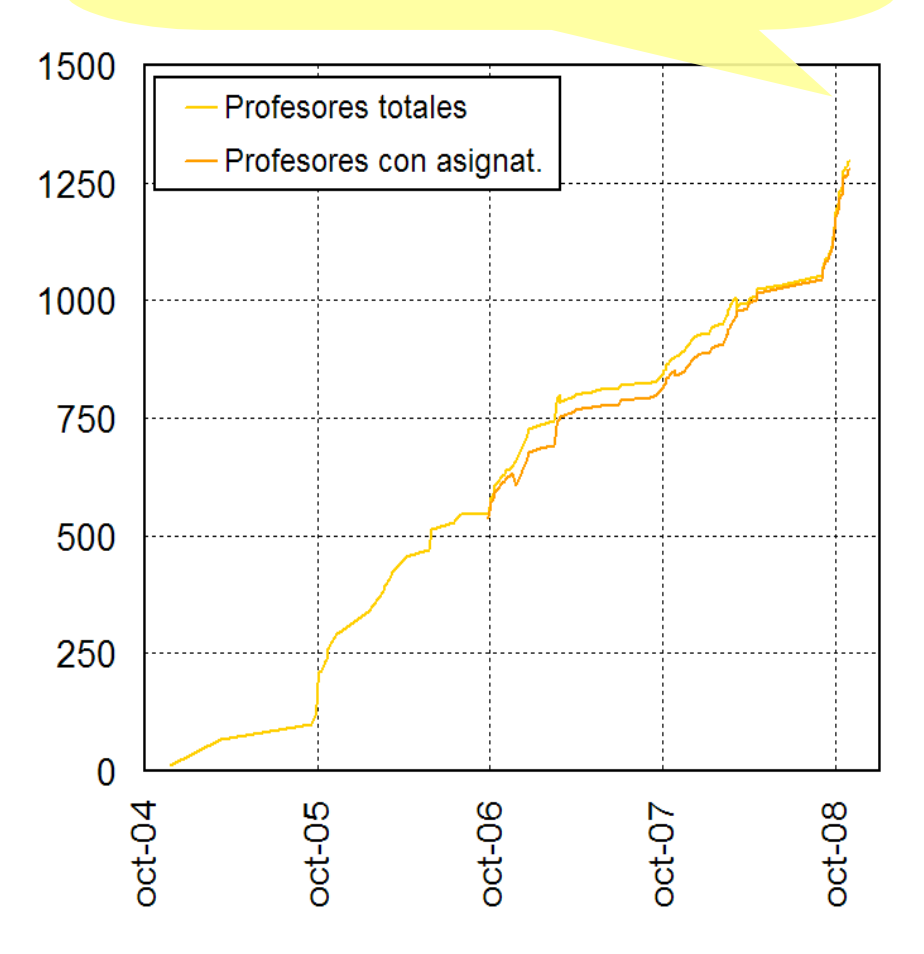

#### 43942 alumnos 3/4 UGR

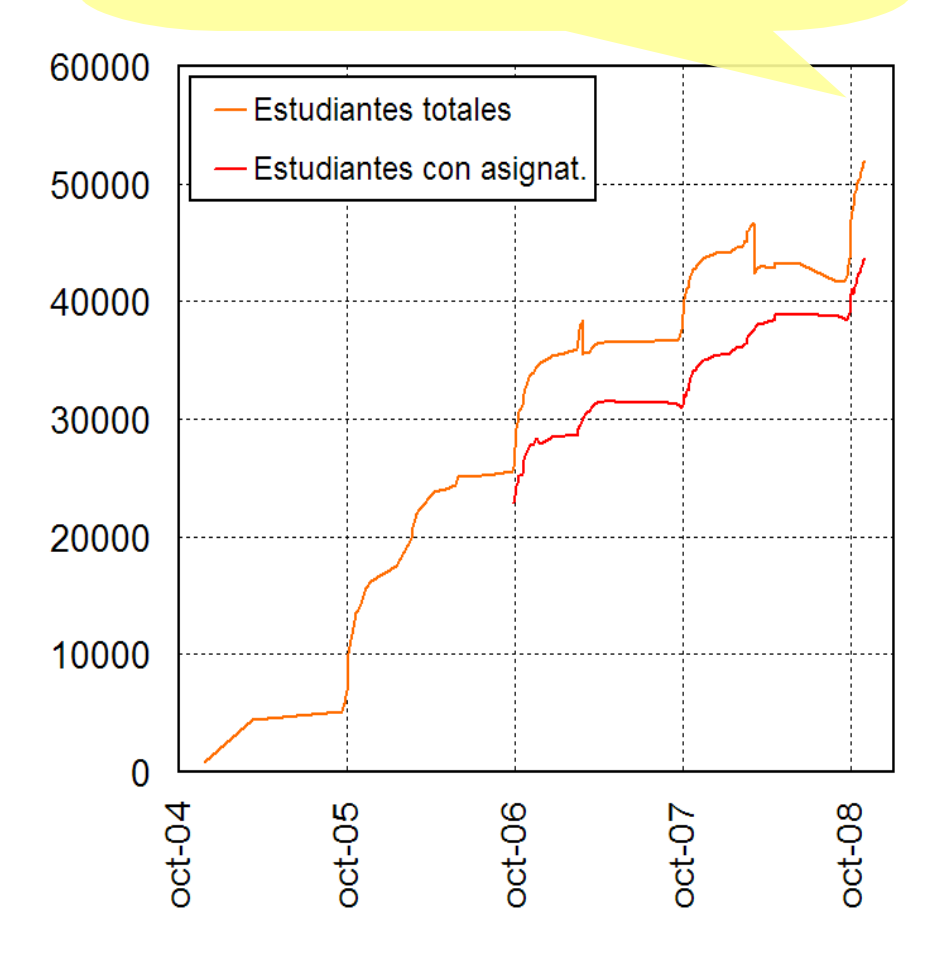

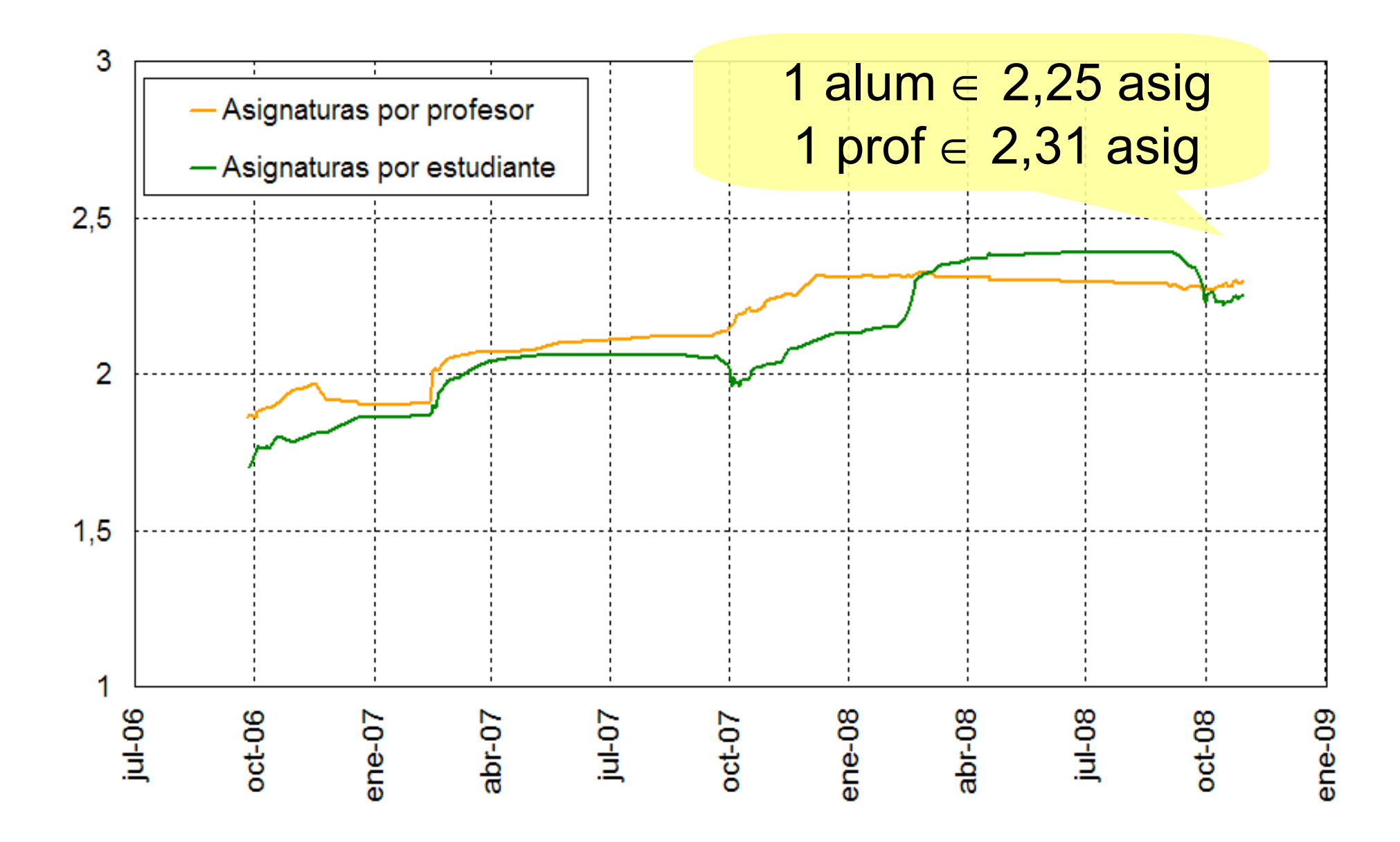

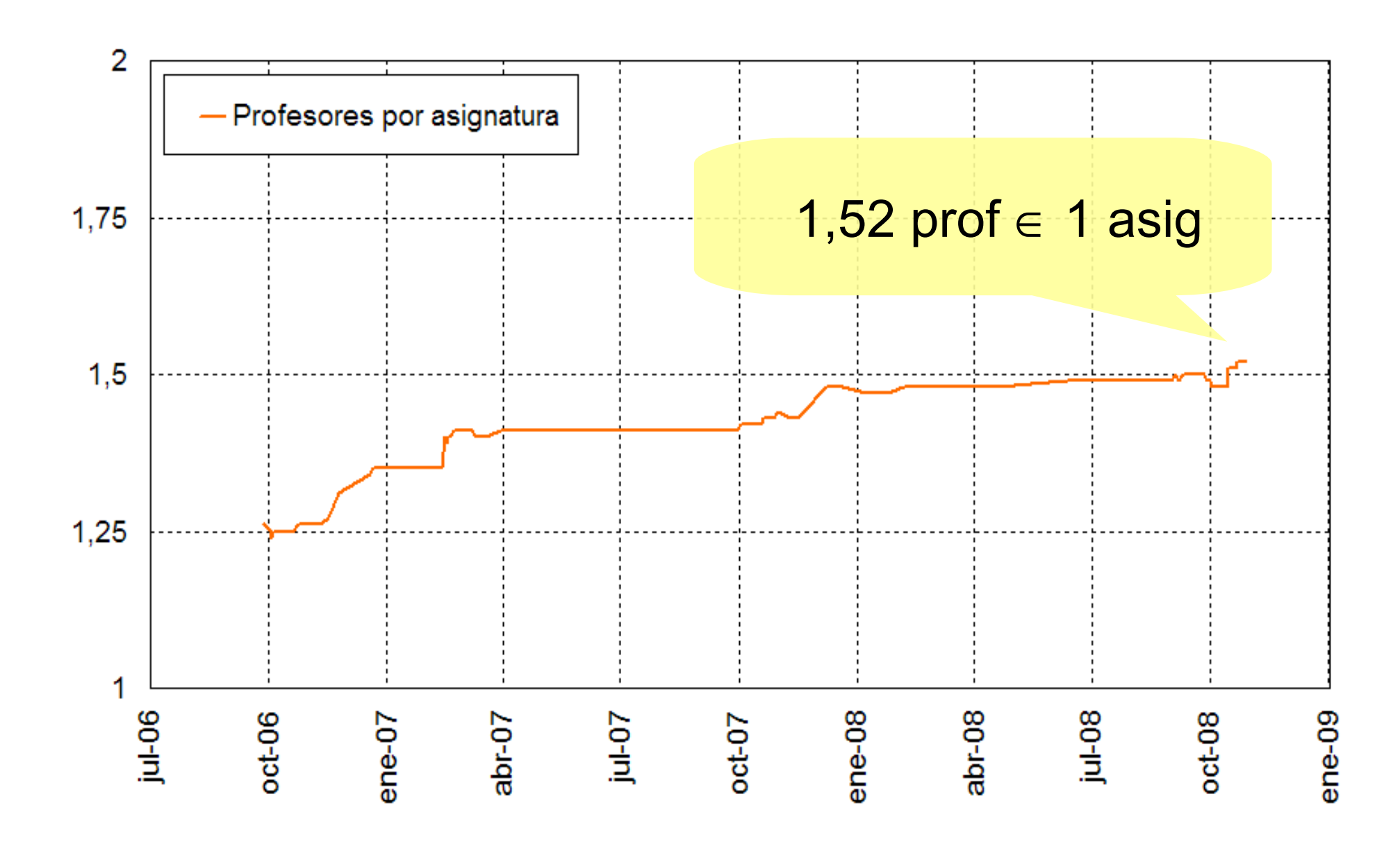

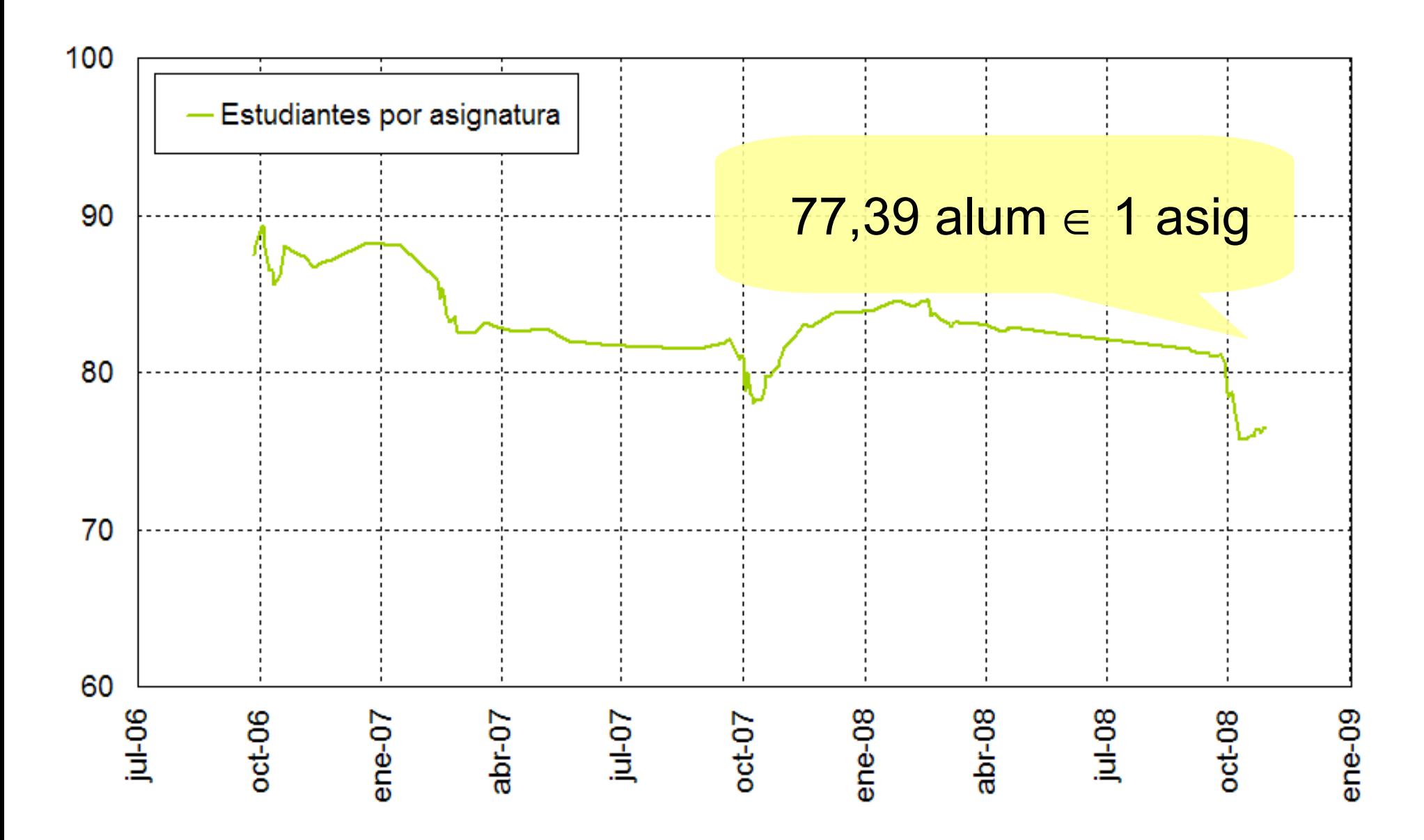

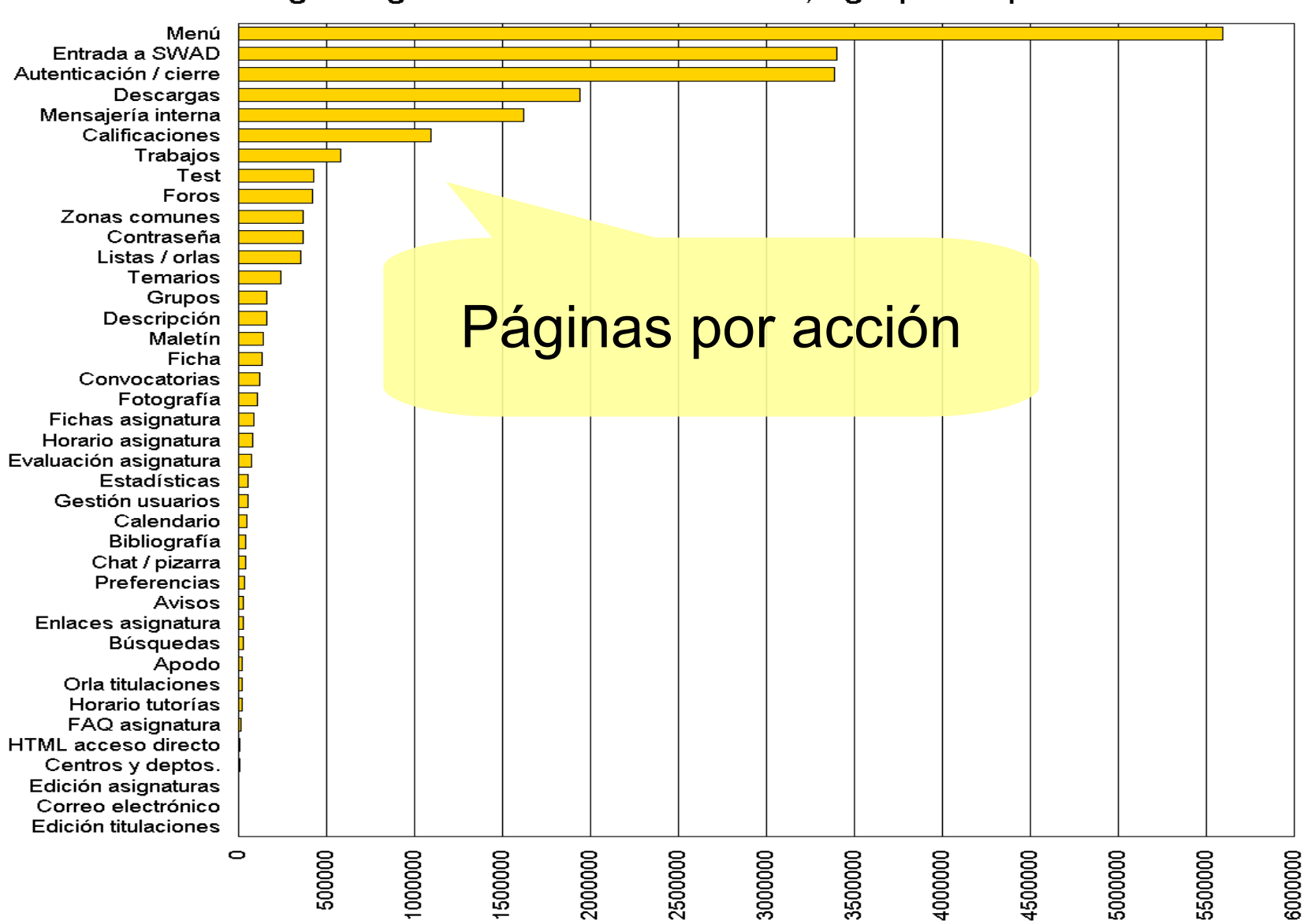

Páginas generadas en 2007-2008, agrupadas por acciones

Páginas generadas por alumnos y profesores por minuto en el curso 2007-2008

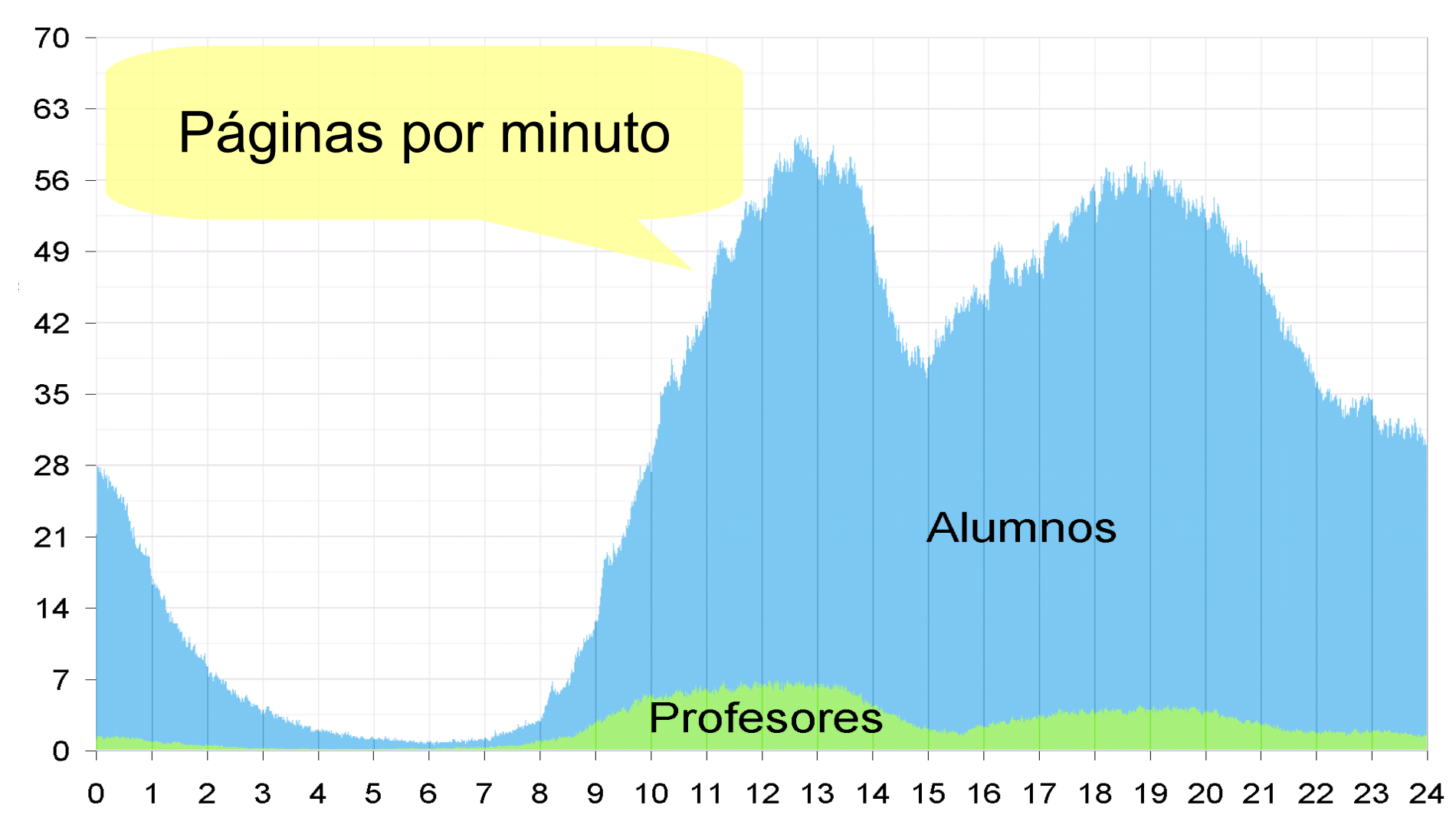

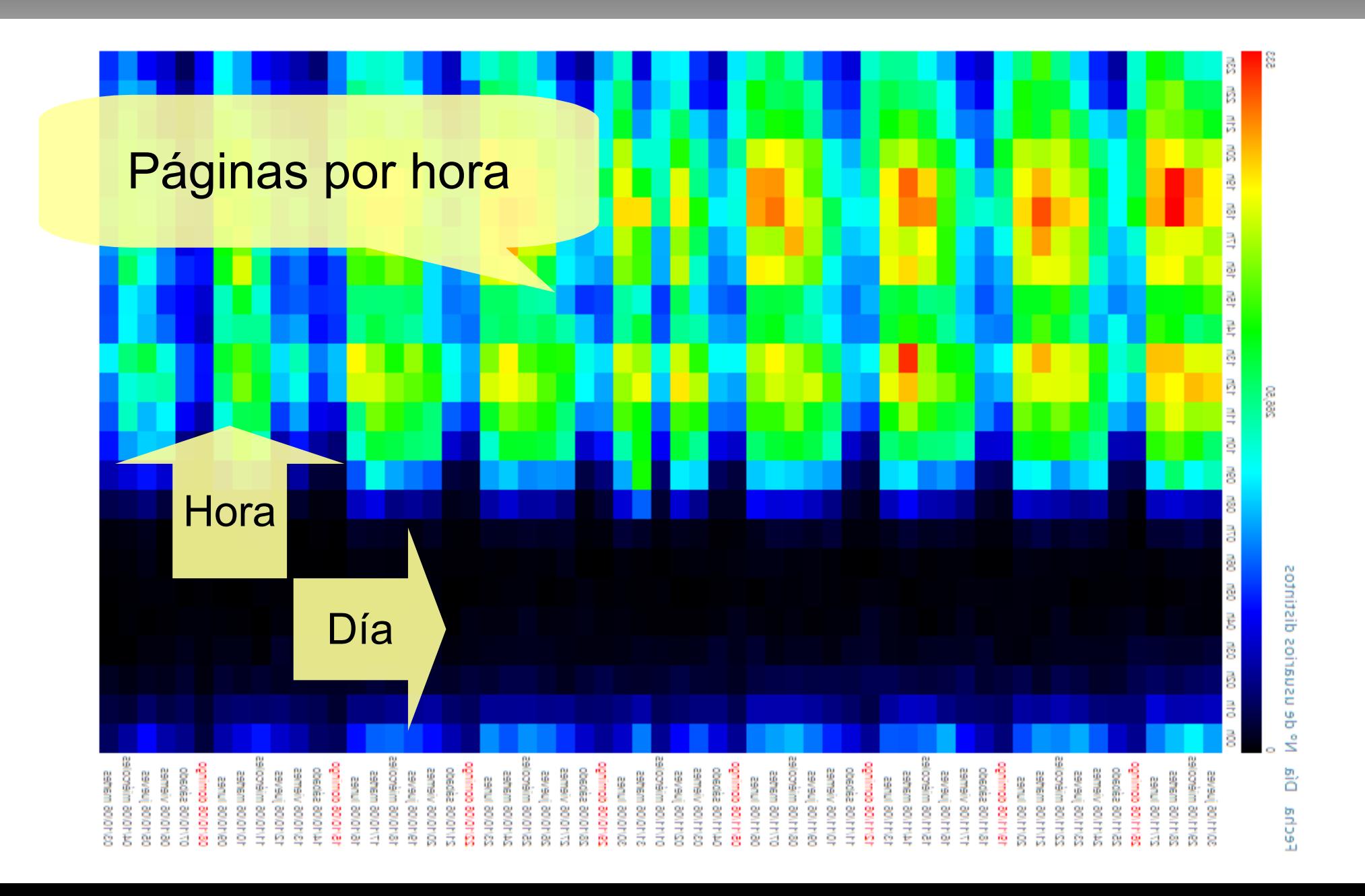

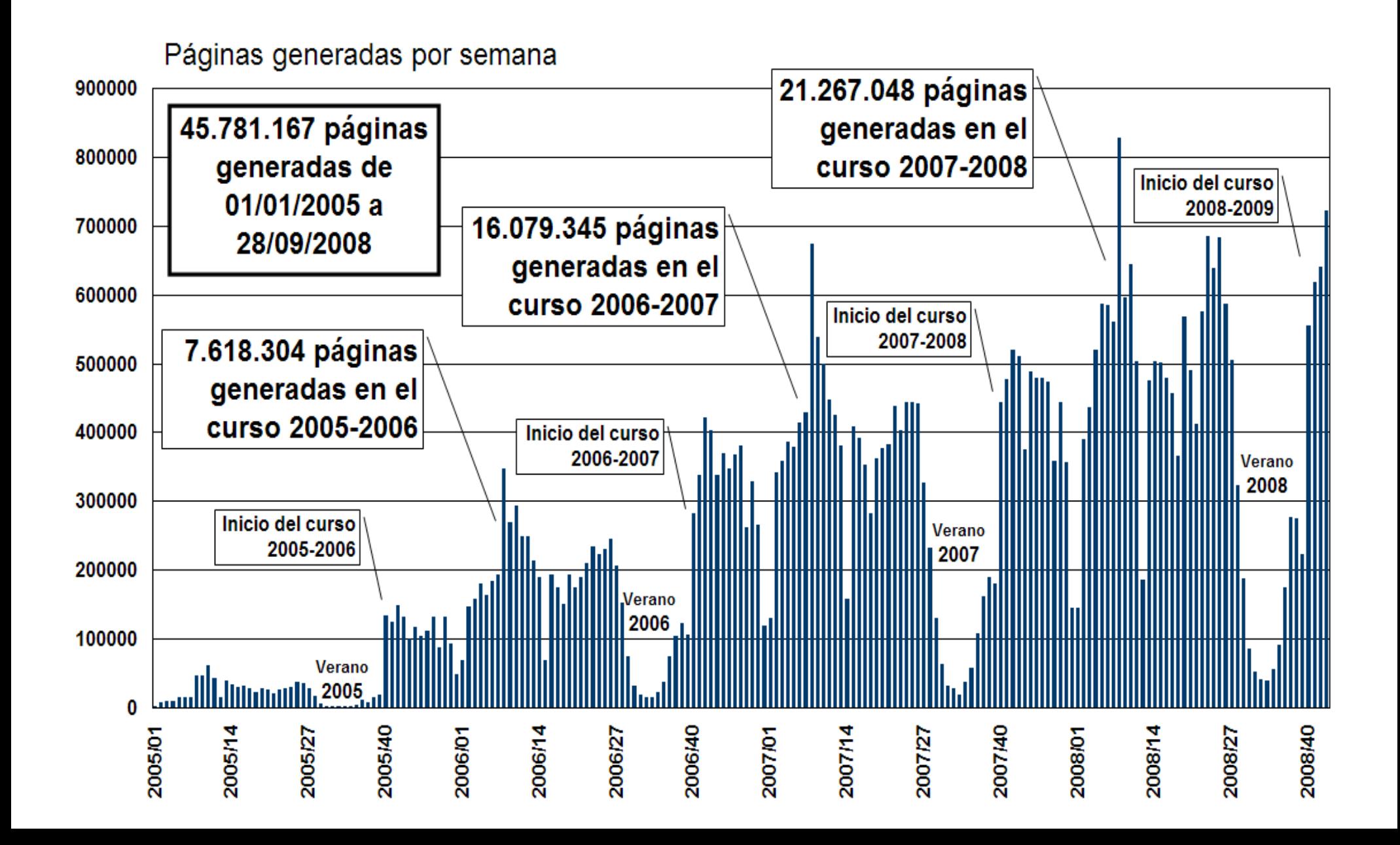

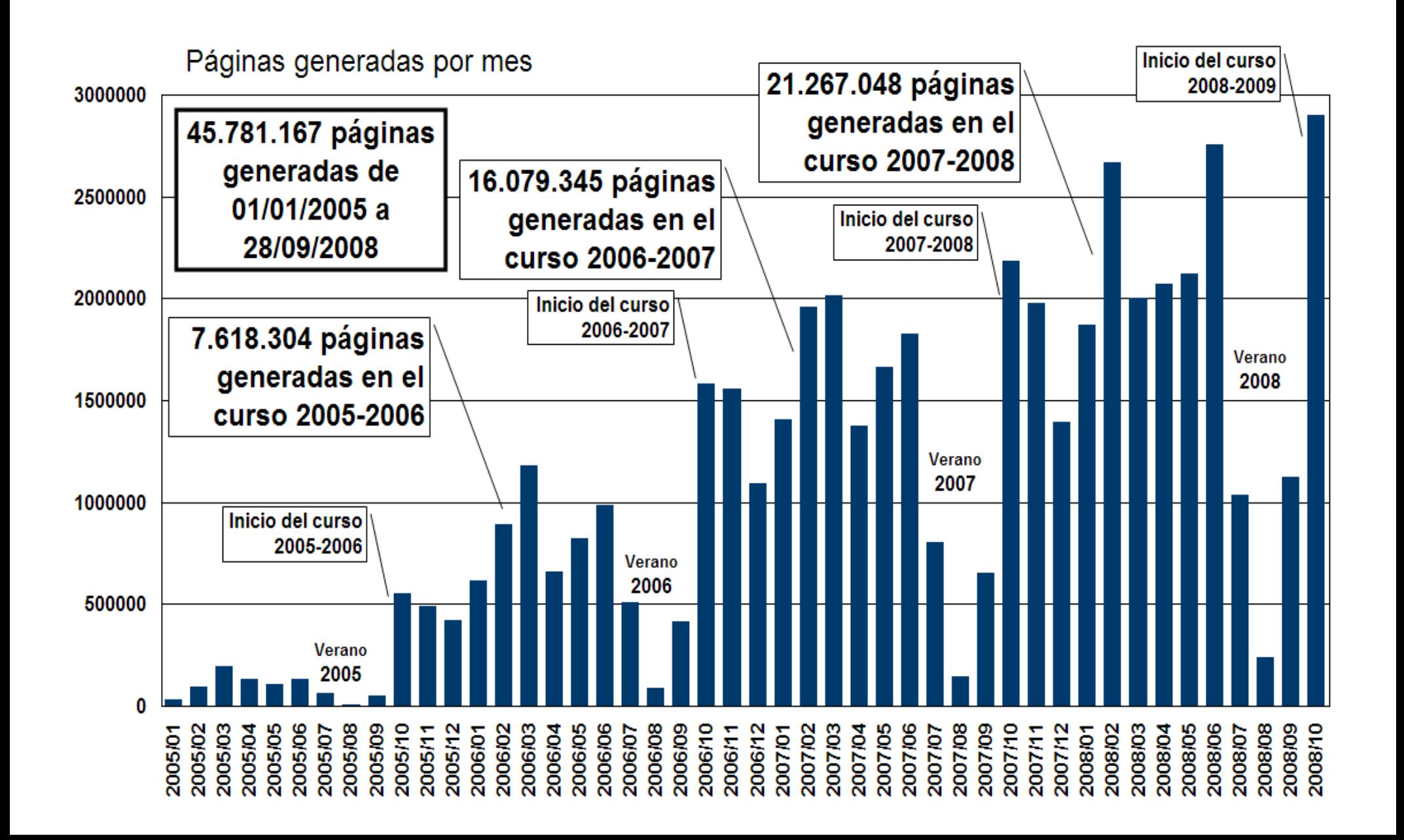

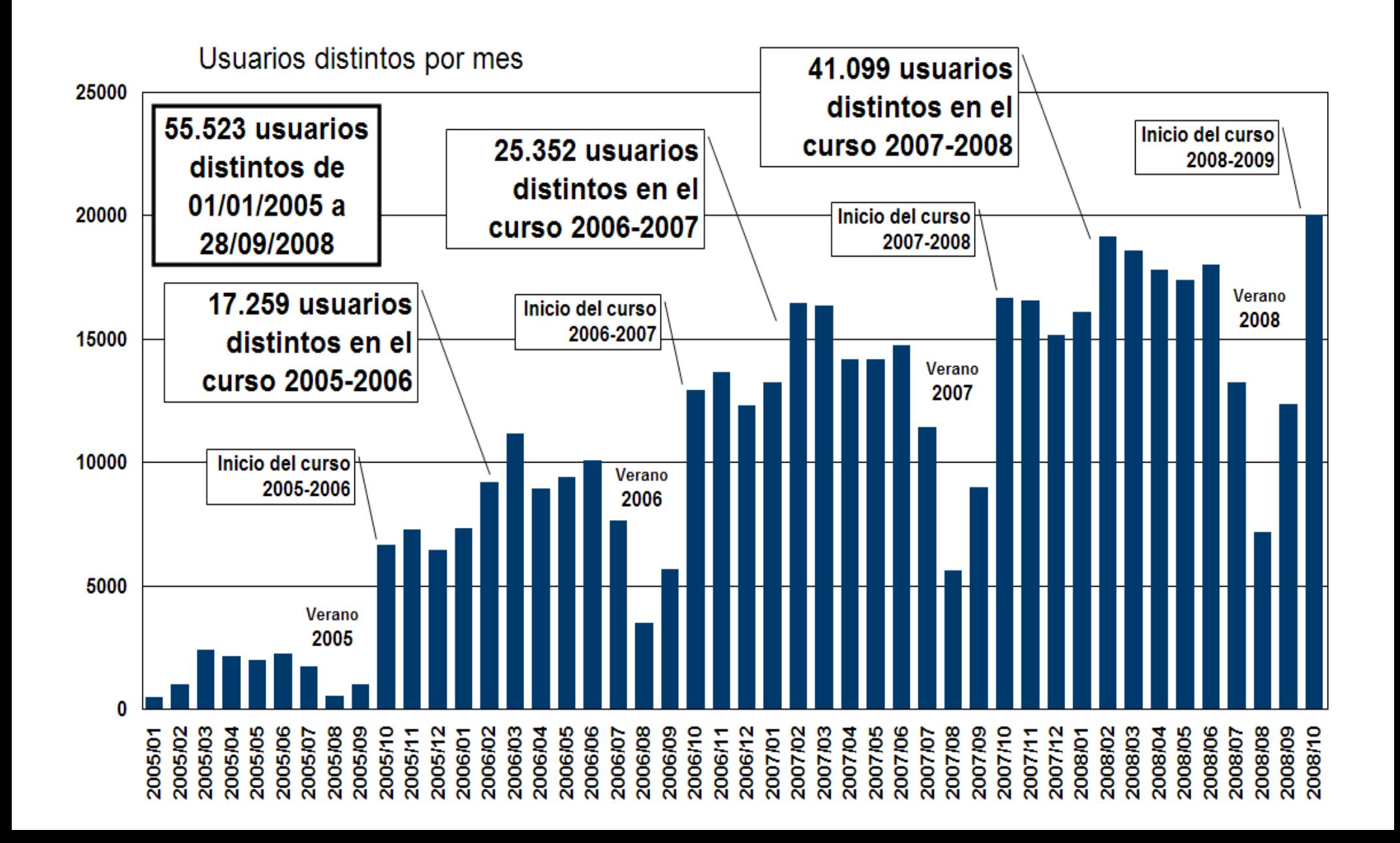

## **Seminarios y talleres impartidos**

- 1) 17/02/05 Seminario en Fac. CC. Económicas y Empresariales
- 2) 10/03/05 Seminario en Fac. Ciencias (sección Química)
- 3) 17/03/05 Seminario en E. U. Ciencias de la Salud
- 4) 27/09/05 Seminario en Fac. Ciencias del Trabajo
- 5) 28/09/05 Seminario en Fac. CC. Económicas y Empresariales
- 6) 11/10/05 Seminario en Fac. Derecho
- 7) 21/10/05 Taller práctico de 2 h en Fac. CC. Educación
- 8) 26/10/05 Seminario en Fac. Ciencias Políticas y Sociología
- 9) 25/11/05 Seminario en Fac. Farmacia
- 10) 26/05/06 Taller práctico de 2 h (I Encuentro) en E.T.S.I. Inf.Tel.
- 11) 28/09/06 Taller práctico de 3 h en Fac. Farmacia
- 12) 29/09/06 Taller práctico de 3 h en Fac. Farmacia

## **Seminarios y talleres impartidos**

- 13) 01/12/06 Seminario y taller prác. de 2 h en Fac. Ciencias (Física)
- 14) 12/12/07 Seminario y taller práctico de 2,5 h en Fac. Ciencias
- 15) 11/02/08 Seminario y taller práctico de 2 h en Aulario Derecho
- 16) 15/02/08 Taller práctico de 2h en Fac. Farmacia
- 17) 25/02/08 Taller práctico de 2h en Fac. Bellas Artes
- 18) 16/04/08 Taller práctico de 2h en E.T.S. Arquitectura
- 19) 18/04/08 Seminario y taller práctico de 3h en Fac. Medicina
- 20) 02/10/08 Seminario de 2h en Fac. Farmacia
- 21) 03/10/08 Taller de 1,5h en Fac. de CC. Políticas y Sociología

## **¿Cómo empezar a usar SWAD?**

#### • Profesores

- Petición de alta a un administrador de titulación
	- DNI, nombre y apellidos
	- Sin contraseña la primera vez
- Petición de creación de asignaturas
	- Nombre de la asignatura:
	- Titulación
	- Curso:  $1^{\circ}$  /  $2^{\circ}$  /  $3^{\circ}$  /  $4^{\circ}$  /  $5^{\circ}$  /  $6^{\circ}$  / optativa-de-varios-cursoso-libre-configuración
	- Cuatrimestre: 1<sup>o</sup> / 2<sup>o</sup> / anual
	- Asignatura conjunta / separada por grupos

## **¿Cómo empezar a usar SWAD?**

#### • Alumnos

- El alta la lleva a cabo el profesor
	- DNI
- Sin contraseña la primera vez
- Los datos los rellena cada alumno
- El profesor puede cambiar contraseña
- La adscripción a grupos la puede realizar el profesor o el alumno
- Los alumnos (y el material) permanecen hasta que el profesor los elimine

## **Reflexión final**

- Walter Lewin
	- Profesor de física en el MIT
	- Clases por televisión local durante años
	- Clases disponibles gratuitamente en MIT OpenCourseWare

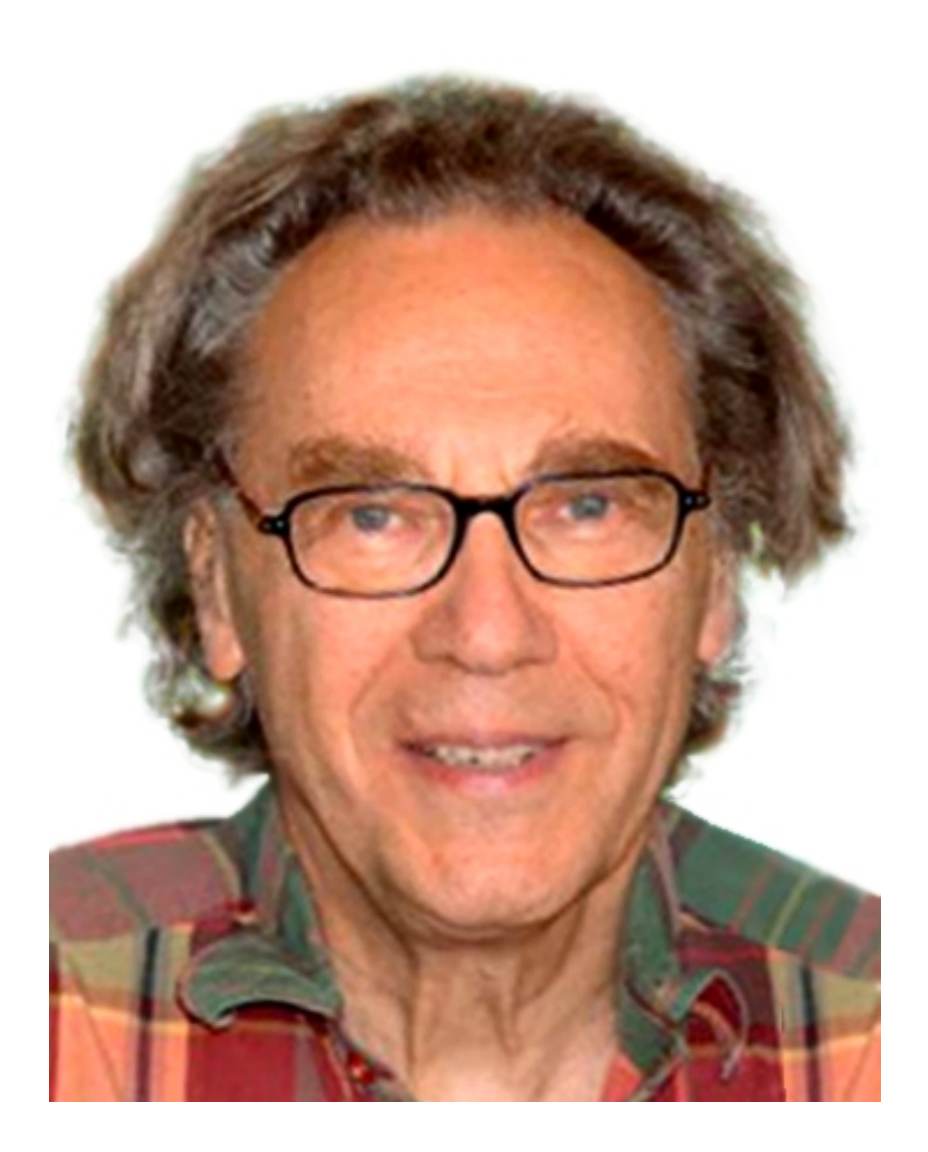

#### **Reflexión final**

#### • [Walter Lewin Promo](http://www.youtube.com/watch?v=7Zc9Nuoe2Ow)

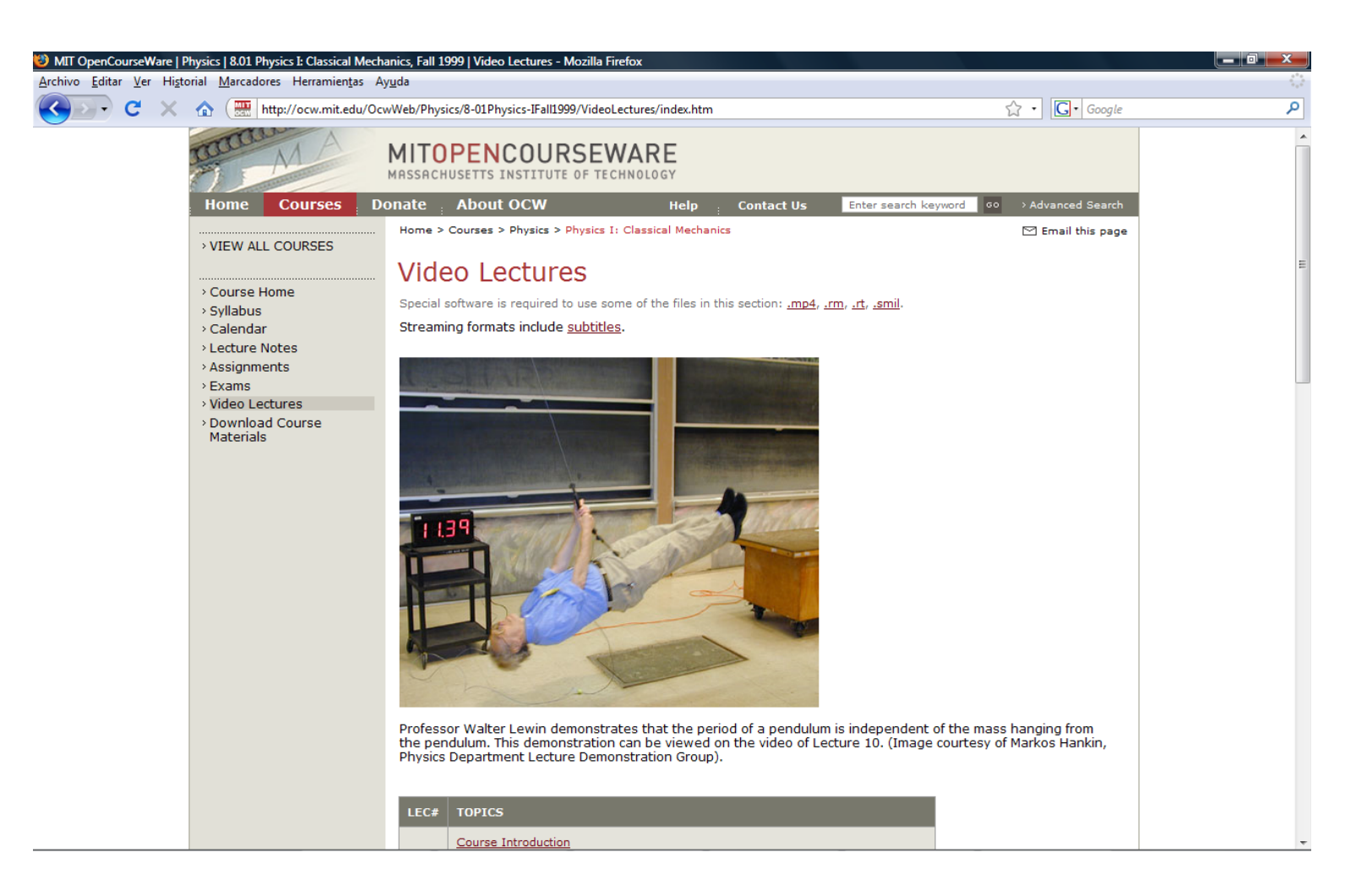

## Muchas gracias...

· ...y ahora ¿os apuntáis a SWAD?